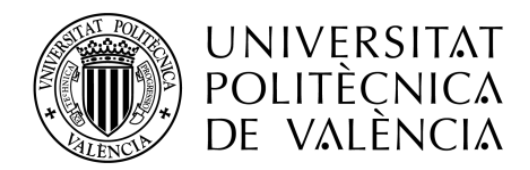

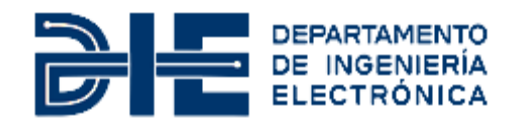

# **DISEÑO Y EVALUACIÓN DE UN CONVERTIDOR DC-DC RESONANTE LLC EN SEMIPUENTE PARA UN CARGADOR EMBARCADO DE 3.6 kW DE UN VEHÍCULO ELÉCTRICO.**

**Autor: Josep Ivan Balaguer Molins**

**Tutor: Gabriel Garcerà Sanfeliu**

**Cotutor: Emilio Figueres Amorós**

**Tutor de empresa: Donato Jordán Herrero**

Trabajo Fin de Máster presentado en el [Departamento de Ingeniería Electrónica](http://www.upv.es/entidades/DIEO/index-es.html) de la Universitat Politècnica de València para la obtención del Título de Máster Universitario en Ingeniería de Sistemas Electrónicos.

Curso 2019-20

Valencia, septiembre de 2020

#### **Resumen**

El presente trabajo de fin de máster trata el diseño de convertidores resonantes, en concreto de topología LLC, para cargadores de baterías embarcados en vehículos eléctricos. Además es un requisito necesario para superar el plan de estudios del máster universitario en ingeniería de sistemas electrónicos (MUISE) y obtener el título.

Este estudio se desarrolla durante el pleno crecimiento de la electrónica de potencia que se aplica tanto a energías renovables, cada vez más eficientes y abarcando más mercado energético, como a la movilidad sostenible, que cada vez demanda mayor eficiencia y densidad de potencia.

Actualmente, tras la problemática de las emisiones de gases contaminantes en la combustión de los motores térmicos, se ha planteado como alternativa el uso de vehículos híbridos y eléctricos que faciliten la deslocalización de la contaminación de las grandes urbes.

Si bien es cierto que existen algunas marcas ya consolidadas en el sector de la automoción como Toyota (modelos híbridos) o Tesla (modelos eléctricos), el verdadero auge del vehículo eléctrico tiene lugar actualmente, cuando todas las marcas del mercado del automóvil se están electrificando con motivo de la entrada en vigor de las estrictas leyes de emisiones.

Las piezas más interesantes del vehículo eléctrico desde el punto de vista de la electrónica de potencia son las que forman el tren de potencia (*Power Train*); sistema que se encarga de generar la fuerza motriz que mueve el vehículo y está formado por el motor trifásico, el inversor de tracción que controla el motor, la batería y el cargador embarcado.

Los cargadores embarcados están formados principalmente por un inversor, generalmente un corrector de factor de potencia (*PFC*) trifásico o monofásico y un convertidor DC-DC unidos por un bus de enlace DC. El DC-DC está formado por un inversor controlado y un rectificador no controlado.

En el presente trabajo se desarrolla el diseño de esta última etapa DC-DC con una topología LLC resonante en semipuente para un cargador embarcado de 3.6 kW.

# Índice general

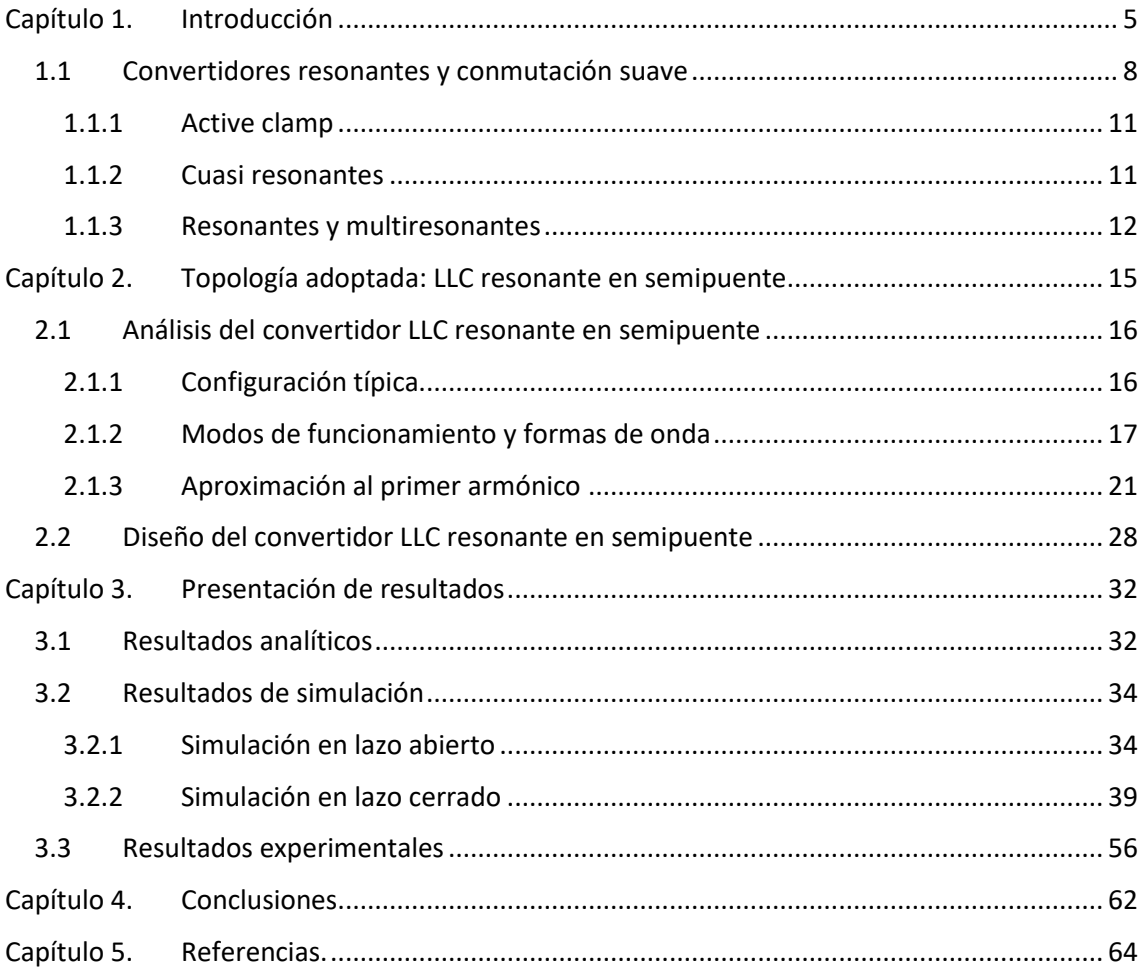

# **Índice de Figuras**

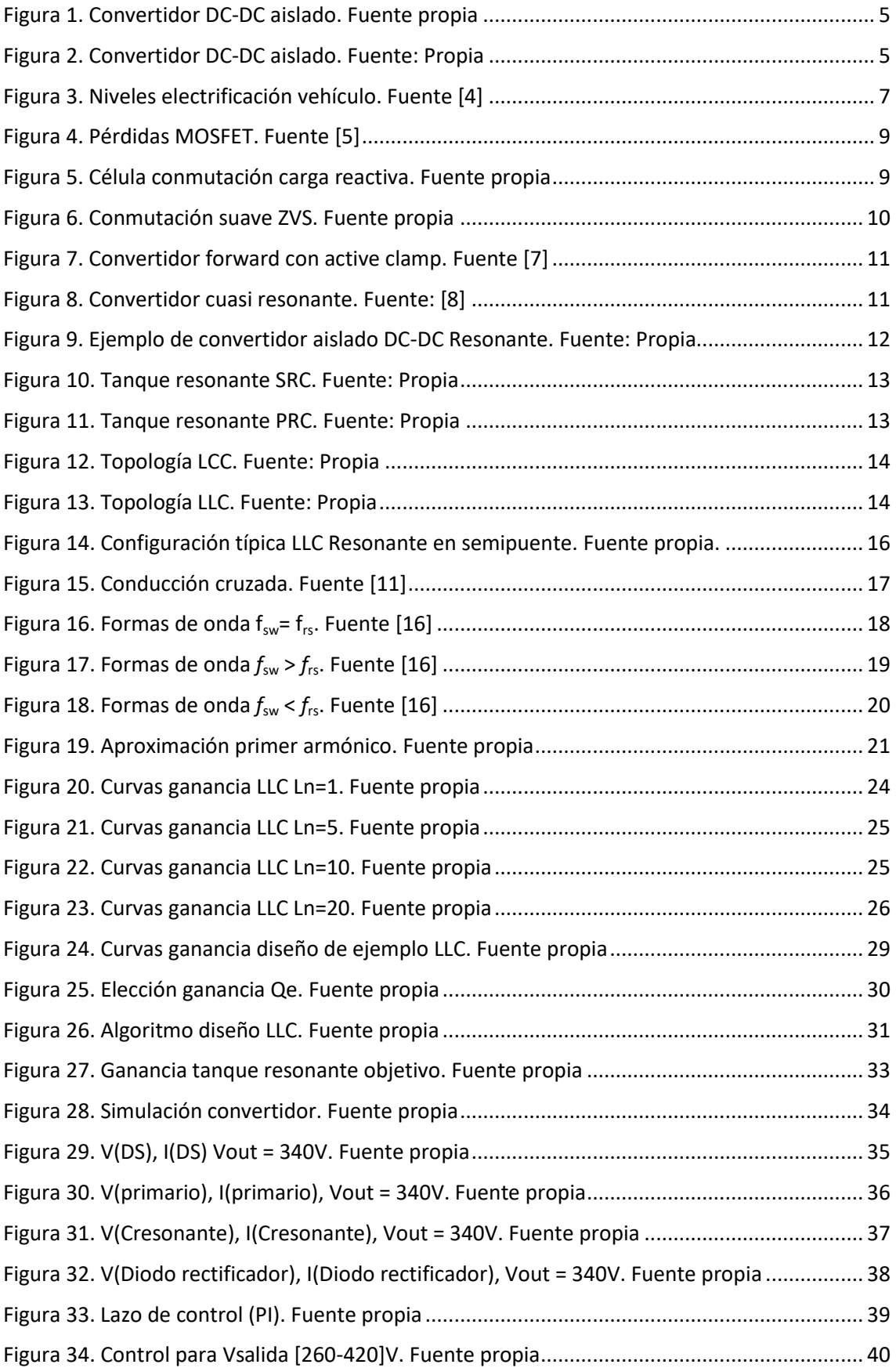

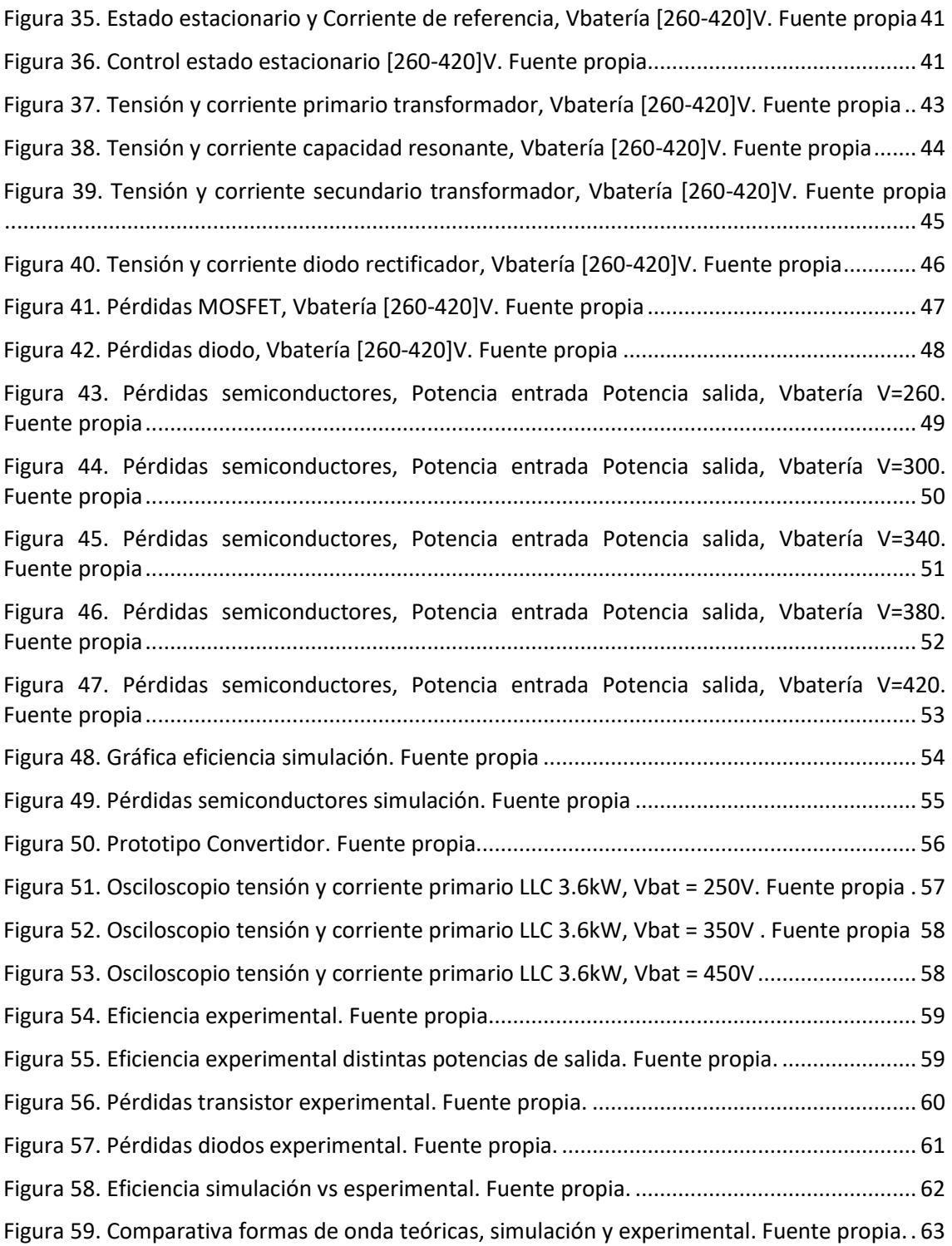

# **Índice de Tablas**

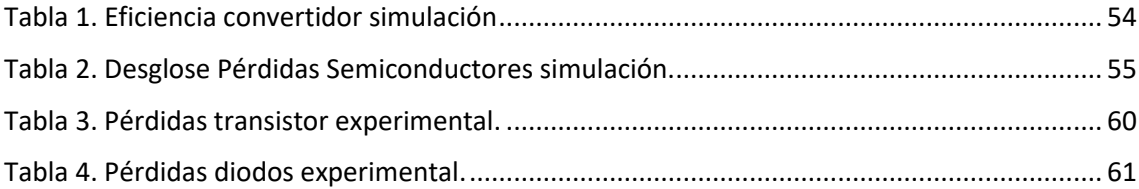

## <span id="page-8-0"></span>**Capítulo 1. Introducción**

El desarrollo en las tecnologías de conversión de potencia está demandando constantemente tecnologías con alta eficiencia y densidad de potencia. La disciplina de la electrónica de potencia ha llevado a investigar y desarrollar topologías que permitan conseguir estos objetivos.

En la industria, los convertidores DC-DC (Figura 1) son etapas indispensables para múltiples aplicaciones que no solo requieren una alta densidad de potencia y eficiencia sino que también deben tener la capacidad de regular un amplio rango de tensiones.

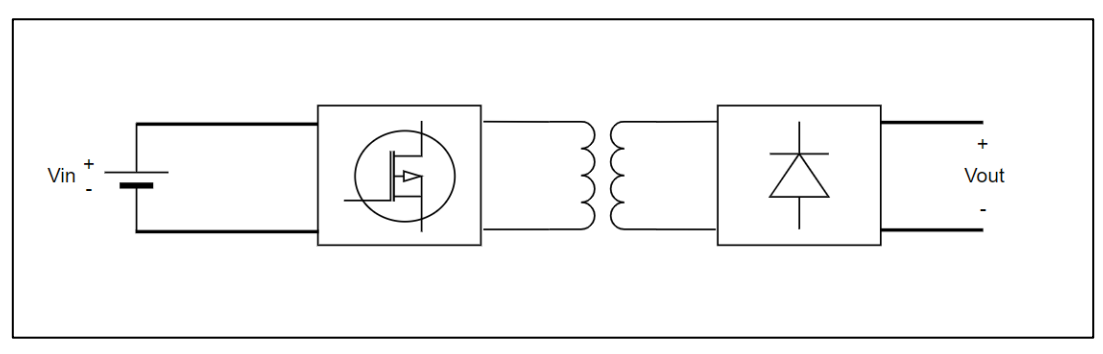

**Figura Figura 1.Convertidor DC 2. Convertidor DC-DC aislado. Fuente propia -DC aislado. Fuente: Propia**

Las técnicas de conversión de energía consisten en procesar y suministrar energía eléctrica y constituyen un enlace importante entre la red productora de energía y el consumidor final. Desde el campo de las energías renovables hasta la alimentación de un producto electrónico portátil es necesaria la conversión de energía y esto presenta constantes retos para el desarrollo de electrónica.

Hoy en día, la estructuración global de la energía se está reajustando, las energías basadas en los combustibles fósiles como el petróleo y el gas se están agotando y son la causa de varios problemas medioambientales. La población, cada vez más concienciada sobre el impacto negativo que esto genera en el planeta, hace que se desarrolle e innove en fuentes de energías renovables y más limpias como la solar, la hidráulica o la eólica de manera que estas presentan una alternativa a los combustibles fósiles tradicionales como fuente primaria de energía. En España, durante 2019 las energías renovables alcanzaron el 49.3% de la capacidad de generación eléctrica [1], en Alemania las energías renovables han producido el 47% de la energía producida en Alemania durante 2019 [2]. En la Figura 2 se muestra el porcentaje de energía procedente de fuentes de energías renovables respecto el total de energía consumido en el país.

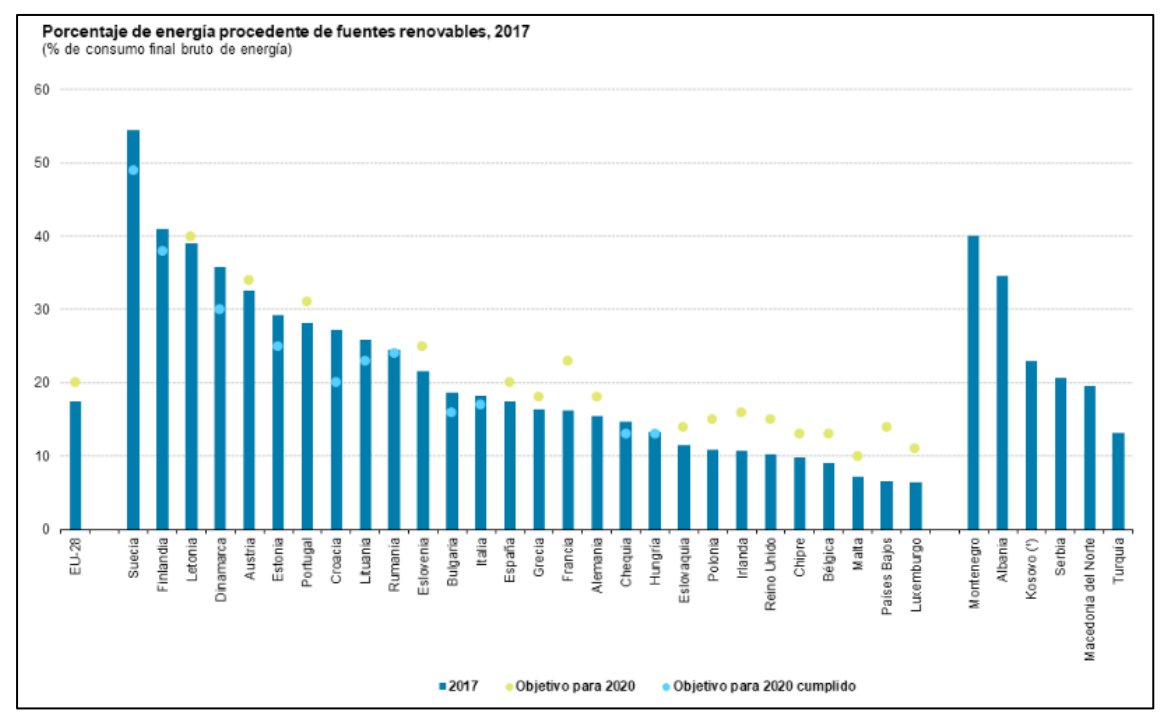

**Figura 2. Porcentaje energías renovables. Fuente [3]**

En cuanto al transporte, actualmente la mayor parte de la flota de vehículos mundial obtiene la fuerza motriz a partir de combustibles fósiles derivados del petróleo; diésel, gasolina o gas licuado derivado del petróleo (*GLP*), siendo responsables de la contaminación localizada en las ciudades con una densidad de población muy elevada. Este hecho ha motivado la aparición de vehículos híbridos y eléctricos que reducen las emisiones y mitigan o solucionan este problema.

Estos vehículos se clasifican según su nivel de electrificación y abarcan los que necesitan desde el motor de combustión interna (*ICE* por sus siglas en inglés, *Internal Combustion Engine*) para obtener la fuerza motriz hasta los que obtienen la energía para su fuerza motriz sólo de la batería de alta tensión, en la Figura 3 tenemos un diagrama comparando los distintos tipos.

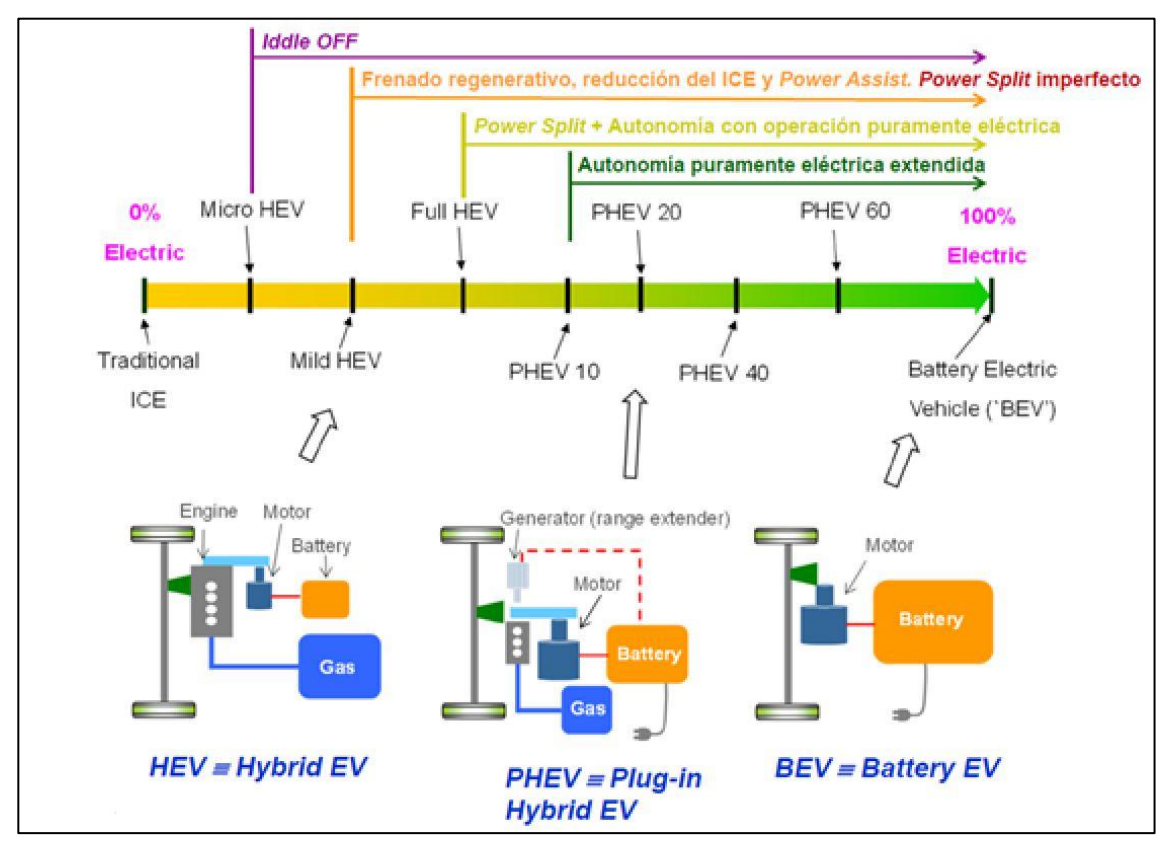

**Figura 3. Niveles electrificación vehículo. Fuente [4]** 

Es importante explicar y destacar los siguientes modelos más electrificados:

- Híbridos no enchufables (*HEV* por sus siglas en inglés *Hybrid Electric Vehicle*): El *ICE* funciona durante todo el tiempo de operación del vehículo en el punto óptimo en cuanto a la relación consumo/potencia. Mediante el alternador cargan una pequeña batería del orden de centenas de voltios, que en automoción ya se considera alta tensión, teniendo en cuenta que la batería de baja tensión es de 12V. Esta batería suministra los picos de potencia demandados al arrancar o al acelerar por ejemplo, de forma que se reduce el consumo de combustible notablemente frente a un vehículo con equipado sólo con un *ICE*. Estos no pueden funcionar sólo con la batería de alta tensión, no tiene autonomía.
- Híbridos enchufables (*PHEV* por sus siglas en inglés *Plug-in Hybrid Electric Vehicle*): Estos vehículos combinan la forma de operación de los anteriores pero cuentan con la opción de cargar la batería de alta tensión de forma externa y además tienen cierta autonomía sin usar combustible. Esta autonomía puede ser desde unos pocos km a algunas decenas de km. Para cargar la batería se necesita adecuar la tensión de la red externa a las especificaciones necesarias para dicha carga. La gestión de potencia puede hacerse en el propio coche usando el cargador embarcado o en el punto de carga.

 Eléctricos (*EV* por sus siglas en inglés *Electric Vehicle*): No disponen de *ICE*, solo funcionan mediante la energía almacenada en la batería de alta tensión. Como en el caso anterior, hay que gestionar las tensiones de la red externa. Normalmente esto se lleva a cabo rectificando la tensión de entrada (monofásica o trifásica) con un *PFC*, seguido de un convertidor DC-DC. Este trabajo se centrará en estudiar la etapa DC-DC del cargador embarcado para un vehículo eléctrico.

### <span id="page-11-0"></span>**1.1 Convertidores resonantes y conmutación suave**

Los convertidores resonantes conmutan a frecuencias elevadas en comparación con otras topologías de convertidores; pudiendo por consiguiente reducir el volumen de los componentes pasivos. Estos convertidores permiten la conmutación suave, técnica que los clásicos convertidores no permiten; y que reduce las perdidas en los semiconductores y las emisiones electromagnéticas. Por todas estas razones, las topologías resonantes son ventajosas para conseguir los objetivos de eficiencia y densidad de potencia anteriormente mencionados y que demanda actualmente el mercado.

La principal ventaja de las topologías resonantes es la utilización de la técnica de conmutación suave que permite:

- Reducción de pérdidas por conmutación en el inversor, lo que permite aumentar la frecuencia de conmutación.
- Reducción de volumen y por tanto mayor densidad de potencia (gracias a frecuencias de conmutación elevadas, se reduce el tamaño de los componentes pasivos).
- Abaratar costes (Componentes pasivos de menor tamaño son más baratos).
- Menores emisiones electromagnéticas.

La conmutación de los semiconductores puede explicarse a partir de la Figura 4. La tensión drenador surtidor ( $V_{DS}$ ) y la corriente ( $I_{DS}$ ) cambian de valor en el cambio de estado del transistor ( $t_{sw(ON)}$  y  $t_{sw(OFF)}$ ). Se definen las perdidas en cada conmutación con la Ecuación 1.

$$
(1) \qquad E_{sw} = \frac{V_{DS} \cdot I_{DS}}{2} \cdot t_{sw}
$$

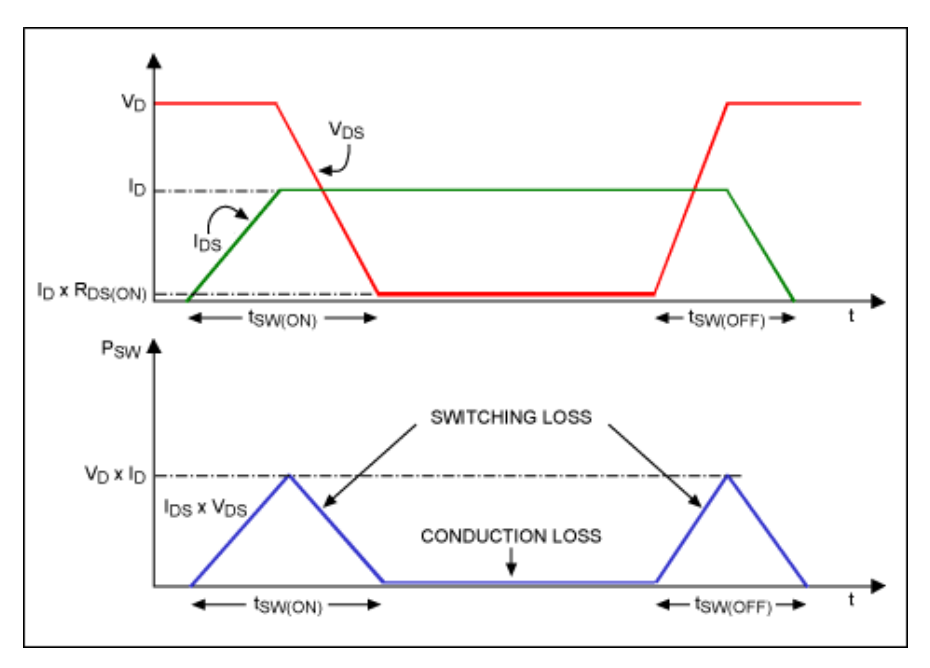

**Figura 4. Pérdidas MOSFET. Fuente [5]**

La conmutación suave consiste en desfasar  $V_{DS}$  respecto  $I_{DS}$  o viceversa mediante cargas fuertemente reactivas como se muestra en la Figura 5, para que cuando se solapen en el encendido o apagado del transistor uno de los dos valores sea 0 para cada transición de estado del semiconductor. De esta forma, desparecen las pérdidas por conmutación quedando solamente las pérdidas por conducción [6].

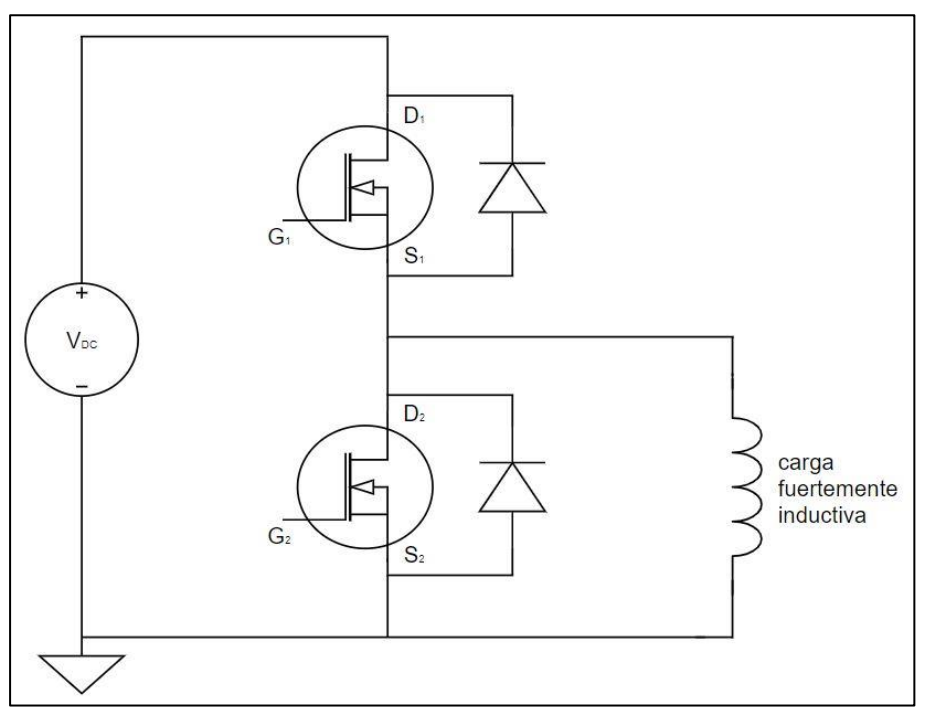

**Figura 5. Célula conmutación carga reactiva. Fuente propia**

Existen dos modos de conseguir la conmutación suave: con tensión cero (*ZVS* por siglas en inglés, *Zero Voltage Switching*) o con intensidad cero (*ZCS* por sus siglas en inglés *Zero Current Switching*). En *ZVS* la conmutación se produce cuando la tensión V<sub>DS</sub> es casi nula y en *ZCS* la conmutación del semiconductor se produce cuando la corriente es cero o muy pequeña.

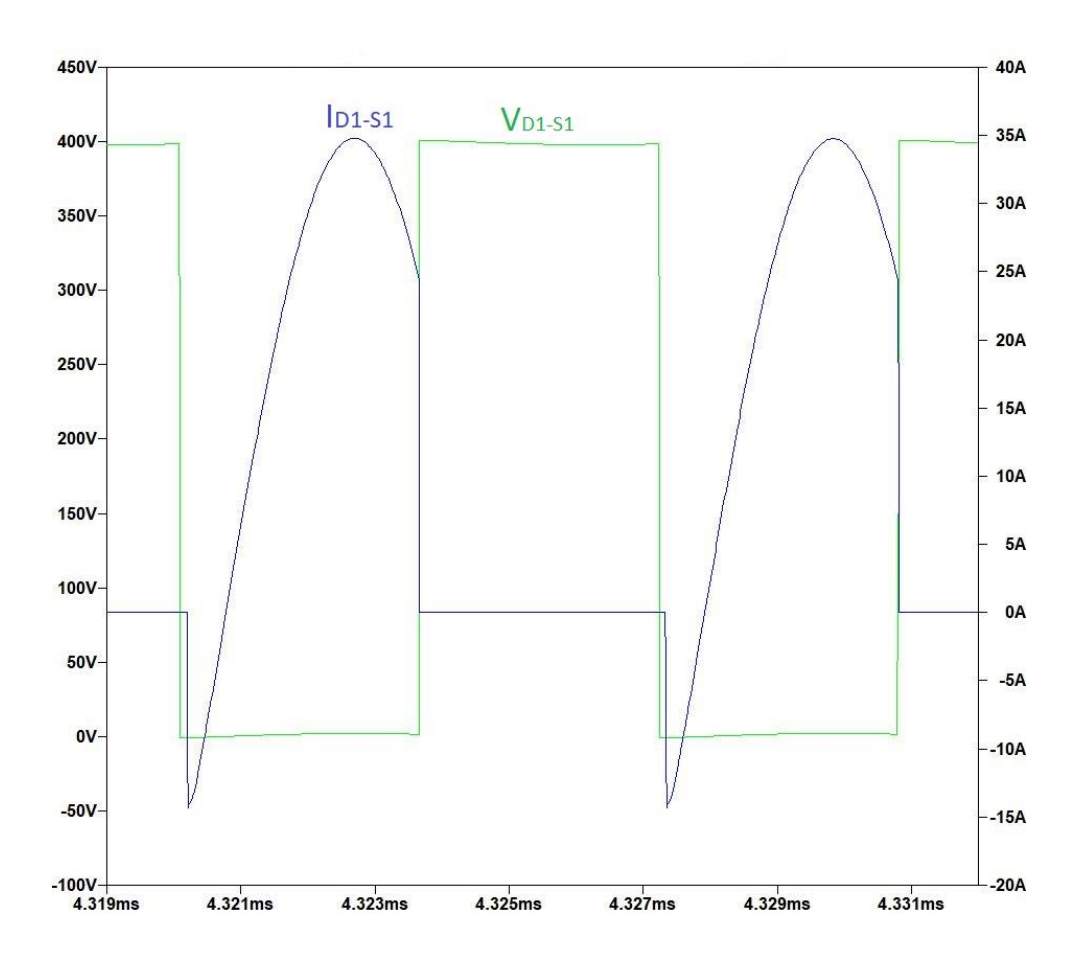

**Figura 6. Conmutación suave ZVS. Fuente propia**

<span id="page-13-0"></span>En la Figura 6 se muestran los resultados de la simulación que monitoriza la tensión e intensidad entre drenador y surtidor de un MOSFET en *ZVS*. Como muestra la Figura 5 primeramente el transistor bloquea los 400V de tensión DC y no hay corriente ni en el transistor ni en el diodo de cuerpo. En cierto momento el diodo de cuerpo comienza conducir fijando una tensión  $V_{DS}$  casi nula en el transistor (realmente es ligeramente negativa). Con tensión casi nula comienza a conducir el transistor, por lo que no hay solape entre  $V_{DS}$  e I<sub>DS</sub> en el cierre del transistor, produciéndose un encendido (*turn-on)* suave a tensión cero (*ZVS*).

En azul, la intensidad drenador surtidor empieza a circular por el MOSFET unos nanosegundos tras la polarización del semiconductor, de este modo se evita el solape de la intensidad y la tensión dando lugar a cero disipación de potencia. Cabe destacar que en el apagado (*turn-off*) sí que hay pérdidas.

Existen varias topologías que permiten el uso de la conmutación suave:

#### <span id="page-14-0"></span>*1.1.1 Active clamp*

Fueron los primeros convertidores en realizar la conmutación en *ZVS*. Se utilizan para configuraciones forward y flyback, aplicaciones de baja potencia. Las ventajas de estos convertidores frente a los tradicionales forward y flyback sin active clamp son el *ZVS* en el transistor, lo que mejora la eficiencia y permite aumentar la frecuencia de conmutación y reducir emisiones electromagnéticas. Sin embargo requieren un semiconductor y un condensador más, así como toda la circuitería necesaria para controlar el semiconductor, aumentando la complejidad y los costes. En la Figura 7 encontramos una configuración de este tipo.

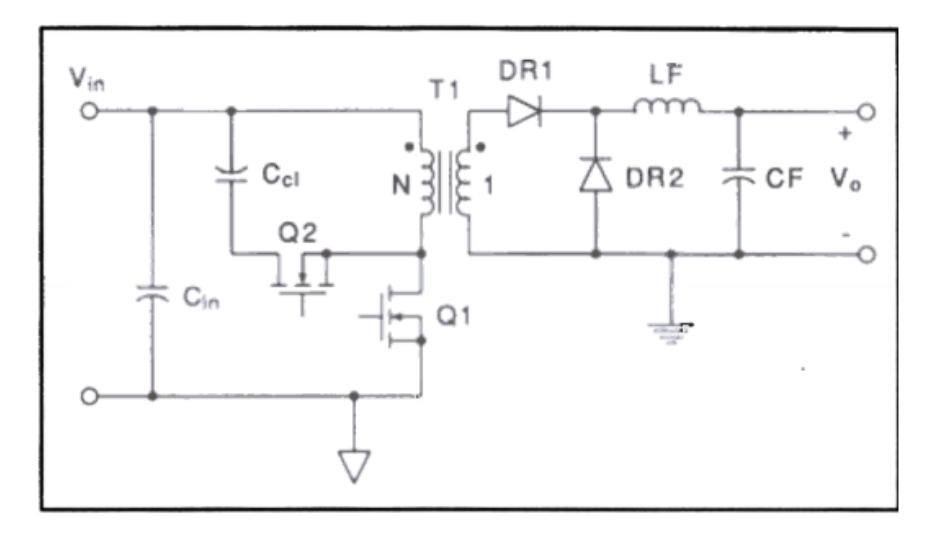

**Figura 7. Convertidor forward con active clamp. Fuente [7]**

### <span id="page-14-1"></span>*1.1.2 Cuasi resonantes*

Son convertidores basados en los clásicos *buck*, *boost* y *buck-boost* a los que se le ha añadido elementos resonantes que permitan conseguir *ZVS* o *ZCS*. Se utilizan para media y baja potencia, es posible usar frecuencias de conmutación del orden de MHz, en la Figura 8 se puede ver un ejemplo de un boost cuasi resonante.

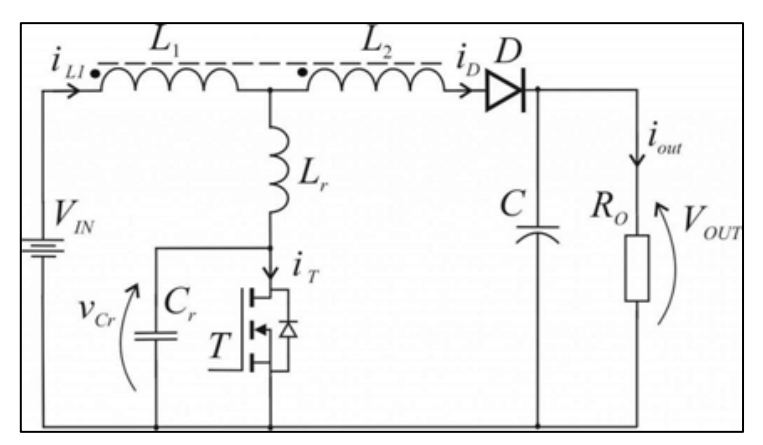

**Figura 8. Convertidor cuasi resonante. Fuente: [8]**

#### <span id="page-15-0"></span>*1.1.3 Resonantes y multiresonantes*

En último lugar se encuentran los convertidores resonantes; tienen un tanque resonante formado por inductancias y capacitancias (Figura 9) que colaboran en la transferencia de energía y permiten la conmutación suave.

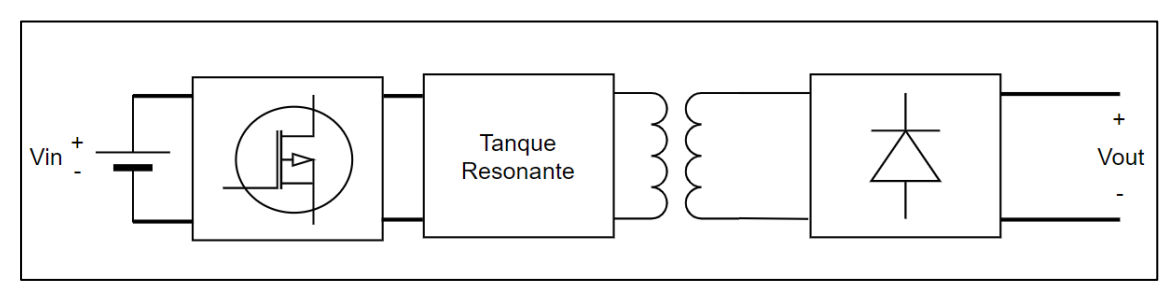

**Figura 9. Ejemplo de convertidor aislado DC-DC Resonante. Fuente: Propia**

Los convertidores resonantes están formados por una red de semiconductores conmutados, el tanque resonante, y un rectificador de diodos.

Los semiconductores conmutados pueden encontrase en configuración de puente completo en forma de H o en semipuente. En la configuración de puente en H una señal cuadrada excita el tanque resonante, que se usa para regular la transferencia de energía a la carga. Si es necesario aislamiento galvánico, se usa un transformador tras el tanque resonante. Este añadirá elementos reactivos en paralelo a la carga generando distintas frecuencias de resonancia, dando lugar a los convertidores multiresonantes. En las configuraciones multiresonantes algunos elementos del tanque se pueden sustituir por componentes parásitos del transformador ahorrando componentes y abaratando costes.

El funcionamiento de estos convertidores es el siguiente: la frecuencia de conmutación será comparada con la frecuencia de resonancia del tanque resonante, de forma que cuando la frecuencia de conmutación sea igual que la frecuencia del tanque resonante la ganancia del tanque será igual a la unidad.

Aunque los convertidores resonantes presenten muchas de las ventajas que se han nombrado repetidamente en cuanto a densidad de potencia y eficiencia, también hay desventajas; debido a la resonancia, las corrientes y tensiones resonantes tienen rizados grandes. Estas tensiones y corrientes de pico deberán tenerse en cuenta en el momento de elegir los componentes. Además en condiciones de carga baja, las pérdidas por conducción son muy grandes y podrían superar las pérdidas por conmutación de convertidores clásicos eliminadas con la conmutación suave, por lo que es muy difícil optimizar el convertidor para un rango de carga muy amplio [9].

Existe una gran variedad de topologías resonantes que se pueden clasificar en dos tipos: las que tienen una sola frecuencia de resonancia (resonantes) y las que tienen múltiples frecuencias de resonancia (multiresonantes).

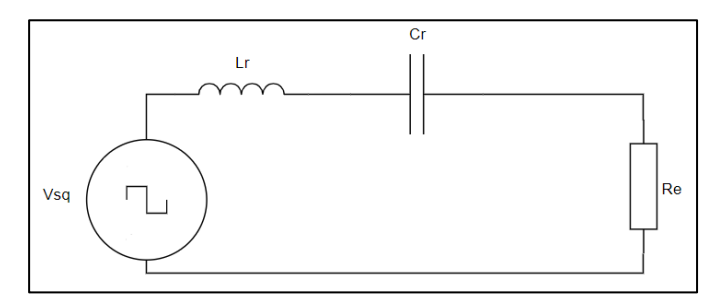

**Figura 10. Tanque resonante SRC. Fuente: Propia**

Aquellos que tienen el tanque resonante formado por un inductor y un condensador en serie a la carga (Figura 10) reciben el nombre de convertidores resonantes serie (*SRC* por sus siglas en inglés *Series Resonant Converter*). Los que tienen un inductor en serie y un condensador en paralelo a la carga (Figura 11) se denominan convertidores resonantes paralelo (*PRC* por las siglas en inglés *Paralel Resonant Converter*). Ambos tendrán una frecuencia de resonancia serie, definida en la Ecuación 2.

(2) 
$$
f_{rs} = \frac{1}{2\pi\sqrt{L_r \cdot C_r}} = \frac{W_r}{2\pi}
$$

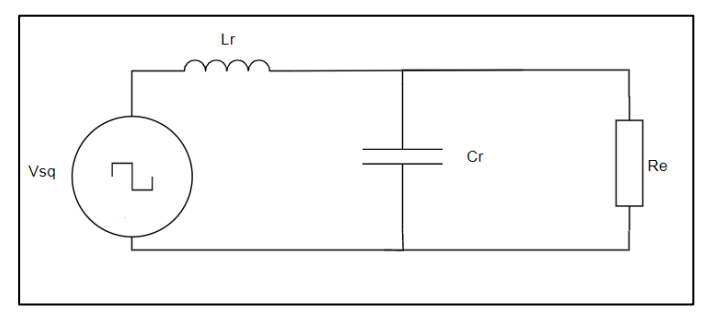

**Figura 11. Tanque resonante PRC. Fuente: Propia**

También se utilizan tanques resonantes con más de dos elementos reactivos que participan en la resonancia del tanque, resultado de añadir un tercer elemento reactivo como en las Figuras 12 (LCC) y 13 (LLC) o de añadir aislamiento galvánico, dando lugar a componentes parásitos del transformador que añadirán otras frecuencias de resonancia. La ventaja de esto último es que algunos componentes parásitos, como la inductancia de dispersión, pueden sustituir elementos del tanque resonante; ahorrando así componentes y en consecuencia, costes.

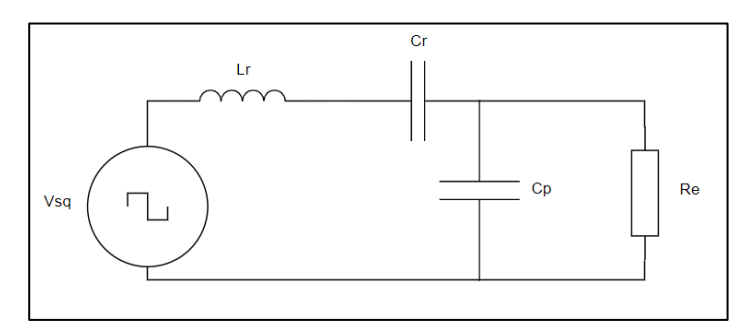

**Figura 12. Topología LCC. Fuente: Propia**

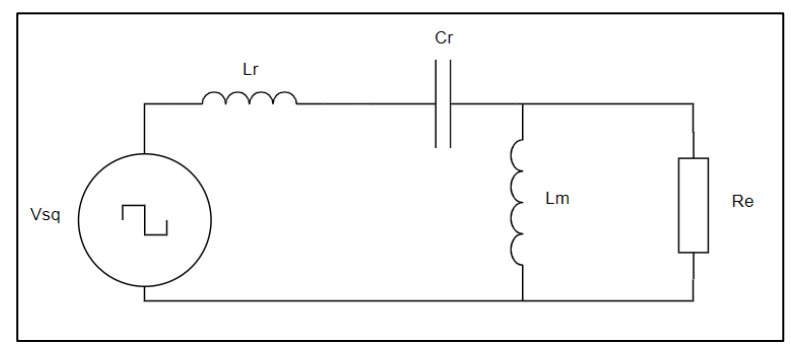

**Figura 13. Topología LLC. Fuente: Propia**

Estos tanques tienen varias frecuencias de resonancia, la resonancia serie se define en la Ecuación 2, pero aparece también la resonancia que genera el nuevo elemento añadido en paralelo que se define en la Ecuación 3 para el LCC y en la Ecuación 4 para el LLC.

(3) 
$$
f_{rp} = \frac{1}{2\pi\sqrt{L_r \cdot (C_r + C_p)}}
$$

$$
\text{(4)} \qquad f_{rp} = \frac{1}{2\pi\sqrt{(L_r + Lm)\cdot c_r}}
$$

## <span id="page-18-0"></span>**Capítulo 2. Topología adoptada: LLC resonante en semipuente**

Para elegir la topología del convertidor es necesario analizar las especificaciones del convertidor:

- Tensión de entrada (condensador de enlace): 400 V nominales con un rizado despreciable
- Tensión nominal de salida [260-420] V
- Potencia nominal de salida: 3.6 kW
- Eficiencia > 95%
- Es necesario aislamiento galvánico

La solución adoptada es la configuración LLC en semipuente, esta solución es ideal para el diseño de un convertidor DC-DC de 3.6 kW para un cargador embarcado por las siguientes razones:

- En la industria del automóvil es muy importante la densidad de potencia y la eficiencia, la configuración de la red de semiconductores conmutados en semipuente permitirá ahorrar costes con una sola rama frente a las dos que forman un puente completo.
- El aislamiento galvánico será proporcionado por el transformador e incluso pueden aprovecharse los componentes parásitos de este, integrando la inductancia resonante en la inductancia de dispersión del transformador.
- Uso de la conmutación suave con las ventajas descritas en el apartado 1.1. convertidores resonantes y conmutación suave.

#### <span id="page-19-0"></span>**2.1 Análisis del convertidor LLC resonante en semipuente**

En este apartado se profundiza en el funcionamiento del convertidor resonante LLC en semipuente: configuración típica, formas de onda típicas, modos de operación y se modelará el convertidor usando el método de aproximación al primer armónico para empezar las iteraciones que llevaran al diseño final.

#### <span id="page-19-1"></span>*2.1.1 Configuración típica*

En la Figura 14 se puede apreciar el esquema típico de la configuración LLC resonante en semipuente.

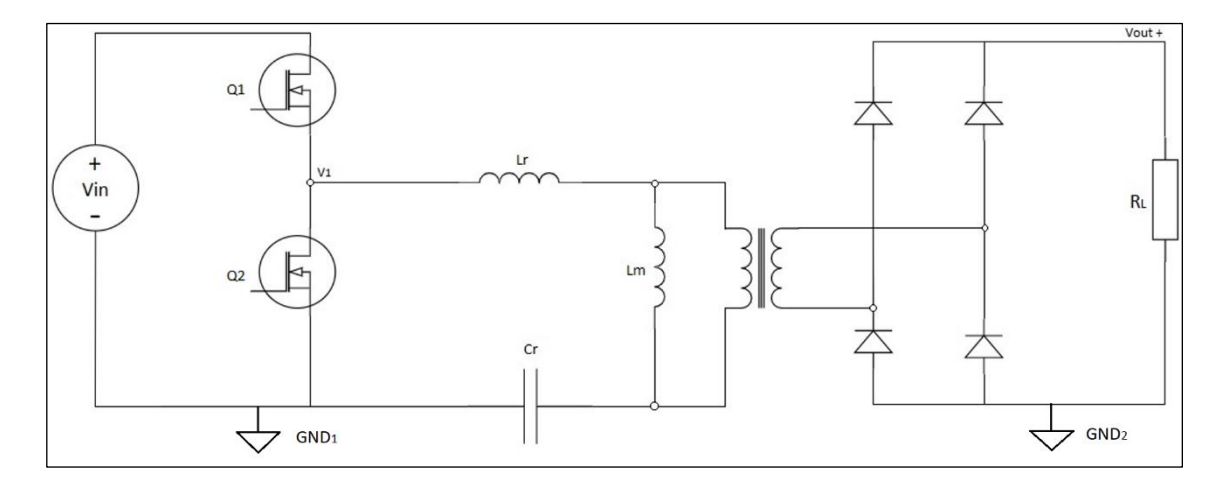

**Figura 14. Configuración típica LLC Resonante en semipuente. Fuente propia.**

Los conmutadores de potencia Q1 y Q2 generalmente MOSFETs, conmutan con una señal cuadrada con un ciclo de trabajo del 50% y desfasada 180 grados. Además estas señales tienen un tiempo muerto del orden de nanosegundos que evita el fenómeno de conducción cruzada que está descrito en la Figura 15 y además posibilita la conmutación por tensión cero (*ZVS*).

La conducción cruzada ocurre en las transiciones a encendido y apagado de los transistores. Debido a que la conmutación no es ideal, existe un retraso hasta alcanzar la polarización del semiconductor, tanto cuando conmuta a ON y descarga las capacidades parásitas como cuando conmuta a OFF. Esto añade unos tiempos de subida y bajada en los pulsos de la señal cuadrada que genera Q1 y Q2. Si estas rampas se solapan aparecen pérdidas en la conmutación así como picos de corriente que degradarán los transistores [10].

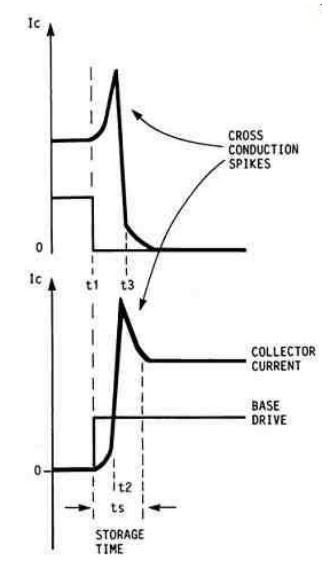

**Figura 15. Conducción cruzada. Fuente [11]**

El tanque resonante está formado por el condensador resonante (C<sub>r</sub>)<sub>,</sub> la inductancia resonante serie (L<sub>r</sub>) y la inductancia magnetizante (L<sub>m</sub>).

La tensión vista desde el primario del transformador será cuadrada y bipolar, de amplitud igual a la tensión de entrada y centrada en cero.

La tensión en bornes del condensador resonante será senoidal con un nivel DC superpuesto (*offset*), ya que en la configuración de semipuente el condensador resonante debe bloquear el valor DC del punto  $V_1$ .

Como resultado la energía circulante del tanque resonante se transferirá al secundario y a la carga. El transformador permitirá cumplir la especificación del aislamiento y la relación de transformación vendrá dada por la ganancia necesaria en esta etapa.

En la parte del secundario del transformador, cuatro diodos (podrían ser dos), rectificarán la salida del transformador. Esta etapa podría implementarse con semiconductores conmutados si se requiere mayor eficiencia. Con rectificación síncrona se reducirían las pérdidas por conducción sobre todo en aplicaciones de baja tensión y alta demanda de corriente.

#### <span id="page-20-0"></span>*2.1.2 Modos de funcionamiento y formas de onda*

El tanque resonante presenta impedancia mínima ante una corriente senoidal de igual frecuencia que la frecuencia de resonancia serie del tanque. Si la frecuencia de la corriente senoidal se aleja de la del tanque resonante, el circuito que forma el tanque resonante presenta mayor impedancia para la misma carga dada.

La cantidad de energía transferida a la carga depende del valor de la impedancia del tanque resonante; es por esto que variando la frecuencia de la señal cuadrada entregada por la red de semiconductores conmutados, se regula la proporción de energía transferida a dicha carga.

Como se ve en las Ecuaciones 2 y 3 en el capítulo de la introducción, el tanque resonante LLC tiene dos frecuencias de resonancia. Esto hace que la frecuencia de resonancia pico, *f*c0 (que determinará la ganancia de nuestro tanque resonante) se describa en función de la carga.

En circuito abierto en la carga se cumplirá la relación:  $f_{c0} = f_{rp}$  y en corto circuito en la salida se cumplirá  $f_{c0} = f_{rs}$ , por lo que la impedancia del LLC seguirá una serie de curvas comprendidas entre  $f_{\text{rp}} \leq f_{\text{co}} \leq f_{\text{rs}}$  en relación a la variación de carga. Esto limita el rango de frecuencias necesario para el funcionamiento del LLC pero complica el análisis del convertidor.

El funcionamiento del convertidor LLC [12] puede caracterizarse por la relación entre la frecuencia de conmutación, *f*sw y la resonancia serie (*f*rs). En las Figuras 16, 17 y 18 se muestran las formas de onda según la frecuencia de conmutación es menor, igual o mayor que la frecuencia de resonancia del tanque. De arriba a abajo, V<sub>g\_Q1</sub> y V<sub>g\_Q2</sub> representan las formas de onda que disparan Q1 y Q2 de la Figura 14 (esquema típico LLC); V<sub>sq</sub> describe la salida del semipuente. Finalmente las intensidades  $I_r$  y  $I_m$  hacen referencia a la corriente por la inductancia serie (L<sub>r</sub>) y la inductancia en paralelo (L<sub>m</sub>).

Funcionamiento  $f_{sw} = f_{rs}$  (en resonancia), Figura 16

En este modo de funcionamiento la frecuencia de conmutación es igual a la frecuencia de resonancia serie del tanque resonante. Cuando Q1 se cierra la corriente resonante aumenta en forma senoidal hasta el valor pico de la corriente magnetizante. Cuando Q1 se abre, el tiempo muerto (t2-t1) permite la situación de conmutación por tensión cero y se consigue la conmutación suave en el *turn on* de Q2. Cuando Q1 se abre la corriente resonante cae hasta el valor de la corriente magnetizante y se detiene la transferencia de energía al secundario.

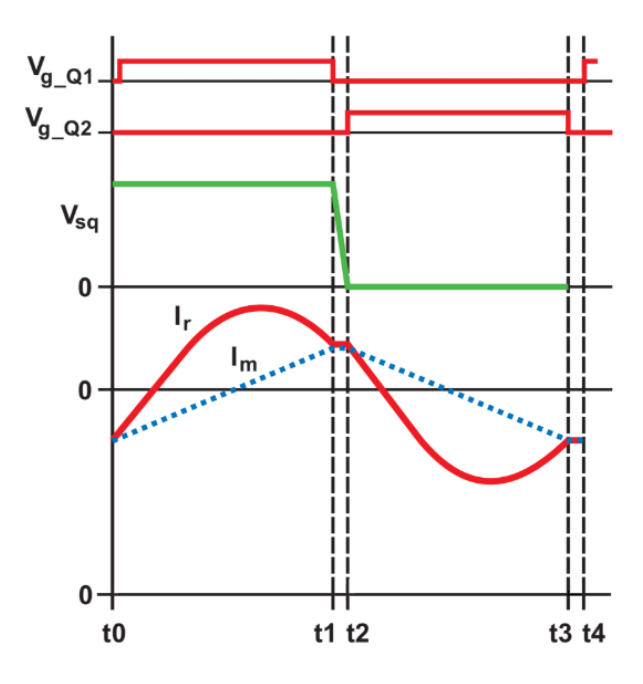

**Figura 16. Formas de onda fsw= frs. Fuente [16]**

• Funcionamiento  $f_{sw} < f_{rs}$ , Figura 17

En este modo de funcionamiento la frecuencia de conmutación es inferior a la frecuencia de resonancia serie del tanque resonante. En este modo de operación la corriente del primario alcanza el valor de la corriente magnetizante antes del *turn off* de Q1. Y no se transfiere al secundario.

El tiempo muerto (t2-t1) permite la conmutación por tensión cero. En este modo de operación los diodos rectificadores del secundario conducen en modo discontinuo y necesitarán más corriente. Esto se ve en el aumento de la amplitud de la forma de onda que representa la corriente en el primario (Figura 17) respecto al funcionamiento en resonancia (Figura 16).

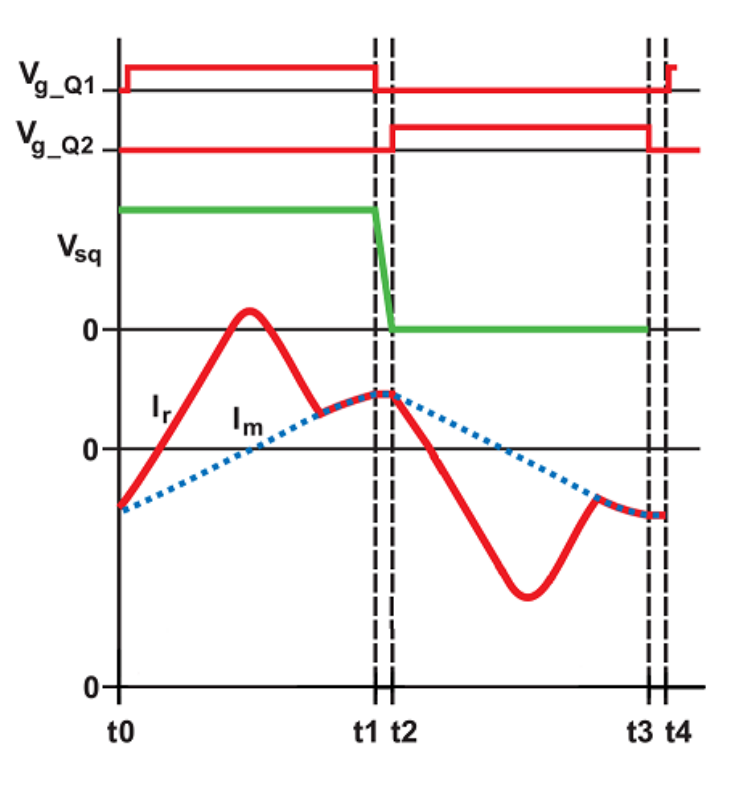

**Figura 17. Formas de onda** *f***sw >** *f***rs. Fuente [16]**

Funcionamiento *f*sw > *f*rs, Figura 18

En este modo de funcionamiento la frecuencia de conmutación supera la frecuencia de resonancia serie. En este caso, la amplitud de la corriente observada en el primario es inferior a la que se observa en resonancia (Figura 16). En este caso se reducen las pérdidas por conducción porque el primario conduce en modo continuo, y se necesita menos RMS para la misma carga. Aumentan no obstante las pérdidas por conmutación a off.

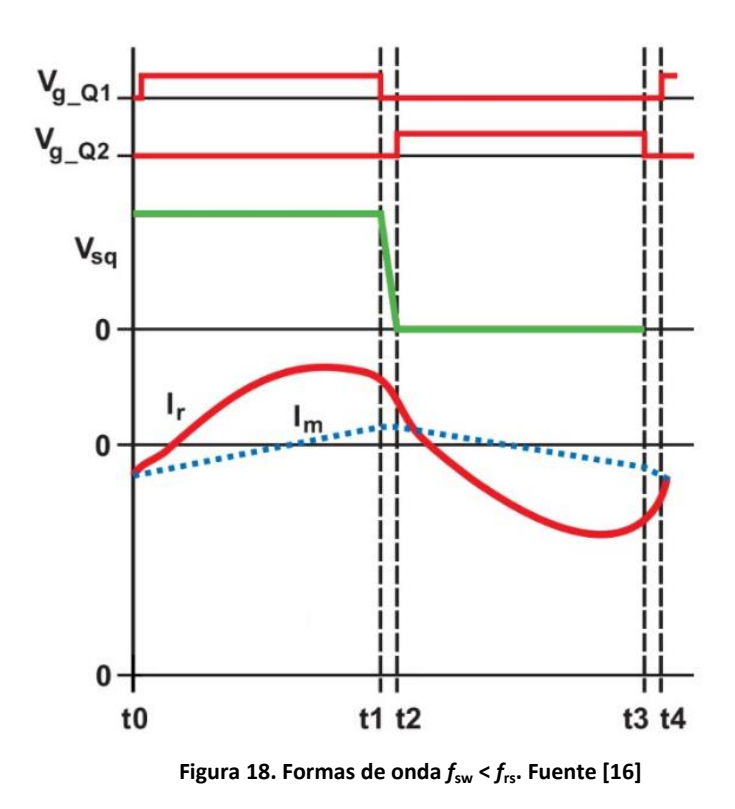

En la descripción de los distintos modos de funcionamiento se ha visto que el convertidor funciona con frecuencias de conmutación superiores, inferiores o iguales a la frecuencia resonancia serie del tanque resonante, pero el rendimiento óptimo se obtiene en el uso de frecuencias de conmutación cercanas a la resonancia.

#### <span id="page-24-0"></span>*2.1.3 Aproximación al primer armónico*

Las ecuaciones trascendentes son igualdades entre expresiones matemáticas en las que aparecen incógnitas relacionadas mediante operaciones que no son únicamente algebraicas, cuya solución no puede obtenerse empleando solamente las herramientas propias del álgebra.

Para diseñar un convertidor que varía la transferencia de energía se necesita una función de transferencia que relacione la salida del convertidor en función de la entrada de forma matemática.

Resolver y analizar el diseño del convertidor LLC implica tratar con ecuaciones transcendentes que no tienen resultados cerrados y que complican el diseño sin aportar una utilidad significativa en la práctica; debido a las características de los elementos reactivos y a la conmutación en la proximidad de las frecuencias de resonancia.

Por esto la función de transferencia del tanque resonante no puede darse de forma simple y directa, obligando a recurrir al uso de aproximaciones del convertidor que simplifiquen el diseño.

Hay distintos modelos que se basan en el dominio temporal tomando los componentes del circuito como componentes ideales, como por ejemplo las aproximaciones por pico de ganancia.

Otros modelos usan aproximaciones en el dominio de la frecuencia, como la aproximación al primer armónico (FHA, por sus siglas en inglés *First Harmonic Aproximation*) donde se asume que las señales de corriente y tensión son puramente senoidales, de forma que se desprecian los componentes armónicos de alta frecuencia. Cuanto más se aleja el punto de operación de la frecuencia de resonancia, más componentes armónicos de alta frecuencia aparecen y mayor error tendrá el modelo del convertidor respecto a la realidad. Aun así, para las primeras fases del diseño esto es despreciable [13].

En este diseño recurriremos a la aproximación al primer armónico.

El primer paso es sustituir la salida unipolar del semipuente conmutado por la componente fundamental, ignorando los armónicos de mayor orden. Se procederá de la misma forma para la señal bipolar en el primario del transformador. El segundo paso es ignorar la inductancia de fuga del secundario del transformador y se referirá la carga al primario. De este modo quedará el modelo simplificado (Figura 19) respecto al circuito típico LLC resonante en semipuente mostrado en la Figura 14.

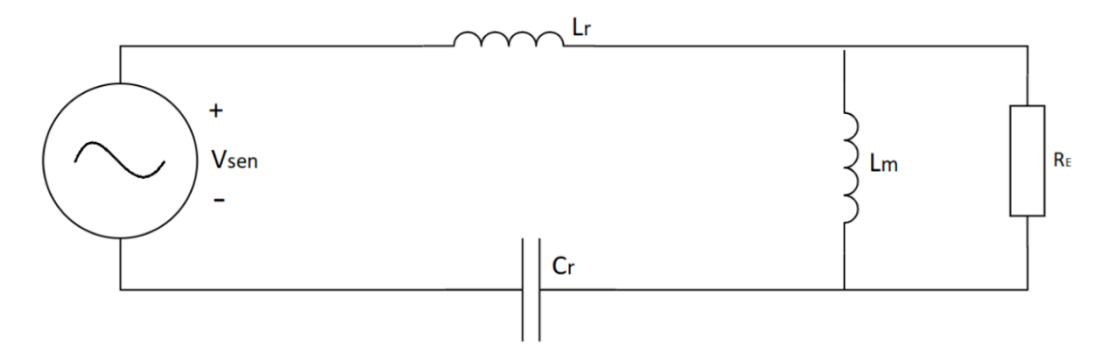

**Figura 19. Aproximación primer armónico. Fuente propia**

Del circuito mostrado en la Figura 19 se obtienen las siguientes relaciones entre las variables eléctricas:

La Ecuación 5 define la fundamental de la señal cuadrada resultante del semipuente conmutado que se encuentra en la entrada.

(5) 
$$
V_{sen}(t) = \frac{2}{\pi} V_{DC} sin(2\pi f_{sw}t)
$$

El valor RMS de la tensión de entrada vendrá dado por la Ecuación 6.

$$
(6) \qquad V_{sen} = \frac{\sqrt{2}}{\pi} V_{DC}
$$

En la salida la tensión bipolar cuadrada se cambia por la fundamental, resultando la Ecuación 7. Siendo *n* la relación de transformación del transformador empleado y φ<sub>v</sub> el ángulo de desfase entre  $V_{sen}$  y  $V_{re}$ .

(7) 
$$
V_{re}(t) = \frac{4}{\pi} n V_{out} sin(2\pi f_{sw} t - \varphi_v)
$$

El valor RMS de la tensión de salida está dado en la Ecuación 8.

$$
(8) \qquad V_{re} = \frac{2\sqrt{2}}{\pi} n V_{out}
$$

La componente fundamental de la corriente  $I_{re}$  correspondiente a  $V_{re}$  se encuentra en la Ecuación 9.  $\varphi_i$  es la fase entre I<sub>re</sub> y V<sub>re</sub>. El valor RMS de I<sub>re</sub> puede verse en la Ecuación 10.

(9) 
$$
I_{re}(t) = \frac{2}{\pi} \frac{1}{n} I_{out} \sin(2\pi f_{sw} t - \varphi_i)
$$

$$
(10) \qquad I_{re} = \frac{\pi}{2\sqrt{2}} \frac{1}{n} I_{out}
$$

Relacionando las ecuaciones tensión y corriente de salida, se obtiene la carga equivalente (Ecuación 11).

(11) 
$$
R_E = \frac{V_{RL}}{I_{RL}} = \frac{8 n^2}{\pi^2} \frac{V_{out}}{I_{out}} = \frac{8 n^2}{\pi^2} R_L
$$

Como la señal que circula por el circuito es una senoidal pura, las reactancias inductivas y capacitivas se pueden calcular de la misma forma que en un circuito con corriente alterna senoidal. Para simplificar las siguientes ecuaciones, se define la igualdad  $\omega = \omega_{SW} = 2 \pi f_{SW}$ . Las reactancias de C<sub>r</sub>, L<sub>r</sub> y L<sub>m</sub> están definidas en las ecuaciones 12, 13 y 14 respectivamente.

$$
(12) \qquad X_{C_r} = \frac{1}{\omega C r}
$$

(13)  $X_{L_r} = \omega Lr$ 

$$
(14) \tX_{L_m} = \omega \text{Lm}
$$

La corriente magnetizante se describe en la Ecuación 15.

$$
(15) \qquad I_m = \frac{V_{re}}{\omega L_m} = \frac{2\sqrt{2}}{\pi} \frac{nV_{out}}{\omega L_m}
$$

Finalmente, la corriente resonante se expresa en la Ecuación 16.

(16) 
$$
I_r = \sqrt{I_m^2 + I_{re}^2}
$$

A partir de estas ecuaciones se obtiene la Ecuación 17 que describe la ganancia del tanque resonante ( $M_q$ ) donde j= $\sqrt{-1}$ .

(17) 
$$
M_g = \frac{V_{re}}{V_{sen}} = \left| \frac{j X_{L_m} || R_e}{(j X_{L_m} || R_e) + j (X_{L_r} - X_{C_r})} \right| = \left| \frac{(j \omega L_m) || R_e}{(j \omega L_m) || R_e + j \omega L_r + \frac{1}{j \omega C_r}} \right|
$$

La Ecuación 17 lleva el error asociado a la aproximación al primer armónico, pero es despreciable para frecuencias de conmutación cercanas a la frecuencia de resonancia, si se acepta esta condición, se puede escribir la función de transferencia del convertidor (Ecuación 18) en función de la ganancia del tanque resonante (*Mg)*, la relación de transformación (*n*) y la tensión de entrada (*Vin*).

(18) 
$$
V_{out} = M_g \frac{1}{n} \frac{V_{in}}{2}
$$

La ganancia del tanque resonante expresada en la Ecuación 17 se representa en valores absolutos. Sería muy útil para el diseño describir *M<sup>g</sup>* en función de la frecuencia de conmutación con el objetivo de poder comparar curvas de ganancia según distintos diseños. Para ello se normaliza la frecuencia como se muestra en la Ecuación 19. La base de esta normalización se hará con la frecuencia serie del tanque resonante; *f<sup>n</sup>* será la frecuencia normalizada. Además se combinan las dos inductancias en un ratio llamado *L<sup>n</sup>* en la Ecuación 20. Por último el factor de calidad (*Qe)* del circuito resonante se define en la Ecuación 21. Con estas relaciones se obtendrá una función de transferencia del tanque resonante (*Mg)* normalizada, Ecuación 22.

$$
(19) f_n = \frac{f_{sw}}{f_{rs}}
$$

$$
(20) L_n = \frac{L_m}{L_n}
$$

 $L_r$ 

(21) 
$$
Q_e = \frac{\sqrt{L_r/C_r}}{R_e}
$$
  
\n(22)  $M_g(L_n, f_n, Q_e) = \left| \frac{L_n f_n^2}{[(L_n+1)f_n^2 - 1] + j[(f_n^2-1)f_n Q_e L_n]} \right|$ 

La Ecuación 22 es esencial para realizar el diseño del convertidor y entender cómo se comporta la ganancia en función de tres variables. La variable que posibilita el control del convertidor es *fn***.** L<sup>n</sup> y Q<sup>e</sup> son fijas y se determinan según las características del convertidor. Por esta razón dibujar la gráfica M<sub>g</sub> (f<sub>n</sub>) para varios valores de L<sub>n</sub> y Q<sub>e</sub> ilustrará y permitirá ver la relación entre las diferentes variables de la Ecuación 22.

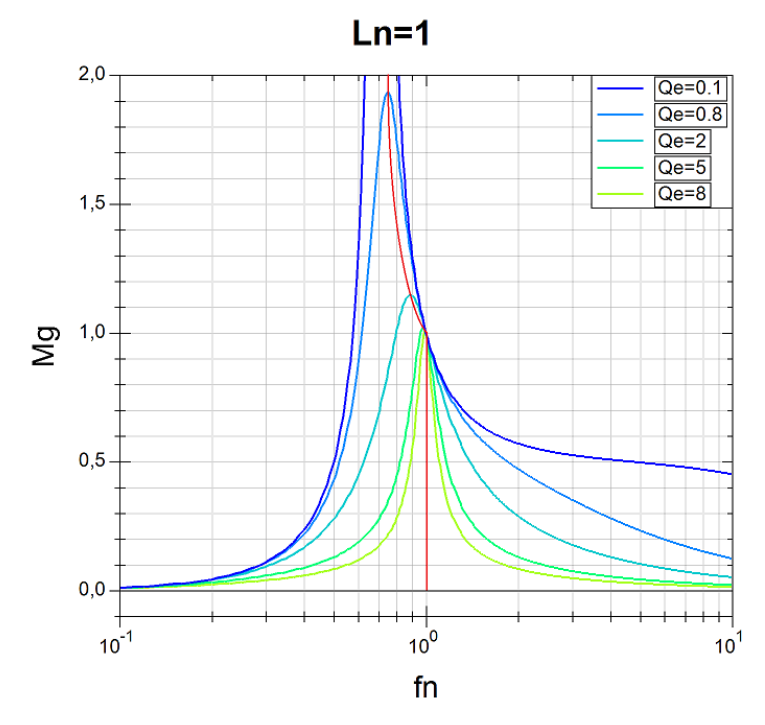

**Figura 20. Curvas ganancia LLC Ln=1. Fuente propia**

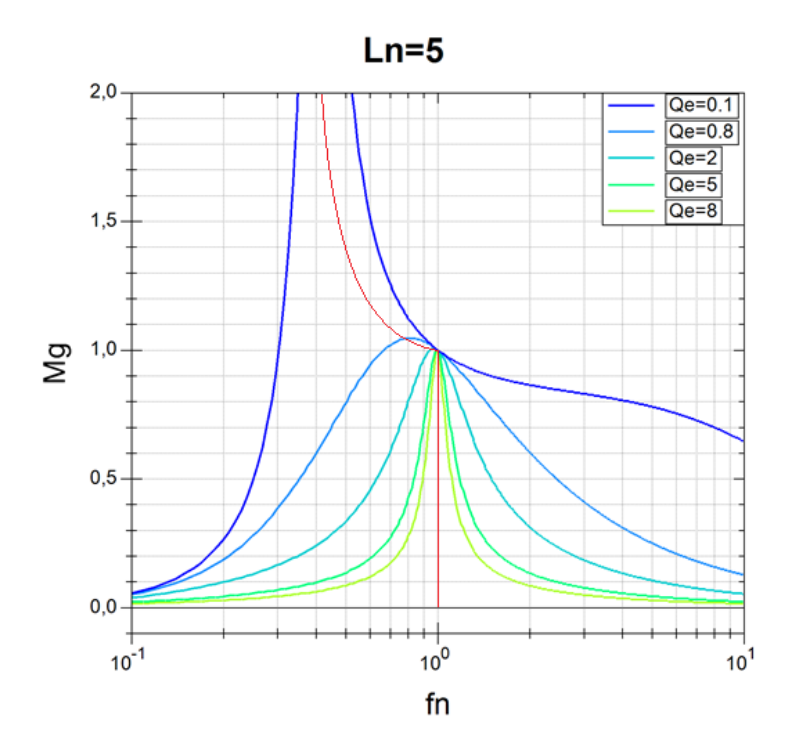

**Figura 21. Curvas ganancia LLC Ln=5. Fuente propia**

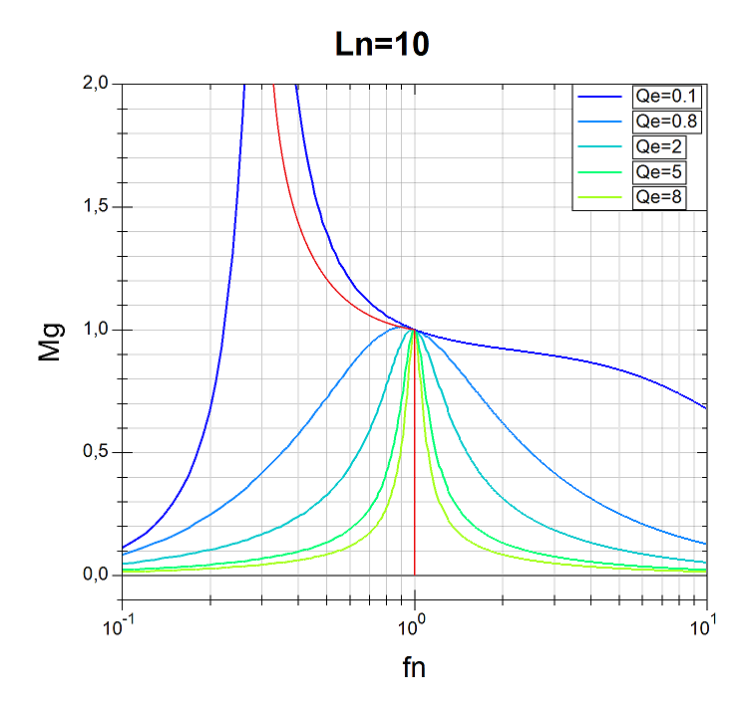

**Figura 22. Curvas ganancia LLC Ln=10. Fuente propia**

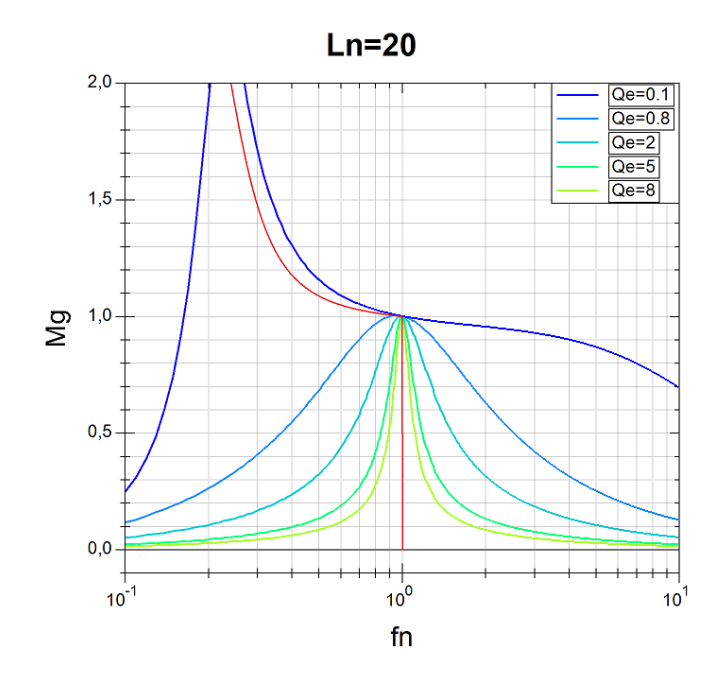

**Figura 23. Curvas ganancia LLC Ln=20. Fuente propia**

A través de las Figuras 20, 21, 22 y 23 se pueden observar las relaciones entre las variables que definen la ganancia en la Ecuación 22. Cada una de estas Figuras representa curvas de ganancia en función de la frecuencia normalizada para distintos valores de Ln y Qe. Para poder evaluar los cambios que se producen en las curvas de ganancia, cada gráfica tiene un valor fijo de Ln y cinco valores distintos de Qe.

En las Figuras 20, 21, 22 y 23 puede verse que independientemente de la combinación de Qe y Ln todas las curvas convergen en el punto (Mg, Fn)=(1, 1). Es en este punto donde la frecuencia de resonancia es igual a la frecuencia de conmutación. En este punto la impedancia del tanque resonante es nula y toda la energía del primario se transmite al secundario independientemente de la carga.

En un diseño donde la frecuencia de conmutación es igual o se mantiene cercana a la frecuencia de resonancia, toda la energía de la entrada se transfiere a la carga sin importar cuánta corriente demande la carga. Por el contrario, cuanto más alejamos la frecuencia de conmutación de la frecuencia de resonancia, la impedancia del tanque resonante aumenta y la ganancia se vuelve dependiente de la carga [14].

Para una  $L_n$  fija, aumentar  $Q_e$  estrecha la curva de ganancia, haciendo que el ancho de banda de la frecuencia de conmutación sea menor. Además, el pico de resonancia se reduce en amplitud. De la Ecuación 21 se puede deducir que cuando  $R<sub>L</sub>$  se reduce, el efecto de la inductancia magnetizante disminuye y la frecuencia de resonancia pico se desplaza hacia la frecuencia de resonancia serie. Para entender esto se plantean dos ejemplos extremos:

- Si se elimina R<sub>L</sub>, en circuito abierto, Q<sub>e</sub>=0 la frecuencia de resonancia pico  $(f_{\text{c0}})$  es igual a la frecuencia de resonancia en paralelo f<sub>rp</sub>. Esta resonancia pico se situará en el extremo izquierdo más alejado de la frecuencia de resonancia serie y teóricamente tendría una amplitud infinita.
- $\bullet$  Si se cortocircuita R<sub>L</sub>, Q<sub>e</sub> es infinita y L<sub>m</sub> queda cortocircuitada por lo que la frecuencia de resonancia pico será igual a la frecuencia de resonancia serie *f*rs.

De estos dos casos, podemos afirmar que si  $R<sub>L</sub>$  cambia de un valor infinito a cero, la ganancia del pico resonante cambiará de infinito a la unidad y la frecuencia de resonancia pico cambiará de *f*<sub>rp</sub> a *f*<sub>rs</sub>.

Para un valor fijo de  $Q_e$ , aumentar  $L_n$  aplana la curva de ganancia y la frecuencia de la resonancia pico ( $f_{c0}$ ) se desplaza hacia la resonancia serie  $f_{rs}$ . De manera contraria, al disminuir el valor de  $L_{n}$ , la curva se estrecha; como resultado se tendrá un pico de ganancia mayor en un ancho de banda menor, beneficiando el control del tanque resonante.

La curva roja que se observa en las Figuras 20, 21, 22 y 23 delimita la zona entre la región capacitiva (a la izquierda de la línea roja) y la región inductiva (a la derecha de dicha curva). La propia curva roja indica cuando la impedancia del tanque resonante es resistiva. Esto es muy importante para alcanzar la conmutación por tensión cero.

Como hay impedancia inductiva en la entrada al tanque resonante, la corriente se retrasa a la tensión. El ángulo de fase entre la corriente I<sub>r</sub> y V<sub>sen</sub> varía la impedancia de entrada. Cuando el ángulo es mayor que cero, la impedancia de entrada  $(Z_{in})$  es inductiva; cuando es menor, es capacitiva y cuando es igual, es resistiva. La curva roja representa el límite entre estas dos regiones y además indica dónde la impedancia de entrada es resistiva [15].

#### <span id="page-31-0"></span>**2.2 Diseño del convertidor LLC resonante en semipuente**

A simple vista parece que cualquier combinación de  $L_n$  y  $Q_e$  funcionará para un convertidor que opere en cualquier frecuencia de conmutación, ya sea mayor o menor que la frecuencia normalizada *f*n. La realidad es que hay que tener en cuenta muchas más consideraciones en el diseño. Como se ha visto con anterioridad, *f<sub>n</sub>*, que es la frecuencia de conmutación normalizada respecto a la frecuencia de resonancia serie del tanque resonante, es la variable del control, es decir, variando la frecuencia de conmutación, varía la ganancia del tanque resonante.

Es por esto por lo que la salida del convertidor se puede regular mediante la ganancia del tanque resonante Mg (Ecuación 22) controlando la variable *f*n. Reordenando la Ecuación 18 se obtiene la Ecuación 23.

(23) 
$$
V_{out} = M_g(L_n, f_n, Q_e) \frac{1}{n} \frac{V_{in}}{2}
$$

Para diseñar el convertidor será necesario establecer las especificaciones sobre las que debe funcionar.

- No habrá escalones bruscos en la tensión de entrada y tampoco en la salida, ya que la tensión de la batería cambiará lentamente y el rizado de la tensión del condensador de enlace se desprecia para esta aproximación.
- Tensión de entrada: Vin\_nominal= 400 V, Vin\_max=404 V, Vin\_min=396 V
- Tensión de salida: Vout\_min=260 V, Vout\_max=420 V
- Carga: batería de alta tensión del vehículo (resistencia interna de 100 mΩ).
- Potencia nominal: 3.6 kW
- Eficiencia > 95%

Para simplificar esta primera aproximación del diseño, las caídas de tensión producidas por los componentes en conducción y los componentes parásitos se despreciarán.

A partir de estos datos, el primer cálculo que se debe realizar es la ganancia máxima y mínima necesaria para cumplir con las especificaciones. De la Ecuación 18 se obtienen las Ecuaciones 24 y 25; resolviéndolas se obtendrá el rango de ganancia necesario para cumplir con las especificaciones. Se pueden trazar dos rectas paralelas al eje X desde los valores obtenidos de ganancia máxima y mínima, de las intersecciones con la curva de ganancia, se conocen las frecuencias de operación que se observan en la Figura 23.

Para una relación de transformación n=1 se obtiene una ganancia mínima de 1.28 y máxima de 2.12. Como ya se ha discutido, interesa permanecer cerca de la unidad de ganancia para maximizar las ventajas de la topología LLC y minimizar el error de la aproximación al

primer armónico; por ello, cambiando la relación de transformación a 0.6 las ganancias se centran en la unidad ( $M_{\rm g,min}$ =0.77,  $M_{\rm g,max}$ =1.27).

(24) 
$$
M_{g\_min} = \frac{n V_{out\_min}}{V_{\frac{V_{in\_max}}{2}}} = 0.77
$$

(25) 
$$
M_{g\_max} = \frac{n V_{out\_max}}{\frac{V_{in\_min}}{2}} = 1.27
$$

De la Figura 23 se puede deducir que la curva azul cumplirá con las especificaciones del diseño y que además la región de operación se encontraría en la zona inductiva, donde se puede conseguir la conmutación por ZVS. También puede deducirse que cuanto más centradas en la unidad estén la ganancia máxima y mínima, menor será el ancho de banda necesario para el control.

Las curvas de menor amplitud, marcadas en verde, no alcanzarían la ganancia necesaria para nuestra aplicación. A partir de este punto es necesario encontrar un valor de L<sub>n</sub> y Q<sub>e</sub> que generen una curva de ganancia adecuada para el convertidor.

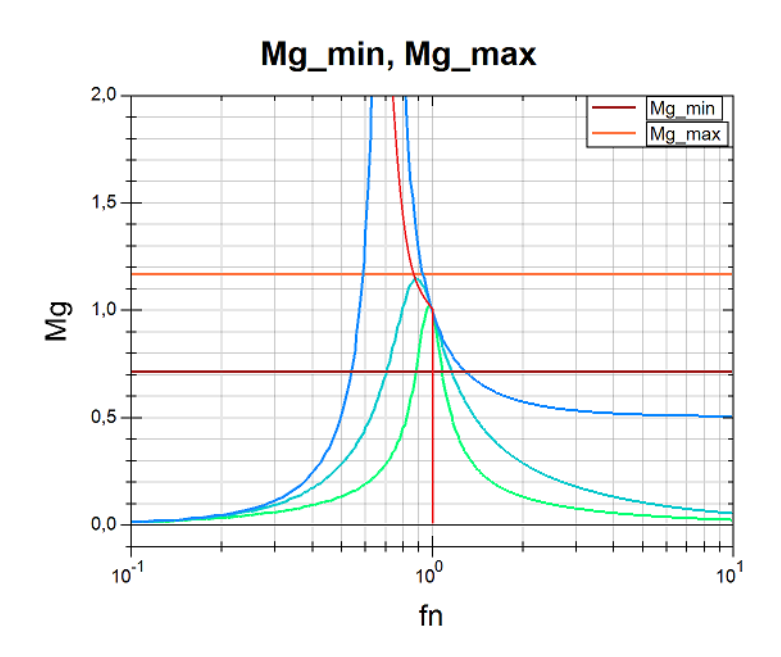

**Figura 24. Curvas ganancia diseño de ejemplo LLC. Fuente propia**

Para diseñar correctamente  $Q_e$  y  $L_n$ , se tiene en cuenta la curva de ganancia con  $Q_e$ =0  $(Q_{\text{e-min}})$  y  $Q_{\text{e}}$  máxima  $(Q_{\text{e max}})$ . Como se ha definido  $M_{\text{g max}}$ , para asegurar que el diseño del convertidor funciona en la zona inductiva en todo el rango de carga, será necesario encontrar una curva con un pico de ganancia ligeramente mayor al necesario dando un margen de seguridad en caso de sobrecarga o tolerancias de los componentes. El convertidor no entrará en la zona de conmutación capacitiva. De este modo, cuando se trace la línea que separa la región inductiva de la capacitiva, quedará una área entre las curvas  $Q_e$ =0 y  $Q_e$ <sub>max</sub>.

Como resultado de estas dos nuevas condiciones de contorno, se obtiene una región definida por  $Q_e$ =0,  $Q_e$ <sub>max</sub>, M<sub>gmin</sub> y M<sub>gmax</sub>. Esta área definirá la región de operación por donde debe pasar la curva de ganancia del convertidor y permitirá diseñar L<sub>n</sub>. Esto último debe llevarse a cabo de forma iterativa [16]. Para que el proceso de iteración sea relativamente rápido, es de mucha utilidad crear una herramienta que dibuje las diferentes variables y condiciones de contorno rápidamente y así evaluar si son adecuadas para el diseño. Cualquier programa matemático será suficiente. En este caso se ha utilizado SMathStudio para representar las gráficas por ser gratuito, multiplataforma y de código abierto.

En la Figura 25 se aprecia el área pintada en naranja que delimitan  $Q_{e,min}$ ,  $Q_{e,max}$ , M<sub>gmin</sub> y  $M_{g,max}$ . Esta zona es la óptima para establecer la curva de ganancia del convertidor, ya que todo el rango de operación está en la zona inductiva y se tiene un margen de seguridad en caso de sobrecarga.

La curva de ganancia mostrada en morado cumpliría con las especificaciones marcadas, para saber el ancho de banda de la frecuencia de conmutación, se dibuja la intersección de la curva con la ganancia máxima, que en este caso es 0.9 veces la frecuencia normalizada (frecuencia mínima de operación) y la intersección con la ganancia mínima daría como resultado la frecuencia máxima de operación 1.07 veces *f*<sup>n</sup> para este caso.

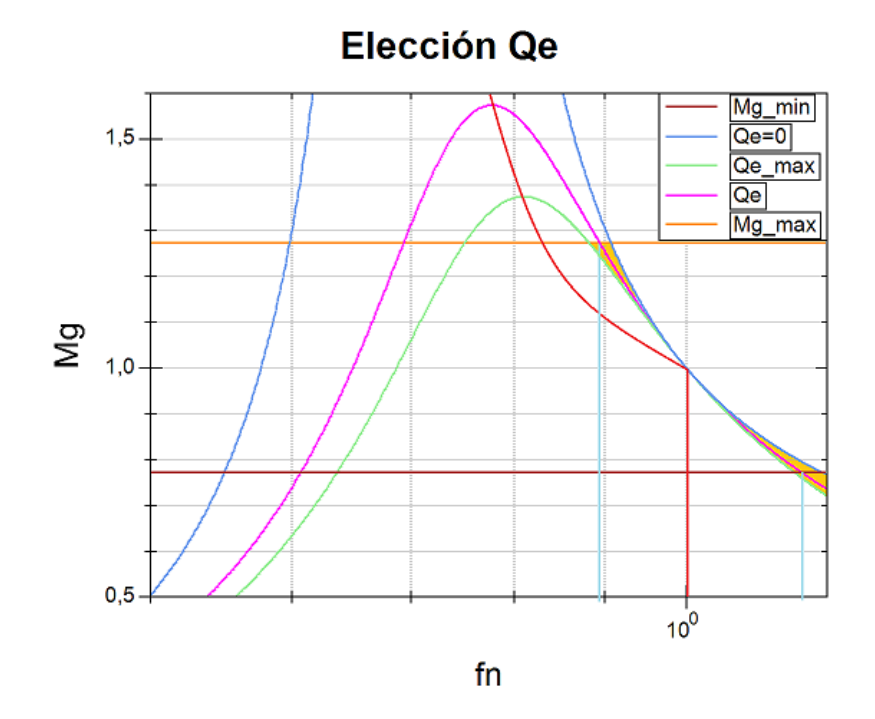

**Figura 25. Elección ganancia Qe. Fuente propia**

En la Figura 26 se muestra un esquema del proceso iterativo necesario hasta llegar al cálculo de los componentes del tanque resonante L<sub>r</sub>, L<sub>m</sub>, C<sub>r</sub>.

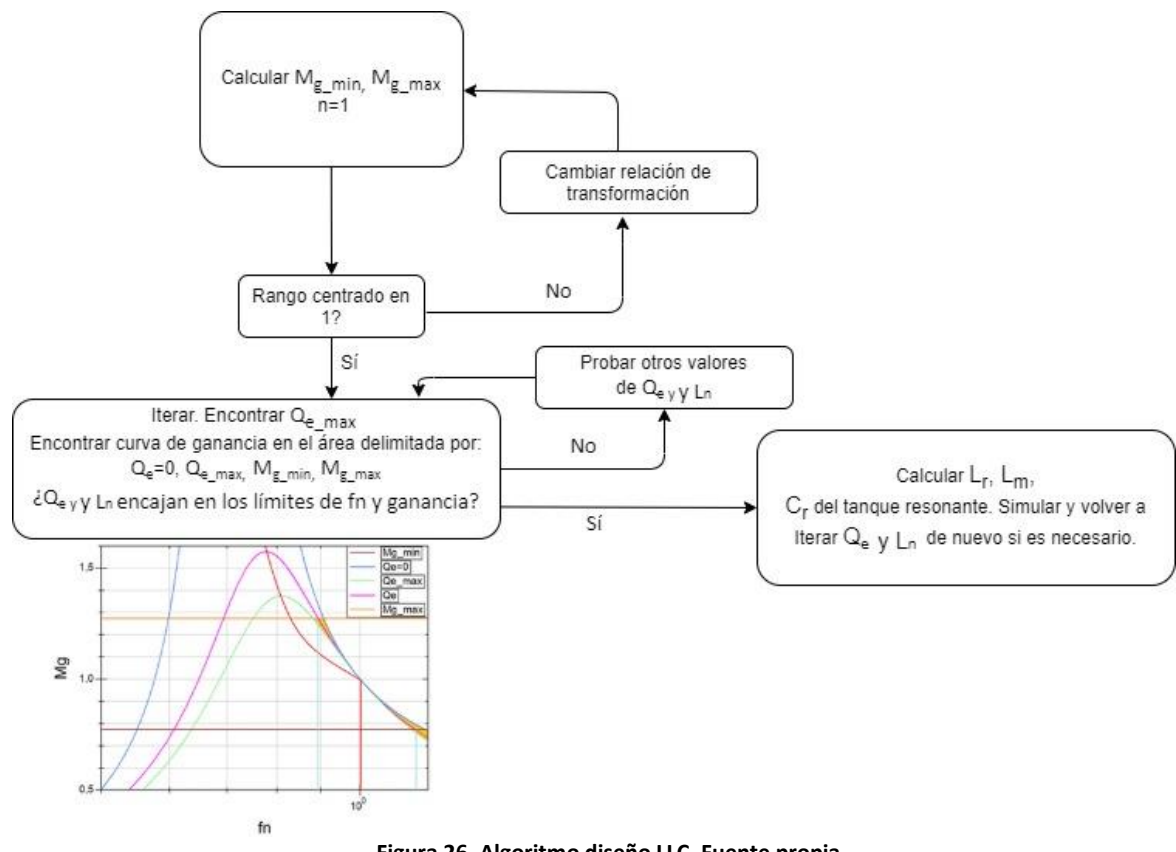

**Figura 26. Algoritmo diseño LLC. Fuente propia**

Como se ha descrito anteriormente, en la aproximación al primer armónico se asume que por el tanque resonante circula una señal senoidal pura. Si el convertidor se diseña para operar en la región exacta de la frecuencia de resonancia, el resultado es fiel a la realidad. Esto puede comprobarse fácilmente mediante simulación. Si se iguala la Ecuación 17 a la unidad, el convertidor estará funcionando en la frecuencia de conmutación normalizada y como consecuencia, la Ecuación 18 ya no presentará el error que se asumió al escribirla.

La problemática reside en que no se puede hacer un convertidor que conmute siempre a la frecuencia de resonancia y que abarque un rango de tensión de salida amplio. Con la aproximación al primer armónico, cuanto más se aleje la frecuencia de conmutación de la frecuencia de resonancia serie, mayor error aparece. Sin embargo, si la frecuencia de conmutación es cercana a la de resonancia serie, el error será más contenido.

Hay que entender que la aproximación al primer armónico facilita el diseño en etapas iniciales y clarifica las variables del diseño con su significado físico y conceptual. Pero se deberá probar el diseño en simulaciones y en un banco de pruebas para optimizar y finalizar el diseño.

Esto será un proceso iterativo, para el que las simulaciones tendrán una importancia crucial validando los resultados y ahorrando costes montando muchos menos prototipos.

## <span id="page-35-0"></span>**Capítulo 3. Presentación de resultados**

En este capítulo se presentan los resultados obtenidos tras resolver las ecuaciones explicadas en el estudio teórico del convertidor y se comprobará y validaará con los resultados de la simulación. Anteriormente se ha descrito el proceso iterativo, este trabajo no pretende ser un diario de dicho proceso, por lo que en este apartado se muestra el resultado final de dichas iteraciones.

## <span id="page-35-1"></span>**3.1 Resultados analíticos**

Recogiendo las especificaciones del convertidor que se dan en el apartado 2.2 se resuelven las ecuaciones 26, 27 y 28.

(26) 
$$
n = \frac{V_{in\_nom}}{2 \cdot V_{out\_nom}} = \frac{400 \text{ V}}{2 \cdot 340 \text{ V}} = 0.59
$$

(27) 
$$
M_{g,min} = \frac{n V_{out,min}}{\frac{V_{in,max}}{2}} = \frac{0.59 \cdot 260 V}{404 V/2} = 0.76
$$

(28) 
$$
M_{g\_max} = \frac{0.59 \cdot 420 V}{396 V/2} = 1.27
$$

Una vez se establece la relación de transformación, la ganancia máxima y la mínima, se obtiene la carga equivalente resolviendo 29 y 30.

(29) 
$$
RL_{nom} = \frac{V_{out\_nom}^2}{P_{nom} \cdot l} = \frac{340 V^2}{3600 W \cdot 0.95} = 51 \cdot \Omega
$$

(30) 
$$
R_{E\_nom} = \frac{8 n^2}{\pi^2} R L_{nom} = \frac{8 \cdot 0.59^2}{\pi^2} \cdot 51 \Omega = 9.4 \Omega
$$

Para estos datos, se elige  $F_{sw}=F_{res}=130$  kHz,  $Q_e = 0.75$  y L<sub>n</sub> = 2.5 que dan como resultado la curva de ganancia de la Figura 27. Resolviendo 31, 32, 33 se obtiene el valor de la capacidad resonante, la inductancia resonante serie y la inductancia magnetizante.

(31) 
$$
C_r = \frac{1}{2\pi F_{sw} R_{E_{nom}} Q_e} = \frac{1}{2 \cdot \pi \cdot 130 \times H_{Z} \cdot 9.4 \cdot 0.75} = 174 \text{ nF}
$$

$$
(32) \ L_r = \frac{1}{(2\pi F_{sw})^2 c_r} = 8.6 \ \mu \text{H}
$$

(33) 
$$
L_m = L_n L_r = 21.5 \text{ }\mu\text{H}
$$

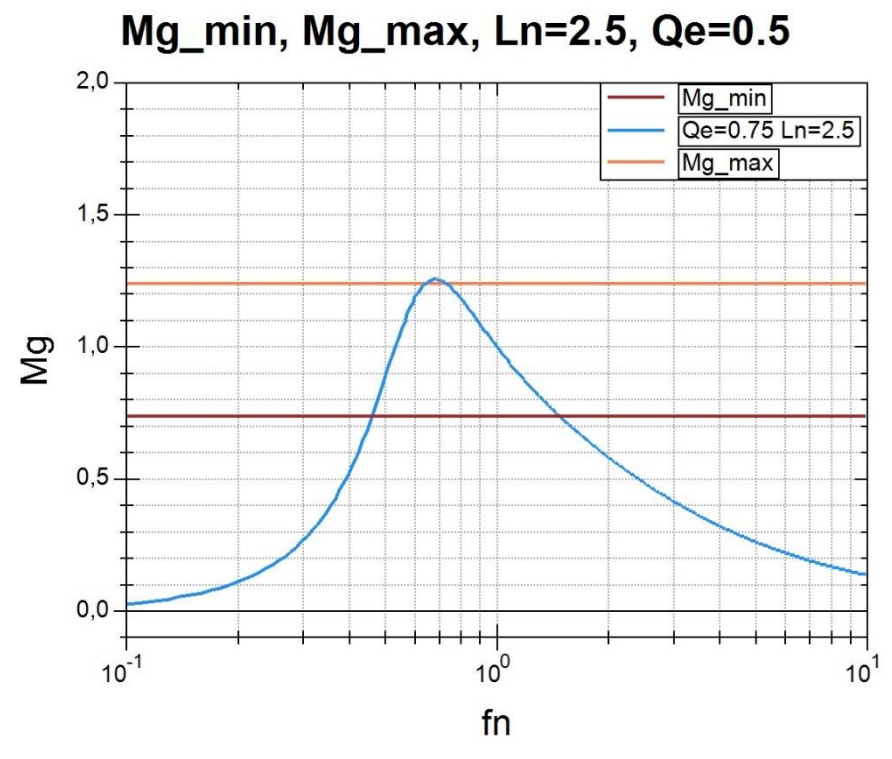

**Figura 27. Ganancia tanque resonante objetivo. Fuente propia**

Para calcular el transformador hay dos opciones, incluir la inductancia de resonancia serie dentro de los parámetros de dispersión del transformador que resultará en un factor de acoplamiento bajo o poner la inductancia de resonancia serie separada del transformador y diseñar el transformador con un factor de acoplamiento muy alto a partir de la inductancia magnetizante. En este caso se elige la segunda opción.

La relación entre las inductancias del transformador se obtuvo a partir de la ecuación 6. El primario del transformador equivale a la inductancia magnetizante, para un factor de acoplamiento *k* ≈ 1*,* resolviendo la ecuación 34 se obtiene la inductancia del secundario.

(34) 
$$
L_{sec} = \frac{L_m}{n^2} = \frac{21.5 \text{ }\mu\text{H}}{(0.59)^2} = 44.5 \text{ }\mu\text{H}
$$

## <span id="page-37-0"></span>**3.2 Resultados de simulación**

El software empleado para la implementación de las simulaciones es LTSpice. LTSpice es un software ampliamente aceptado en automoción que permite simular todo tipo de circuitos, así como también hacer análisis del comportamiento de los circuitos en frecuencia.

En la Figura 28 se muestra el convertidor implementado en la simulación con los valores que se han obtenido en el apartado analítico. Primeramente se realiza una simulación en lazo abierto para ver que funciona de la forma esperada.

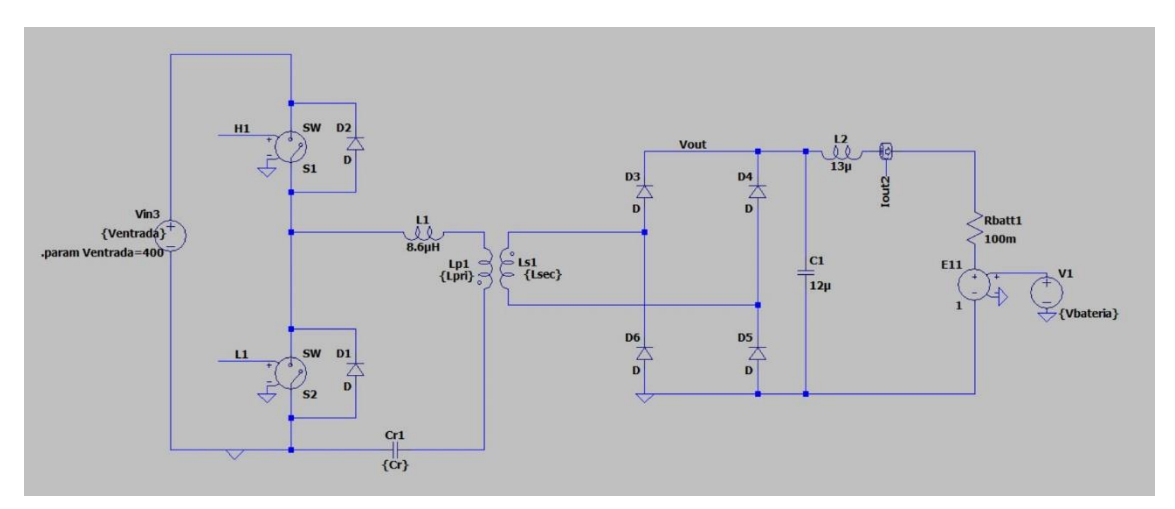

**Figura 28. Simulación convertidor. Fuente propia**

#### <span id="page-37-1"></span>*3.2.1 Simulación en lazo abierto*

El punto de trabajo elegido es el del convertidor en resonancia. La tensión de la batería es 340V y 3.6kW de potencia en la salida. La corriente debe ser 10.58A en la carga. Los resultados de la simulación en lazo abierto se muestran en la siguiente página.

En la Figura 29 se observa en azul la forma de onda de la tensión drenador-surtidor del semiconductor de potencia. Tiene una amplitud de 400 V y es una señal cuadrada con un ciclo de trabajo del 50%. En verde se ve la corriente que circula por el drenador-surtidor del MOSFET situado en la parte inferior del semipuente. La corriente llega a 36 A<sub>pk</sub> y su valor RMS según la integración de la simulación es de 16 ARMS.

Como se ha descrito en el apartado teórico, el paso a conducción del transistor se produce con tensión cero, es decir, cuando la intensidad empieza a circular por el MOSFET, la tensión drenador-surtidor es cero, por tanto el producto de la tensión y la corriente es cero. No hay pérdidas en el encendido.

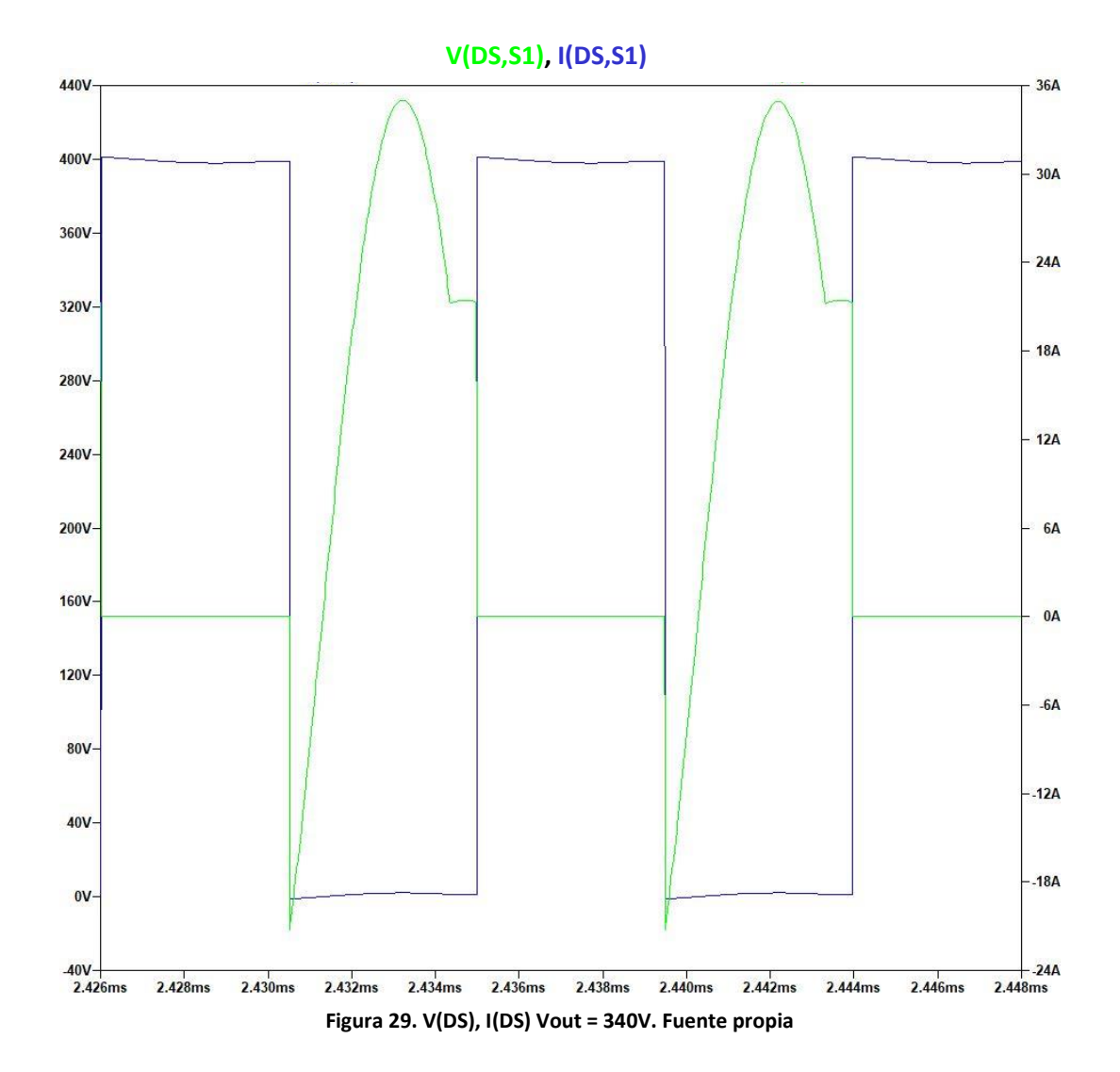

La tensión y corriente del primario quedan reflejadas en la Figura 30. Estas formas de onda son las mismas que circulan en la inductancia resonante serie. La tensión (color gris) observada es la salida del medio puente. La amplitud es de 400 V y es una señal cuadrada con un ciclo de trabajo del 50%. La corriente, en color azul, tiene una amplitud de 72 A<sub>pk-pk</sub> y está centrada en cero, alcanza los 35 A<sub>pk</sub> o -35 A<sub>pk</sub> dependiendo del semiciclo. El valor eficaz de esta

corriente es de 25 Arms. En resonancia, esta forma de onda es puramente senoidal e indica que toda la corriente que circula por el primario del transformador se transfiere al secundario.

En los flancos de subida y bajada de la tensión de salida del semipuente puede apreciarse un codo de 90 grados en la corriente. Este codo se produce debido a la intensidad que magnetiza el transformador. Si unimos estos puntos se obtiene una onda cuya forma es triangular.

Puede confirmarse que la conmutación del convertidor es inductiva porque la corriente está atrasada respecto la tensión. Como se ha visto anteriormente, hay que situarse en la zona inductiva para conseguir la conmutación suave por tensión cero. En caso de elegir conmutación suave por corriente cero habría que adelantar la corriente respecto a la tensión y situarse en la zona capacitiva. El ángulo de desfase de la tensión y la corriente marcan la eficiencia del convertidor, ya que el coseno de este ángulo determina la potencia activa.

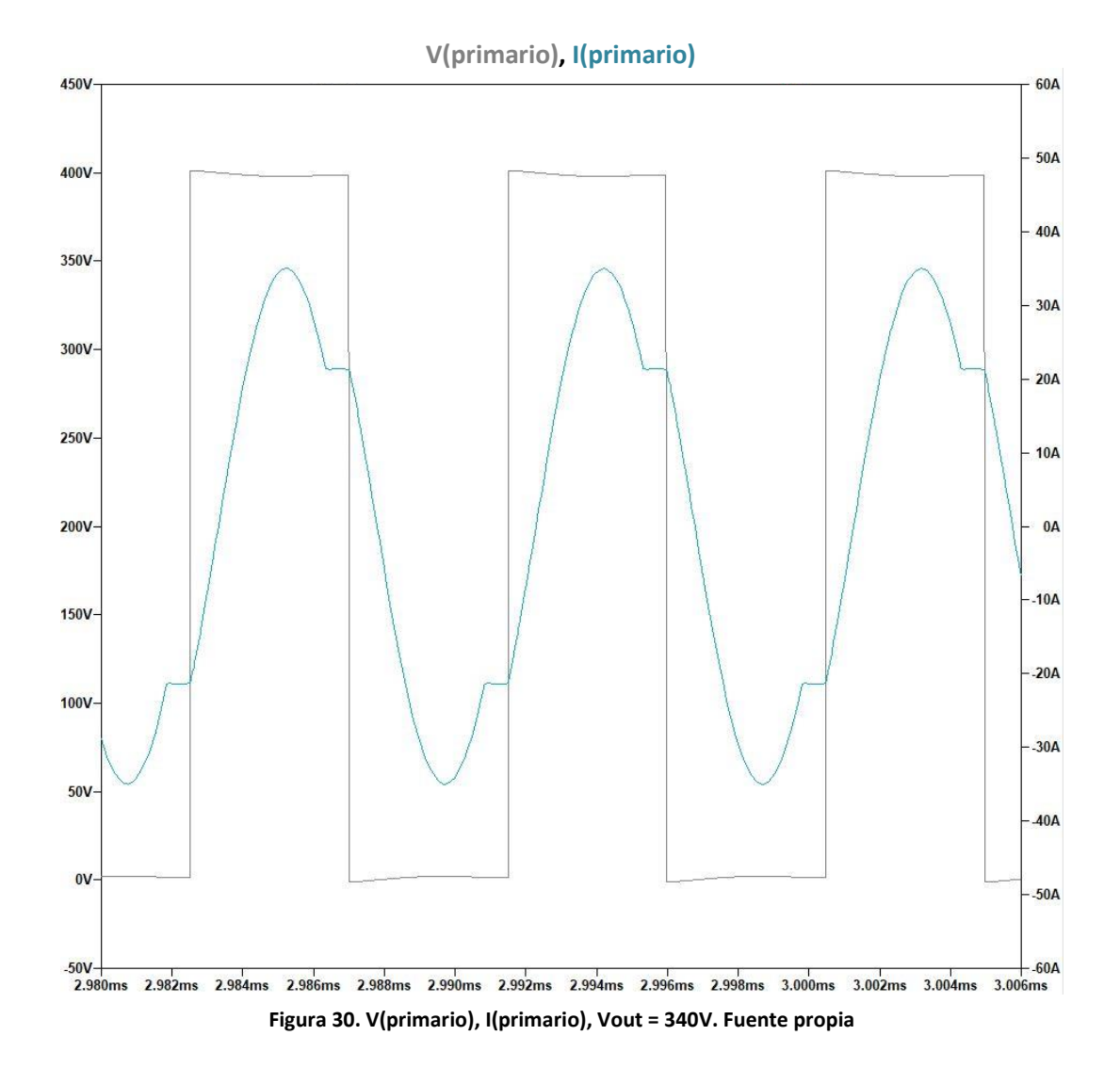

En la Figura 31 se observa en verde la tensión entre los terminales del condensador resonante, como puede verse es puramente senoidal con una amplitud de 480V y con un offset; debido a que el condensador resonante tiene que bloquear la tensión del punto medio del semipuente. Dependiendo del factor de calidad elegido, el condensador resonante se verá sometido a una mayor o menor tensión y corriente RMS. La corriente es la misma que se ha visto en el primario del transformador. Para la elección del componente es importante tener en cuenta la frecuencia de trabajo máxima y mínima, así como los respectivos valores RMS de tensión y corriente.

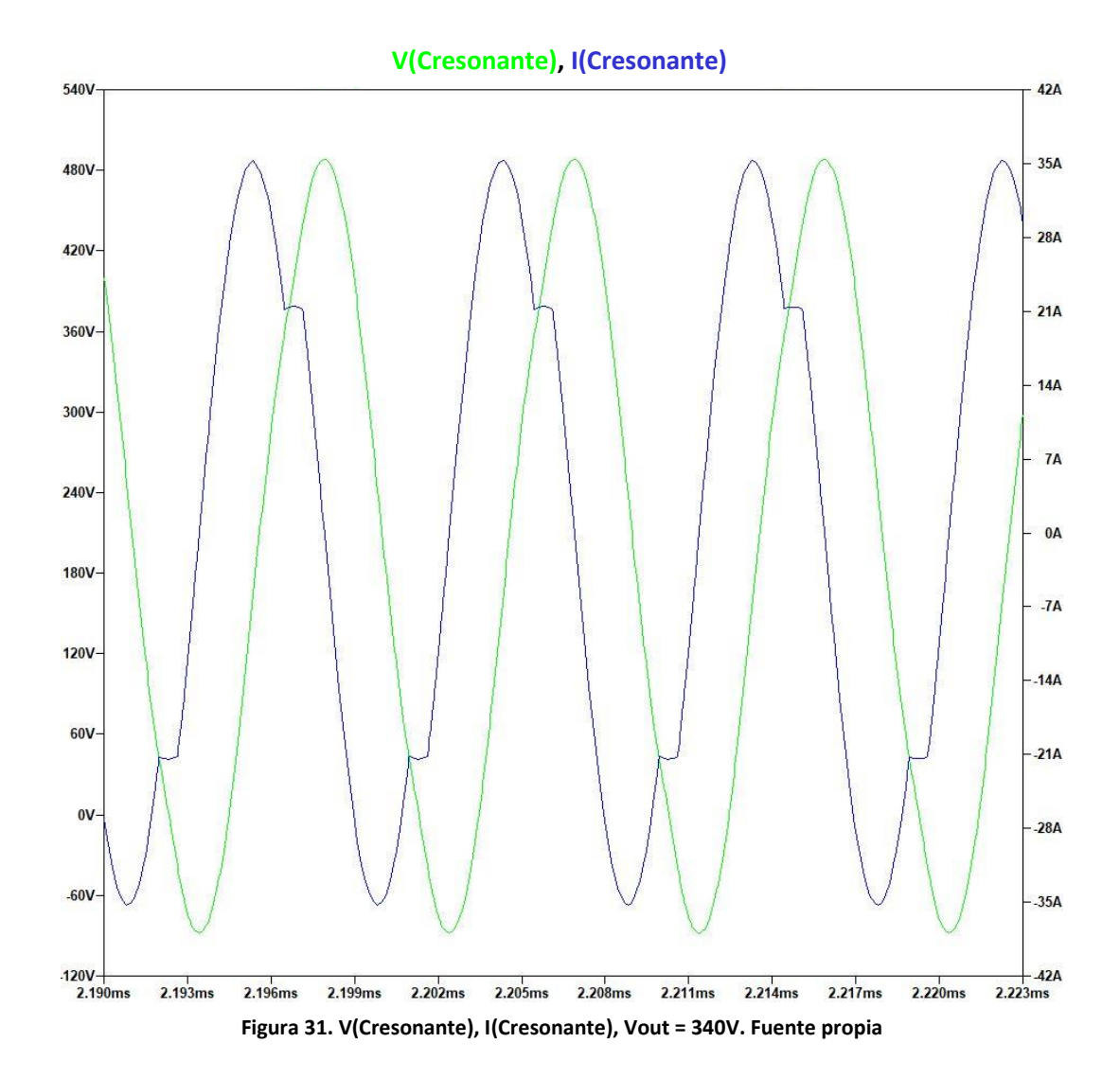

En la Figura 32 se observa en verde oscuro la tensión en bornes del diodo superior de la rama derecha del rectificador, la amplitud de esta tensión está fijada por la batería, en este caso es 340 V. La corriente que se observa en verde claro tiene un valor eficaz de 10 ARMS. Por debajo de la frecuencia de resonancia estos semiciclos serán más triangulares, por arriba de la frecuencia de resonancia serán más redondos. En la frecuencia de resonancia son semiciclos senoidales.

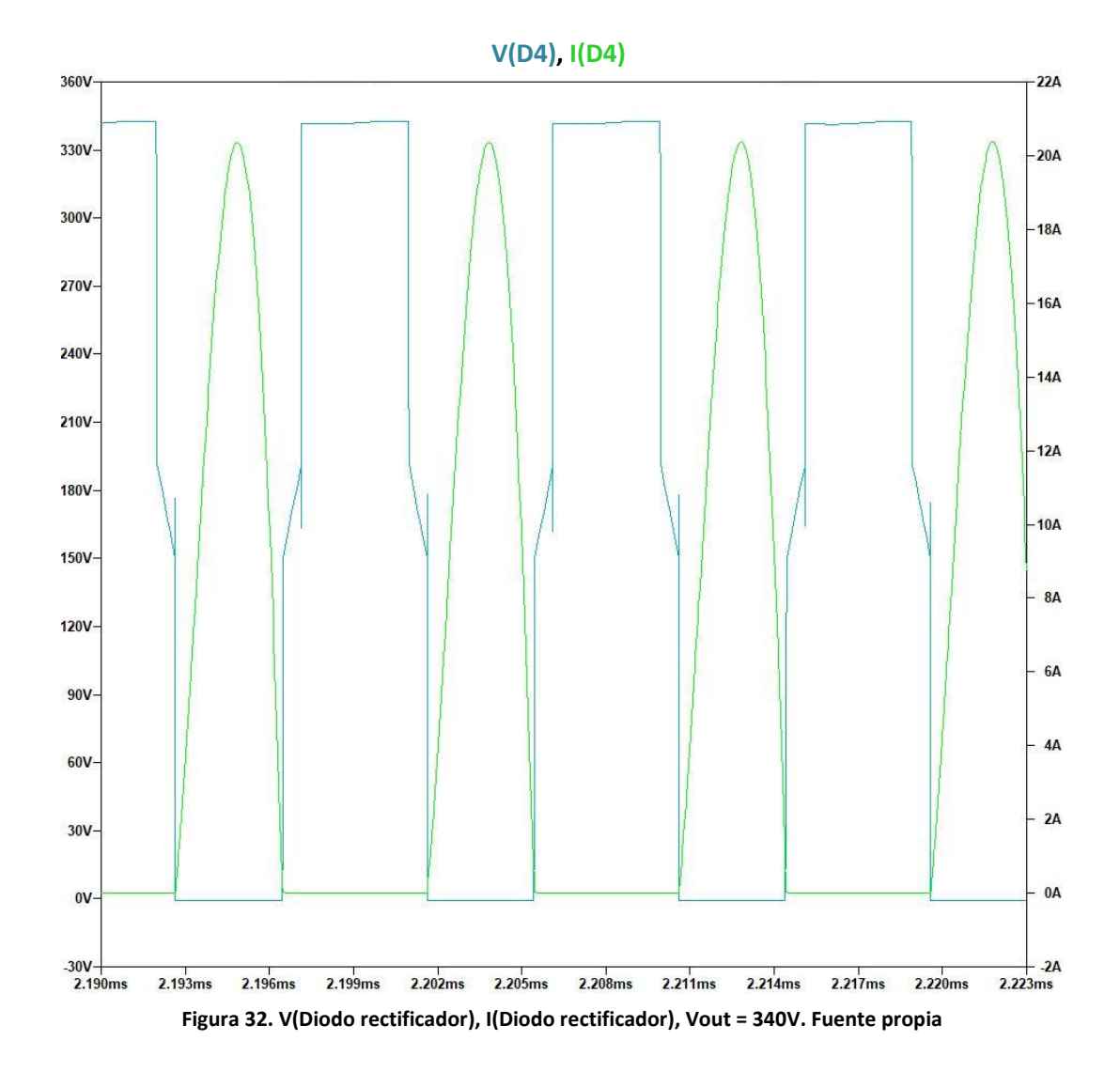

### <span id="page-42-0"></span>*3.2.2 Simulación en lazo cerrado*

El convertidor debe asegurar un adecuado funcionamiento para todo el rango de salida. Además de una transferir constantemente a la carga 3.6 kW de potencia. Para ello se implementa el control que regula el funcionamiento del convertidor.

En las siguientes figuras se hace un barrido por distintas tensiones de batería, en escalones de 40 V para confirmar el funcionamiento en todo el rango de carga.

Como han mostrado todas las gráficas que representan la ganancia del convertidor, se regula mediante el tanque resonante (Mg, Ecuación 22) controlando la variable *f*<sup>n</sup> tal y como indica la Ecuación 23. Esta relaciona directamente la ganancia con la frecuencia de conmutación  $f_{sw}$ .

La señal PWM que dispara los MOSFETs se consigue con un oscilador controlado por tensión, es decir, variando la amplitud de la señal de entrada, incrementa o disminuye la frecuencia del PWM de salida. El ciclo de trabajo es fijo, y es 50 %. Cambiando la frecuencia de la señal, varia el tiempo que la señal cuadrada está en estado alto. A esto se le llama control por frecuencia o modulación por frecuencia.

El control del convertidor resonante no es complejo, lo único para tener en cuenta es lo siguiente:

- No habrá escalones bruscos en la tensión de entrada y tampoco en la salida, ya que la tensión de la batería cambiará lentamente. No es necesario un control muy rápido.
- Ancho de banda limitado.

La corriente que controlar es una señal continua y para esta aplicación, se usará un control proporcional integral, es decir, el PI ajustará la corriente de salida a la corriente de referencia. Esta corriente de referencia vendrá dada por la división entre la potencia de salida deseada y la tensión de la batería en ese momento. La Figura 33 muestra los valores usados en la constante de integración, constante proporcional y constante de tiempo Ti.

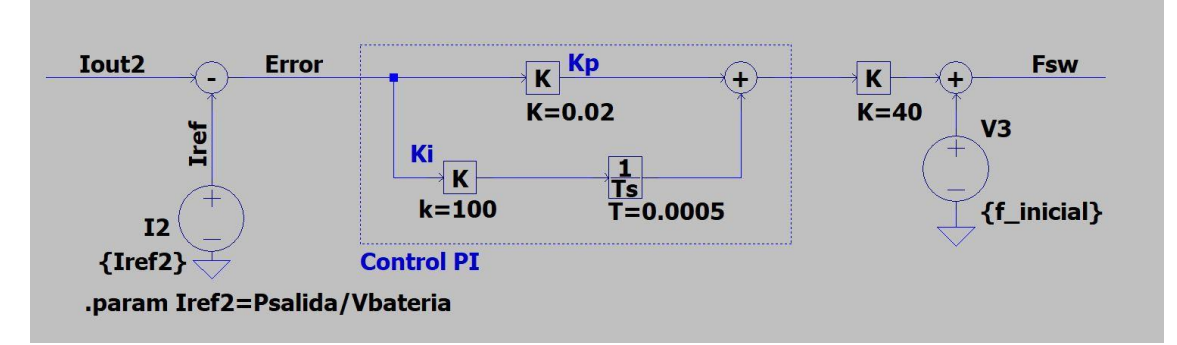

**Figura 33. Lazo de control (PI). Fuente propia**

Las ganancias se han ajustado de forma manual iterando según los resultados obtenidos. Como puede verse en la Figura 34, el PI diseñado cumple perfectamente con el objetivo de regular el funcionamiento del convertidor en la simulación.

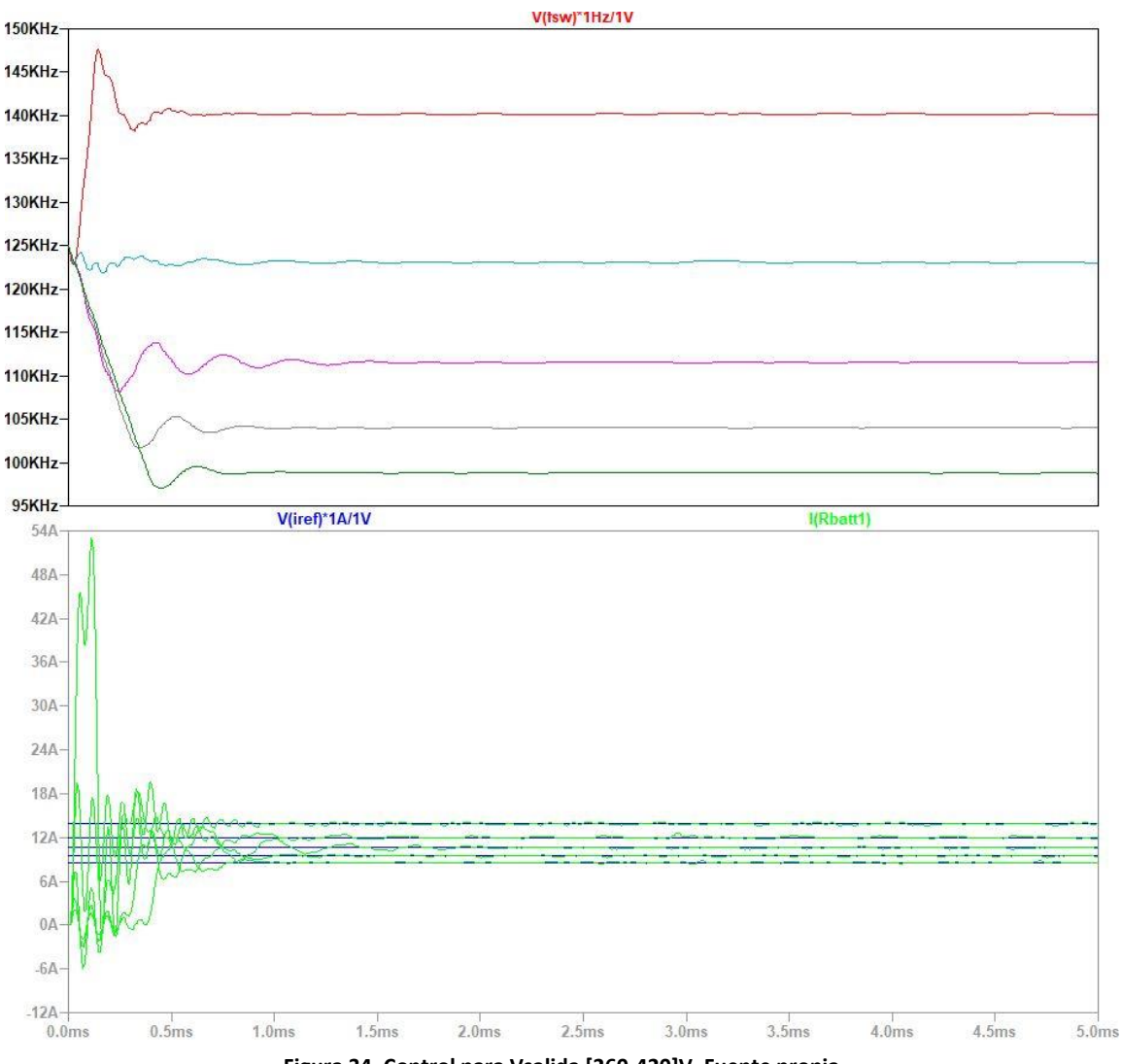

**Figura 34. Control para Vsalida [260-420]V. Fuente propia**

En el transitorio se observa para una tensión de batería de 260 V la existencia de un pico de corriente de 54 A. Si esto sucede en el convertidor, puede colocarse un amortiguamiento de forma que esta sobre corriente en el arranque no dañe el equipo.

La Figura 35 muestra de forma ampliada el detalle del estado estacionario para los distintos puntos de trabajo, la frecuencia de conmutación que establece el control, la corriente de consigna y la corriente de salida. Como corroboran estas figuras, el control implementado es suficiente para llegar a la potencia objetivo en la simulación para distintas cargas del convertidor.

El rizado que se observa es aceptable por ser muy pequeño, del orden de 500mA en los casos más extremos y para un rango de corriente de [8-15]A representa un rango de error de [3-6]%.

De la Figura 35 también se deduce que el convertidor trabaja en el rango [100-140]kHz. Los cálculos del convertidor se realizaron para 130 kHz en el punto medio, por lo que es una rango de frecuencia esperado, aunque no es exactamente igual al calculado en el apartado de resultados analíticos. También se puede concluir que a medida que subimos la tensión de la batería, la corriente disminuye y la frecuencia baja. Dicho de otro modo, cuando la carga demanda más corriente, la frecuencia de conmutación aumenta.

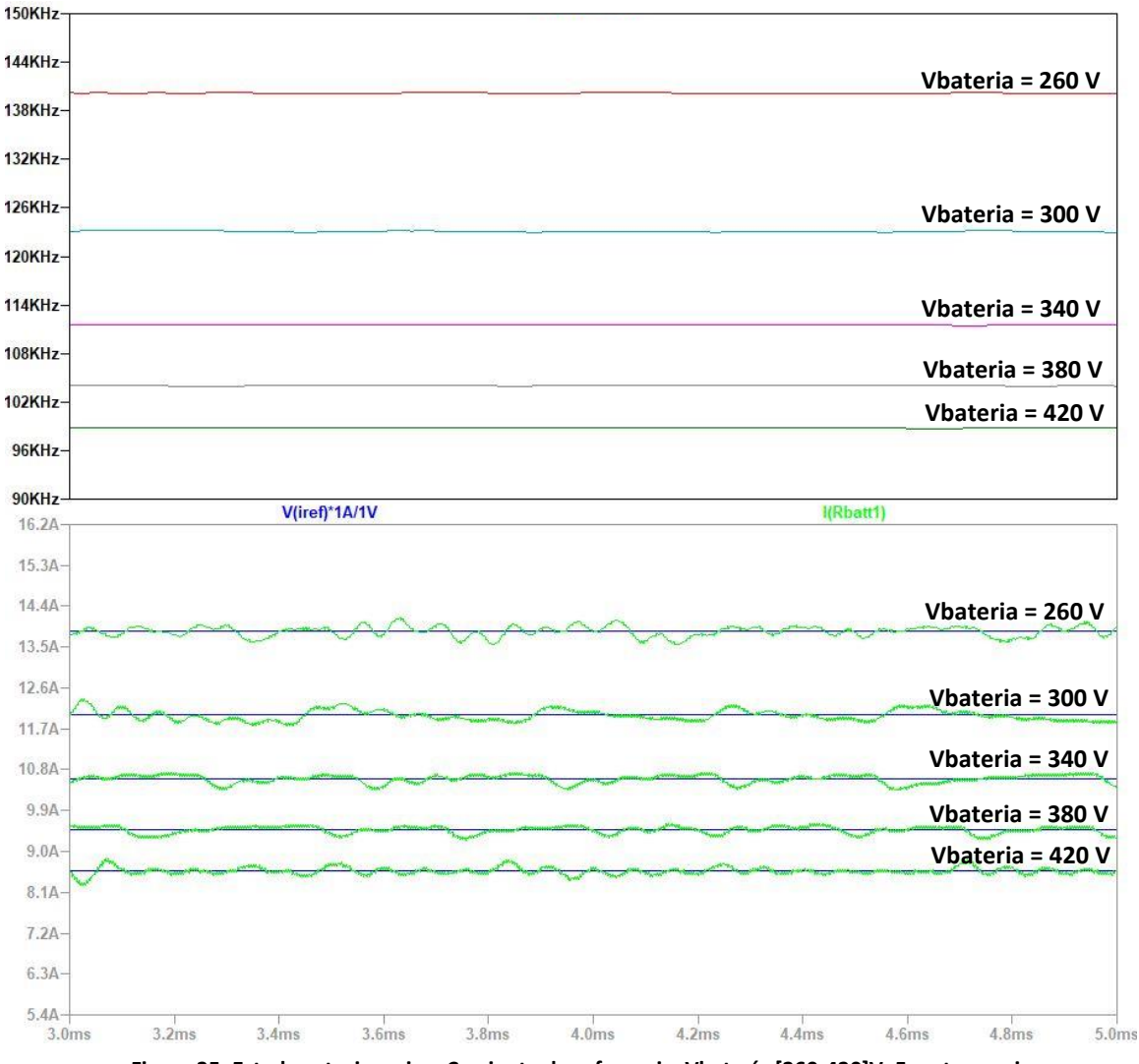

### **Frecuencia conmutación LLC**

**Figura 35. Estado estacionario y Corriente de referencia, Vbatería [260-420]V. Fuente propia**

En las siguientes Figuras se muestran los resultados de un barrido por distintos puntos de trabajo del convertidor, los puntos de trabajo escogidos son 260V, 300V, 340V, 380V y 420V de tensión de batería. La simulación permite obtener las formas de onda de tensión y corriente típicas del convertidor en los diferentes componentes del circuito, de esta forma se puede observar cómo cambian en función de la corriente que se transfiere a la carga y de la frecuencia de conmutación respecto a la frecuencia de resonancia.

La tensión en azul y la corriente en verde de la Figura 36 muestra el drenador-surtidor del MOSFET. Puede verse que a medida que se demanda menos corriente, cuando la tensión en la carga aumenta, el lóbulo senoidal se hace cada vez más estrecho, llegando a tener una zona plana. Esta corriente no se transfiere a la carga.

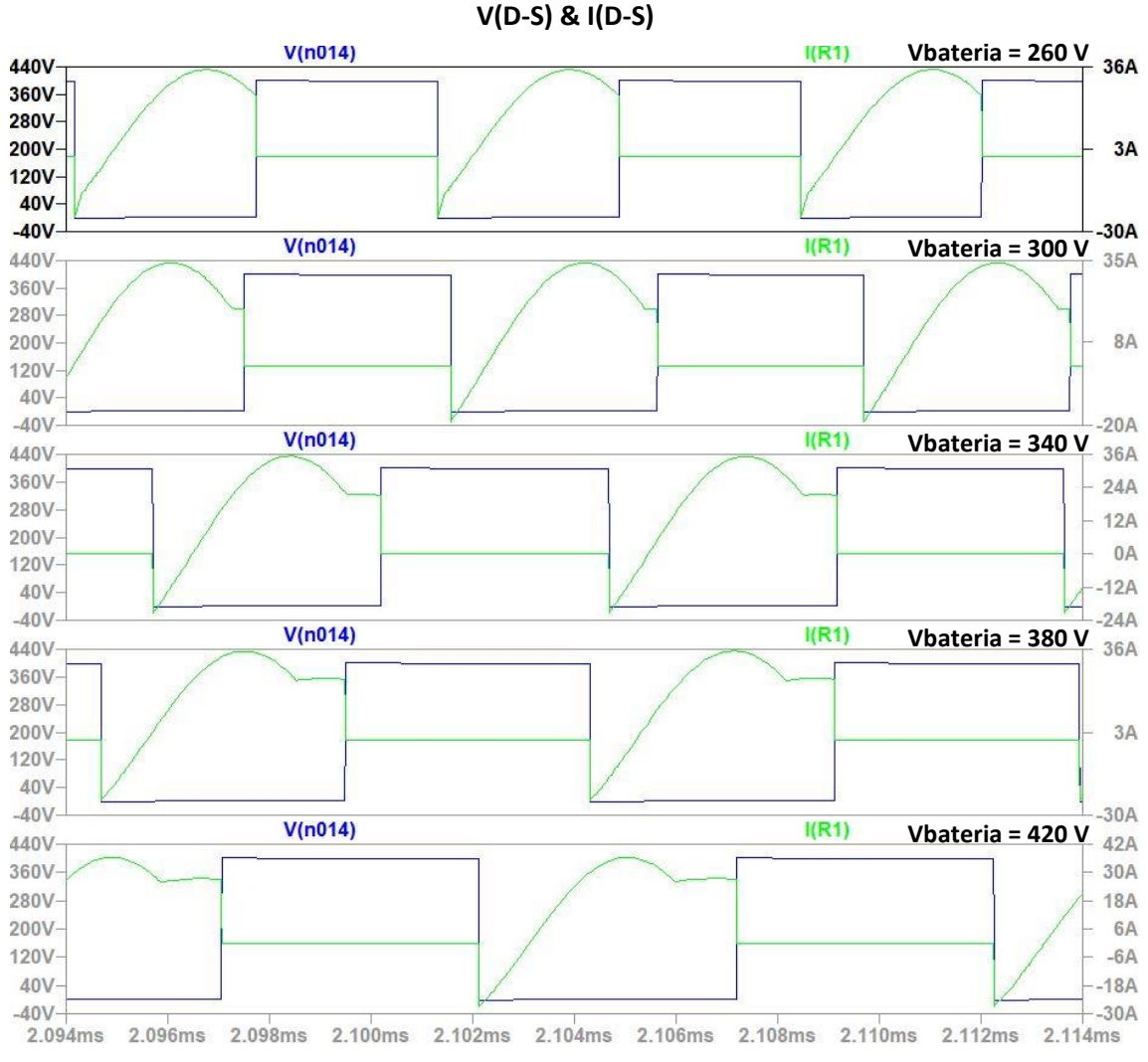

**Figura 36. Tensión y corriente drenador-surtidor MOSFET, Tensión batería [260-420]V. Fuente propia**

En la Figura 37 se encuentra representada la tensión y la corriente que circula por el primario del transformador. Cuando el circuito está en resonancia, la corriente que circula por el primario del transformador es una senoidal pura, como hemos observado en una figura anterior, los codos que se observan en la corriente del primario coinciden con la intensidad que magnetiza el transformador.

Es interesante ver cómo quedan reflejados los tres modos de funcionamiento explicados en el apartado teórico. Se observa cómo las formas de onda por debajo y por arriba de la frecuencia de conmutación coinciden con las formas de onda expuestas.

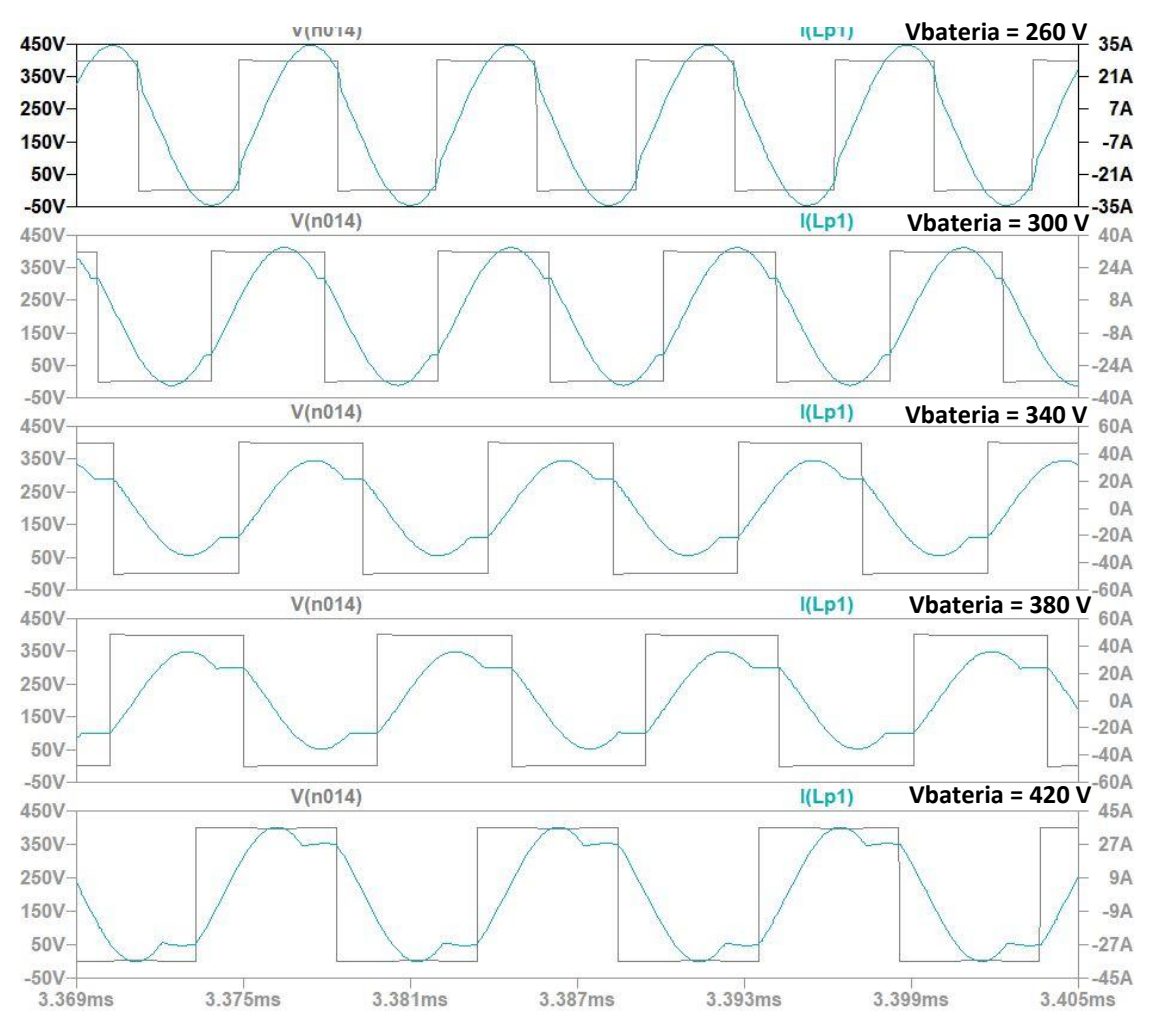

#### **V(Primario transformador) & I(Primario transformador)**

**Figura 37. Tensión y corriente primario transformador, Vbatería [260-420]V. Fuente propia**

En la Figura 38 se percibe la tensión (azul) y la corriente (verde) del condensador resonante, la tensión vista desde los bornes del condensador pasa a ser una senoidal pura que aumenta de amplitud conforme la frecuencia de conmutación disminuye. Además tiene un offset

. La corriente es igual que en el primario del transformador, ya que no se divide en dos ramas en ningún momento.

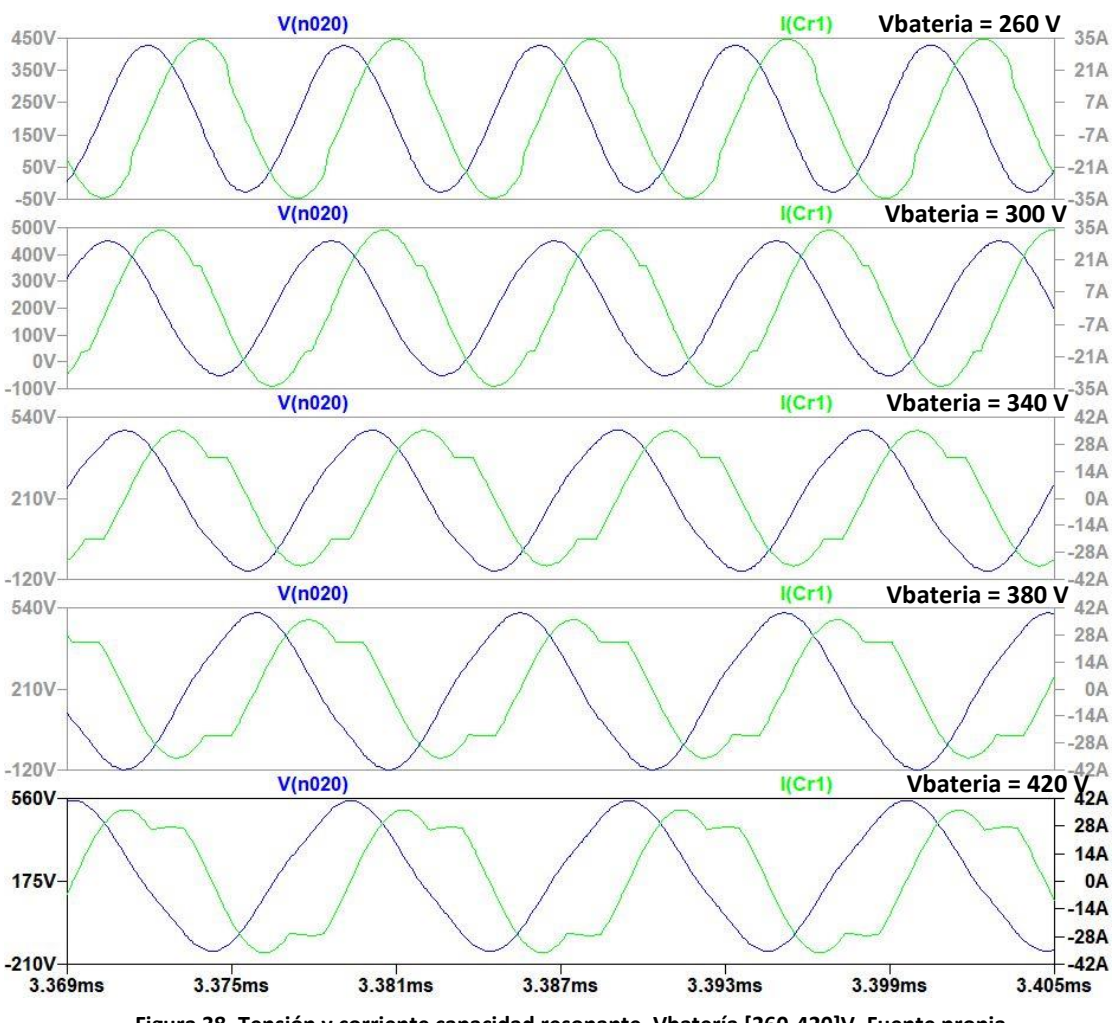

### **V(Capacidad resonante) & I(Capacidad resonante)**

**Figura 38. Tensión y corriente capacidad resonante, Vbatería [260-420]V. Fuente propia**

En la Figura 39, la señal roja representa la corriente del secundario del transformador mientras que la señal azul representa la tensión del secundario. En el secundario puede verse el efecto cuando toda la corriente del primario es magnetizante; hay puntos donde la tensión y la corriente son cero. Esto sucede porque el primario no transfiere energía al secundario en ese instante.

Los picos que se ven en algunos puntos pueden ser debidos a un mallado de tiempo demasiado grande en la simulación.

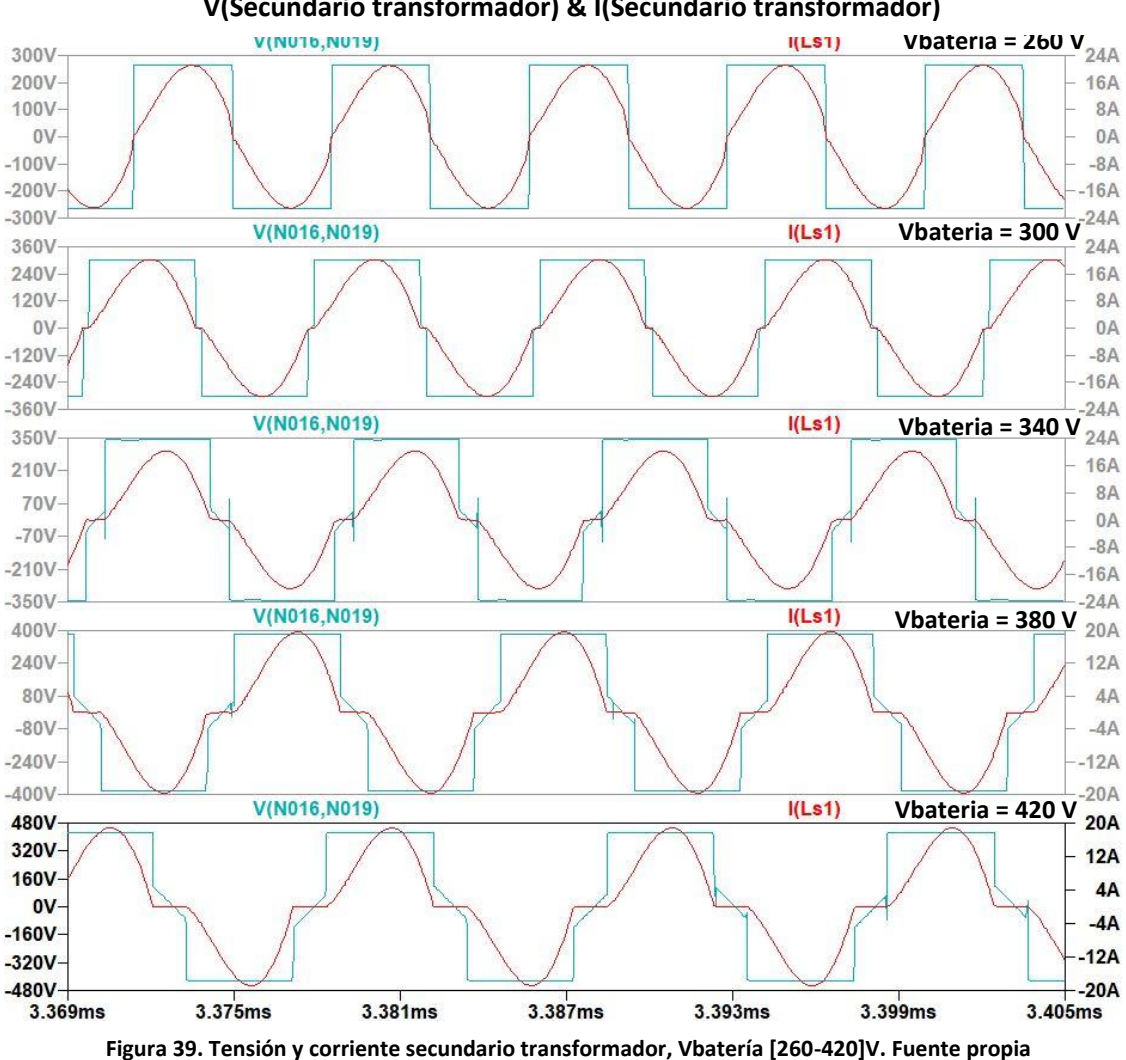

**V(Secundario transformador) & I(Secundario transformador)**

En la Figura 40 están descritas la tensión y la corriente del diodo superior de la rama dos del rectificador. La amplitud de la tensión está fijada por la batería que se está cargando y tiene la misma forma de onda que la observada en el secundario del transformador. En cuanto a la corriente, se ve lo esperado: el semiciclo rectificado de la senoidal del secundario. Con el diodo de la otra rama, se rectifica el semiciclo que falta en esta señal y se obtiene la onda completa rectificada.

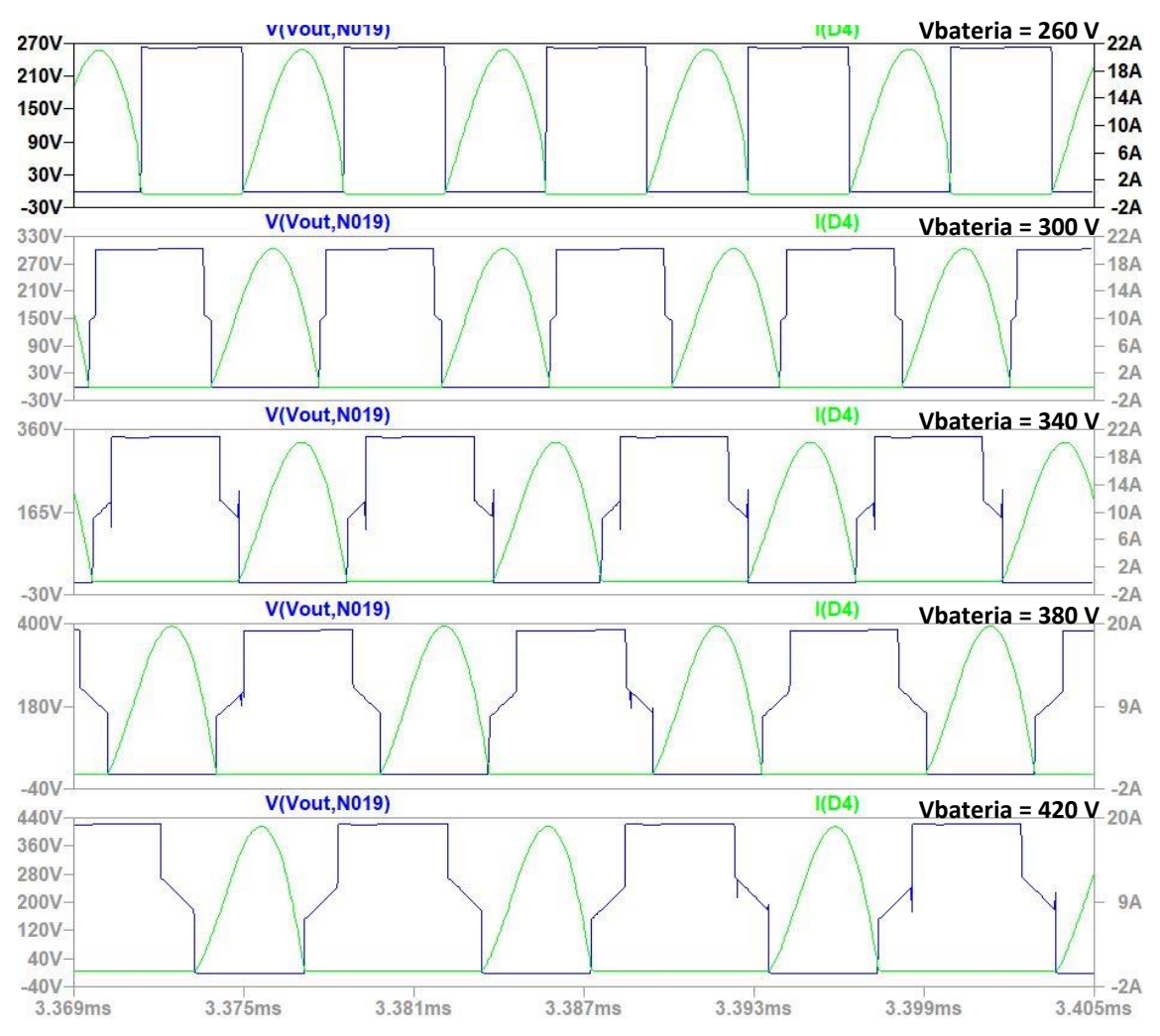

**V(Diodo rectificador D4) & I(Diodo rectificador D4)**

**Figura 40. Tensión y corriente diodo rectificador, Vbatería [260-420]V. Fuente propia**

En cuanto a las pérdidas de los semiconductores, la Figura 41 muestra la potencia media disipada por los transistores, los picos indican las pérdidas por conmutación, mientras que las curvas planas definen las pérdidas por conducción. En el punto de trabajo donde la tensión de batería es igual a 340 V, las pérdidas en valor medio son menores al aumentar la eficiencia del convertidor. Sin embargo a medida que la frecuencia de conmutación se aleja de la frecuencia de resonancia las pérdidas aumentan, siendo el de tensión máxima en la carga el peor caso.

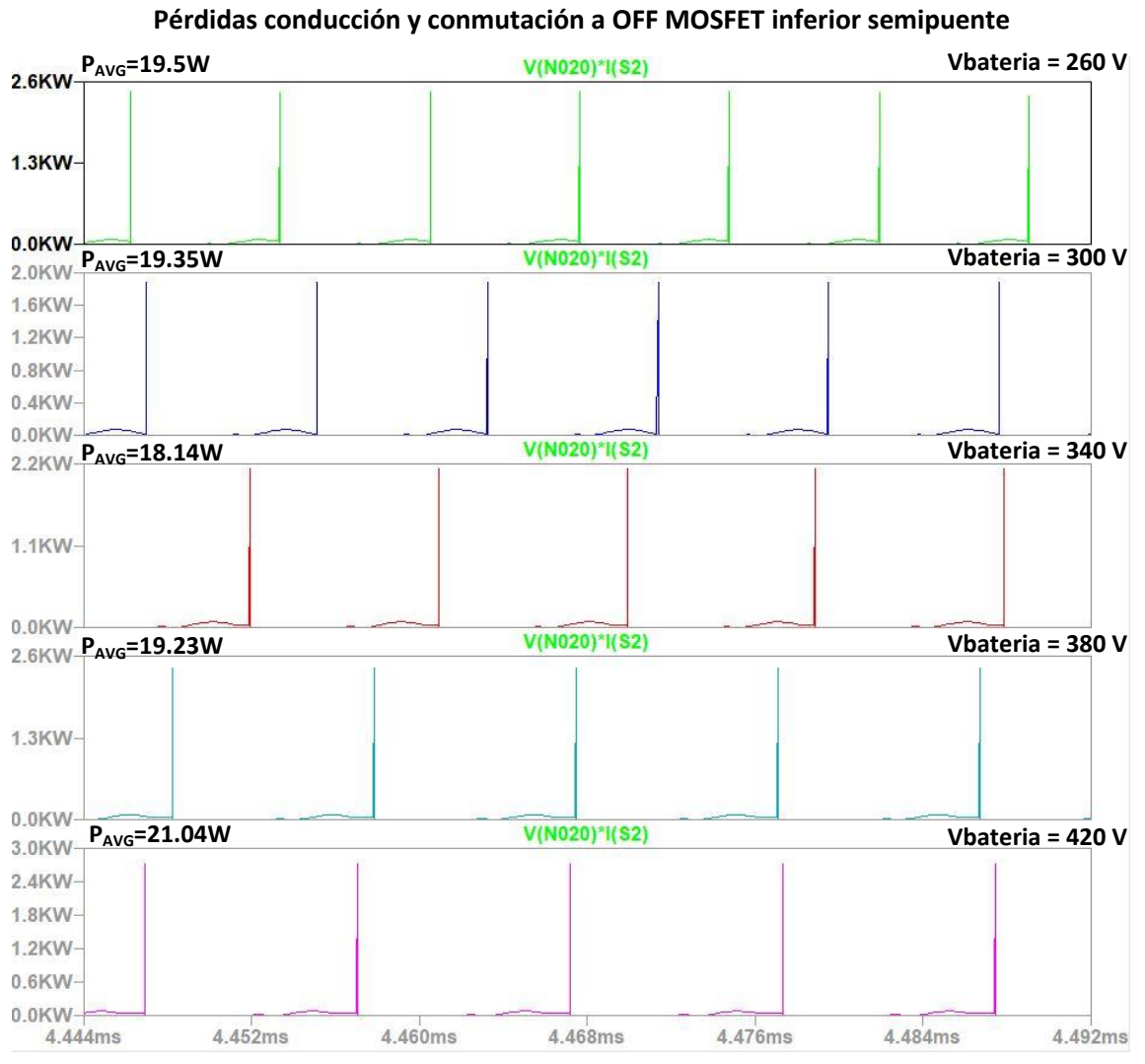

**Figura 41. Pérdidas MOSFET, Vbatería [260-420]V. Fuente propia**

En cuanto a las pérdidas en los diodos del puente rectificador (Figura 42), se puede apreciar que a mayor frecuencia, mayores pérdidas. La potencia disipada por estos sigue una tendencia directamente proporcional a mayor demanda de corriente y mayor frecuencia de conmutación. Esto contrasta con las pérdidas de los MOSFET donde según la simulación, el ángulo de disparo marcado por el punto del convertidor influye más en el valor medio de las pérdidas que la frecuencia de conmutación.

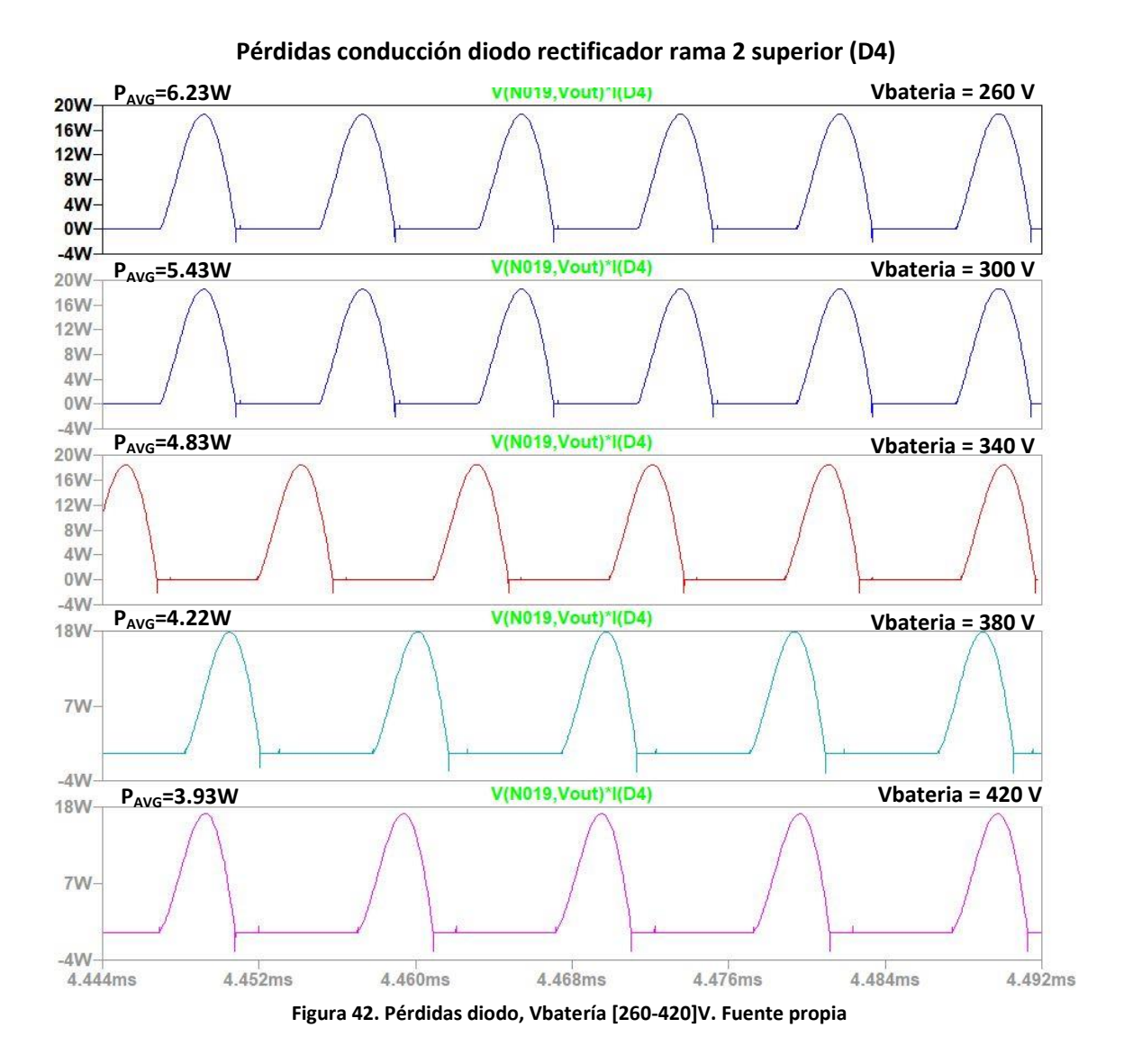

A través de las Figuras 43, 44, 45, 46 y 47 se muestra la eficiencia del convertidor así como la potencia de entrada y la potencia de salida para diversos puntos de carga del convertidor.

En la Figura 43 se representa el punto de máxima corriente y frecuencia de conmutación, asociados al punto de trabajo donde la tensión en la carga es más baja. En Figuras anteriores de este mismo punto de trabajo se aprecia que la corriente en el primario está muy distorsionada respecto a una senoidal pura. Por tanto, este punto de trabajo está alejado de la resonancia del tanque y aunque la eficiencia del convertidor es muy alta (91%), el convertidor no llega a una eficiencia por encima del 95%, además si se añaden componentes parásitos a la simulación lo más probable es que este coeficiente empeore. Esto es aceptable porque es un punto extremo del convertidor.

Este es el punto de trabajo de menor ganancia del convertidor y mayor frecuencia.

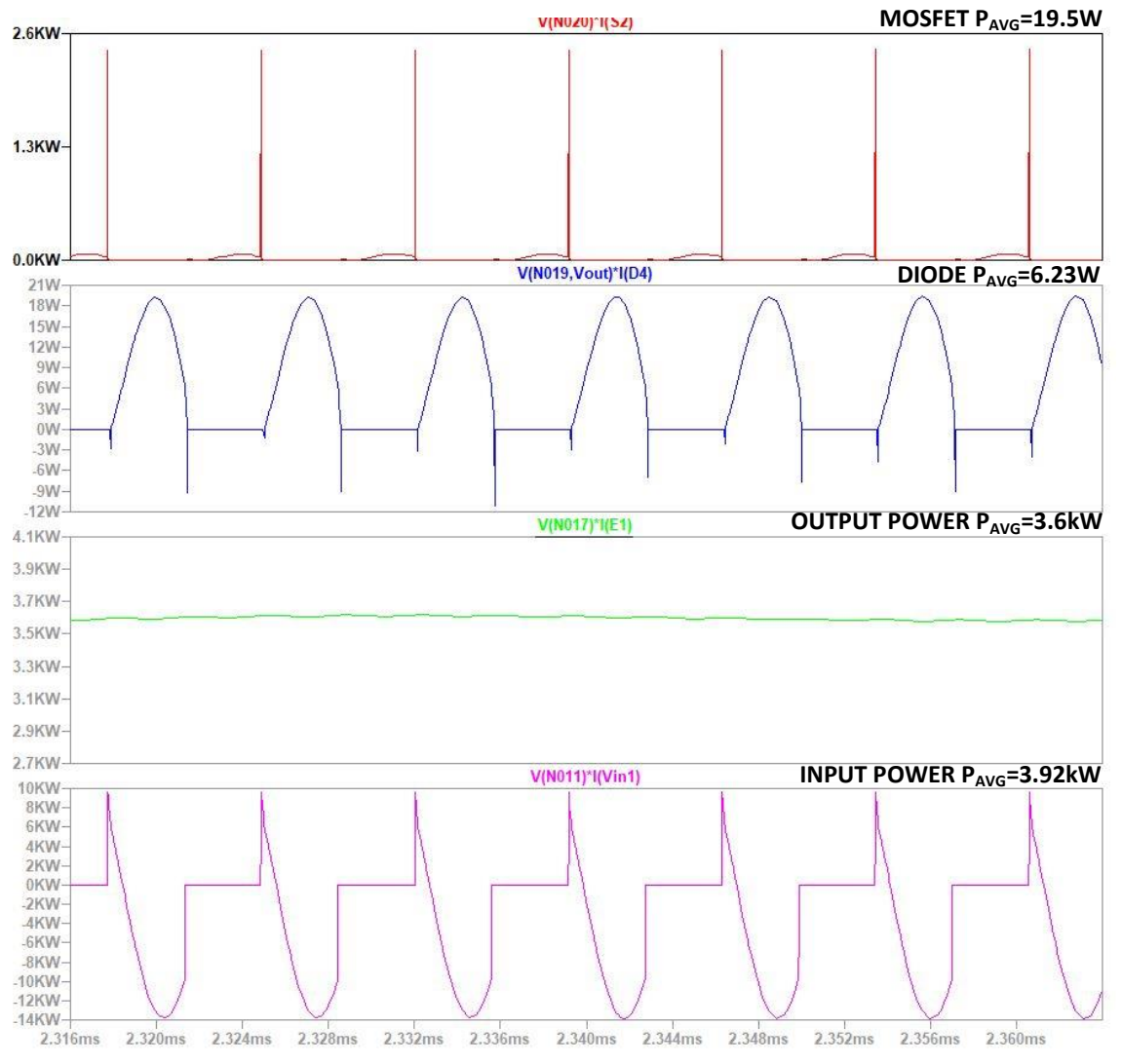

# **Pérdidas semiconductores, Potencia de salida, Potencia de entrada**

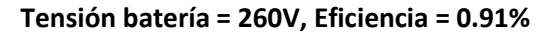

El punto de trabajo que se muestra en la Figura 44 evidencia que el convertidor está conmutando muy cerca de la frecuencia de resonancia, la eficiencia ha mejorado en 6 puntos respecto al punto de trabajo anterior, 97%. La corriente del primario vista en Figuras anteriores referidas a este caso, tienen una forma de onda senoidal, mejorando la eficiencia.

**Pérdidas semiconductores, Potencia de salida, Potencia de entrada**

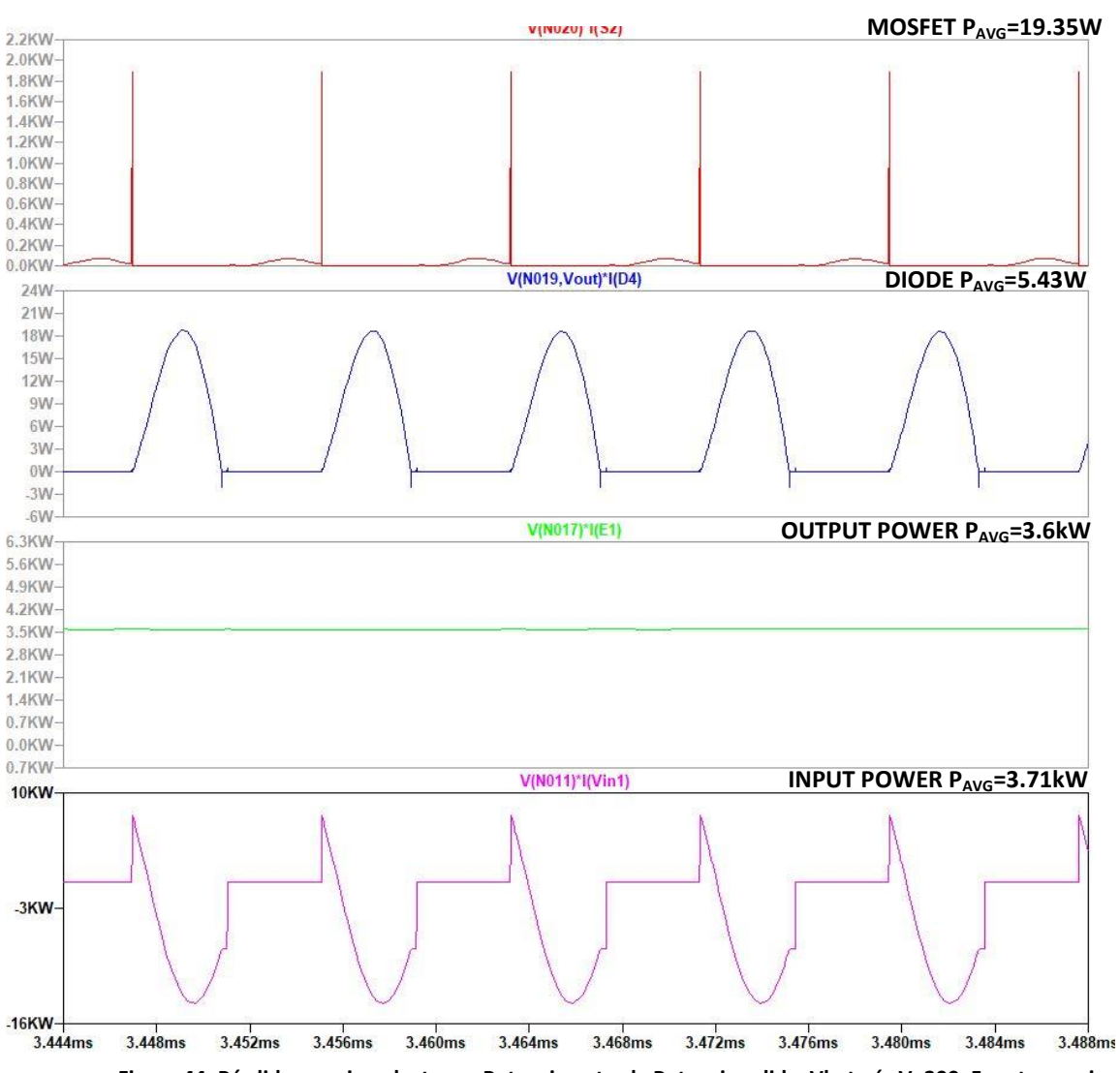

**Tensión batería = 300V, Eficiencia = 0.97%**

**Figura 44. Pérdidas semiconductores, Potencia entrada Potencia salida, Vbatería V=300. Fuente propia**

En la Figura 45 se encuentra el punto de trabajo de mayor eficiencia (98%). En el apartado analítico el convertidor se calculó para que resonase en este punto de trabajo. Esto representa un incremento de 7 puntos en la eficiencia del convertidor respecto al primer caso.

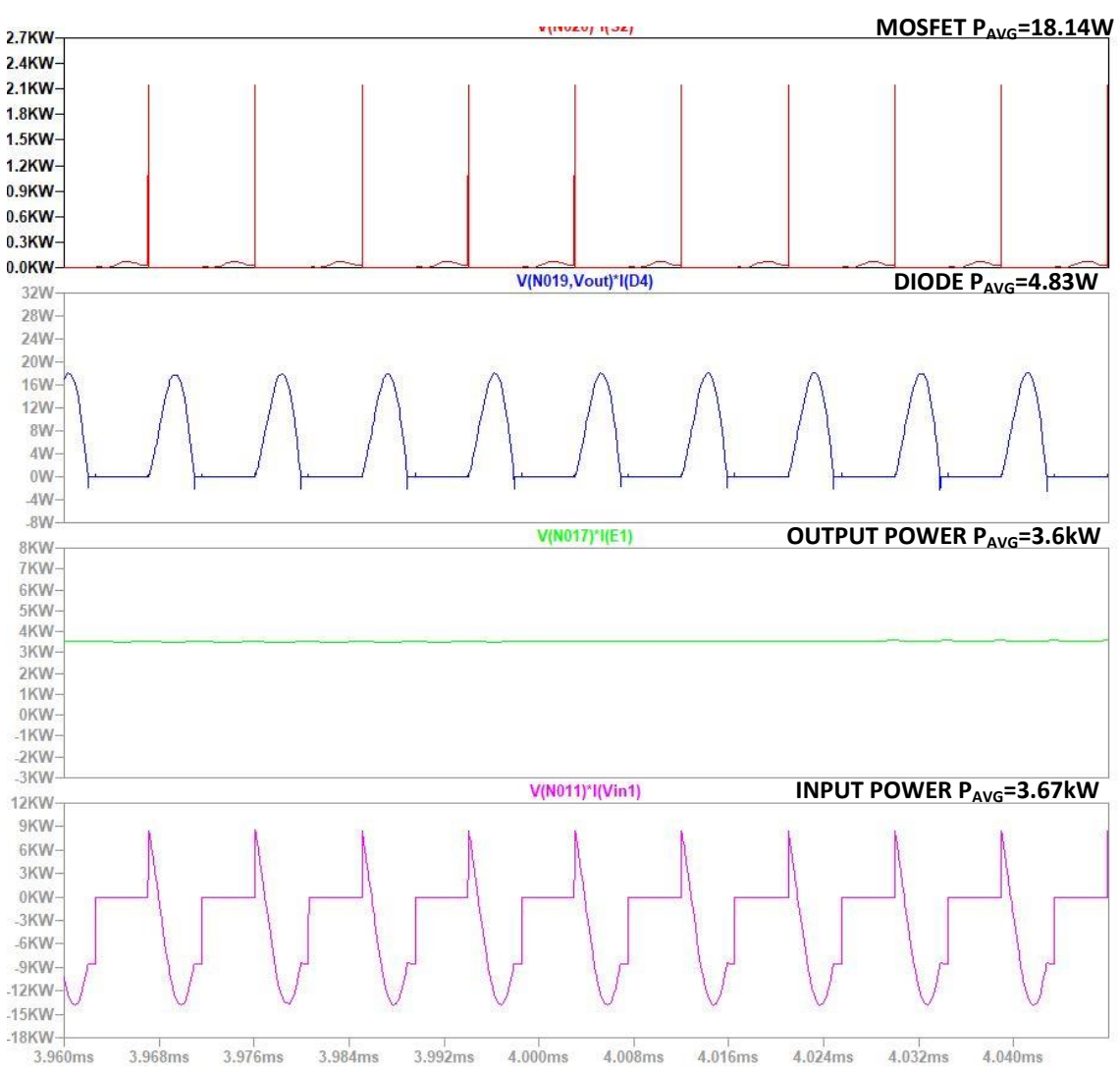

**Pérdidas semiconductores, Potencia de salida, Potencia de entrada**

**Tensión batería = 340V, Eficiencia = 0.98%**

**Figura 45. Pérdidas semiconductores, Potencia entrada Potencia salida, Vbatería V=340. Fuente propia**

La Figura 46 muestra un punto de trabajo donde la frecuencia de conmutación vuelve a alejarse de la frecuencia de resonancia del convertidor. Es por esto que la eficiencia empeora en 2 puntos respecto al punto de trabajo óptimo.

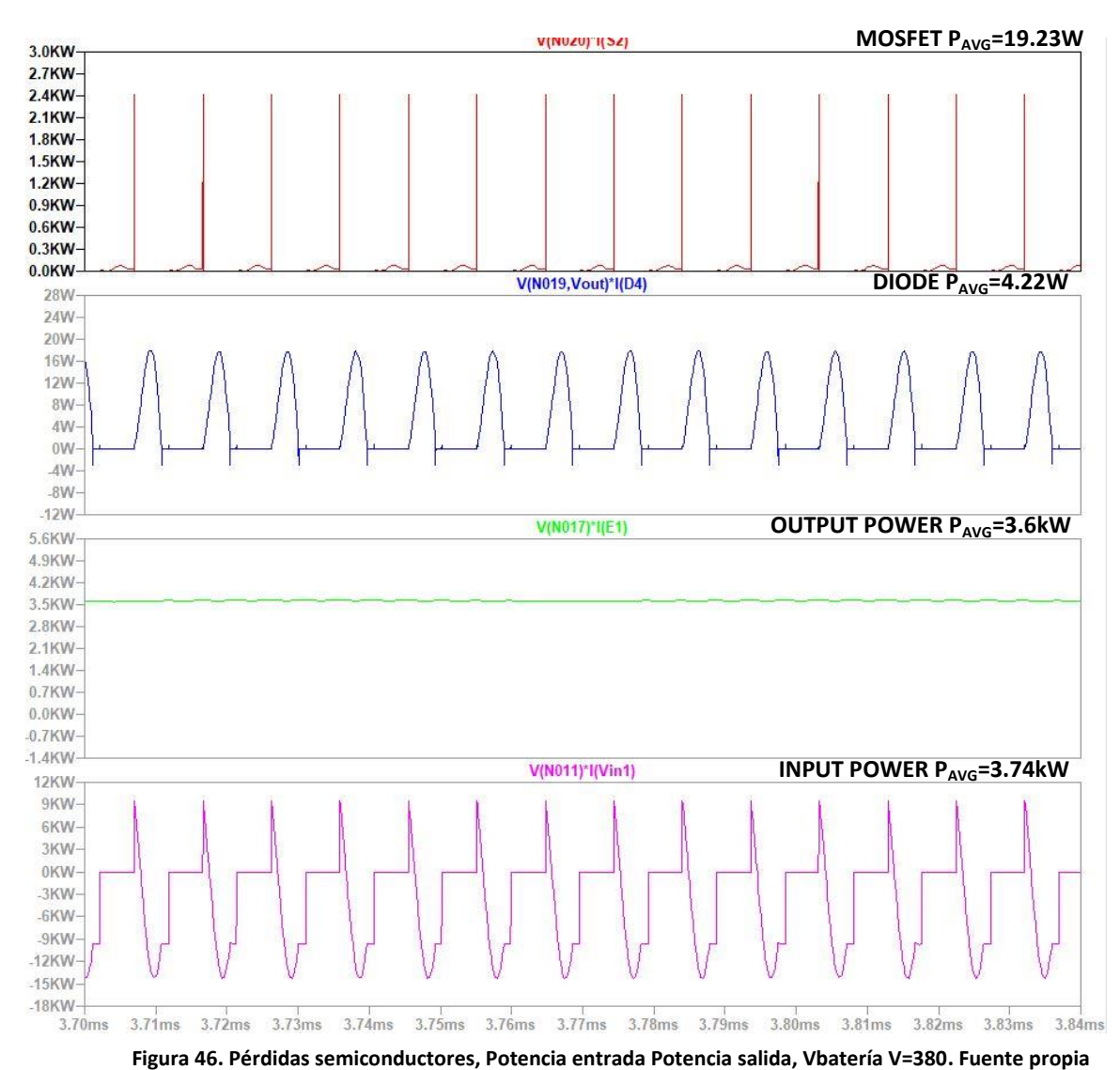

**Pérdidas semiconductores, Potencia de salida, Potencia de entrada**

**Tensión batería = 380V, Eficiencia = 0.96%**

La Figura 47 muestra el extremo opuesto al de la Figura 43. La eficiencia baja en 5 puntos respecto al punto de trabajo en resonancia (Figura 45). Este es el punto de menor frecuencia de conmutación, y mayor ganancia del convertidor.

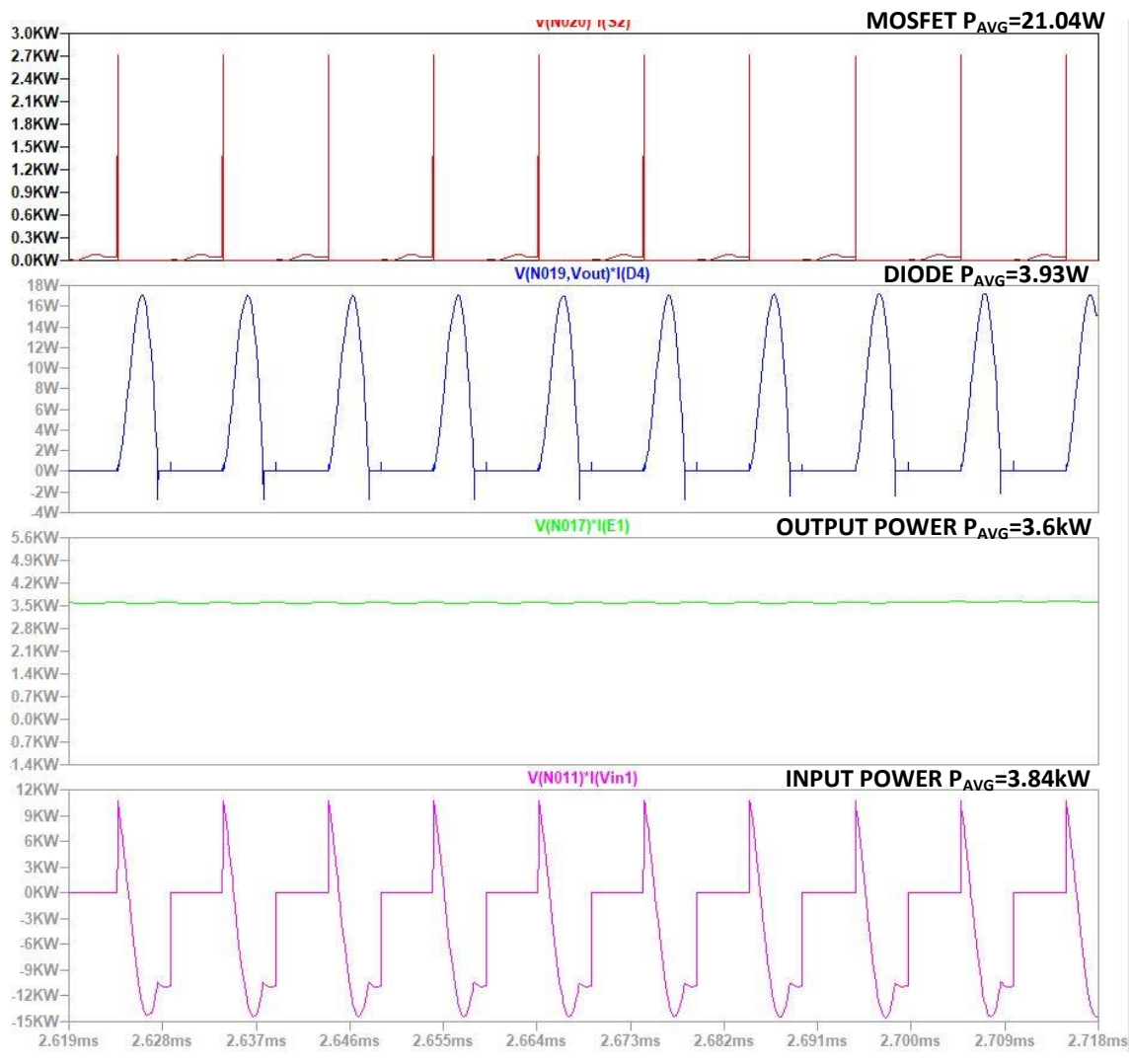

# **Pérdidas semiconductores, Potencia de salida, Potencia de entrada**

**Tensión batería = 420V, Eficiencia = 0.93%**

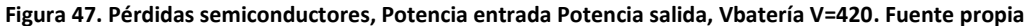

La Tabla 1 recopila los datos de la eficiencia del convertidor para distintos puntos de trabajo según el valor de la tensión de la batería.

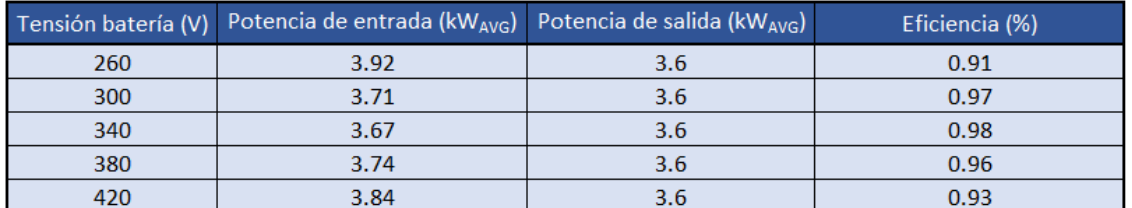

**Tabla 1. Eficiencia convertidor simulación**

De la Tabla 1 se obtiene la gráfica que se muestra en la Figura 48, donde puede verse con facilidad el punto de máxima eficiencia según la simulación realizada.

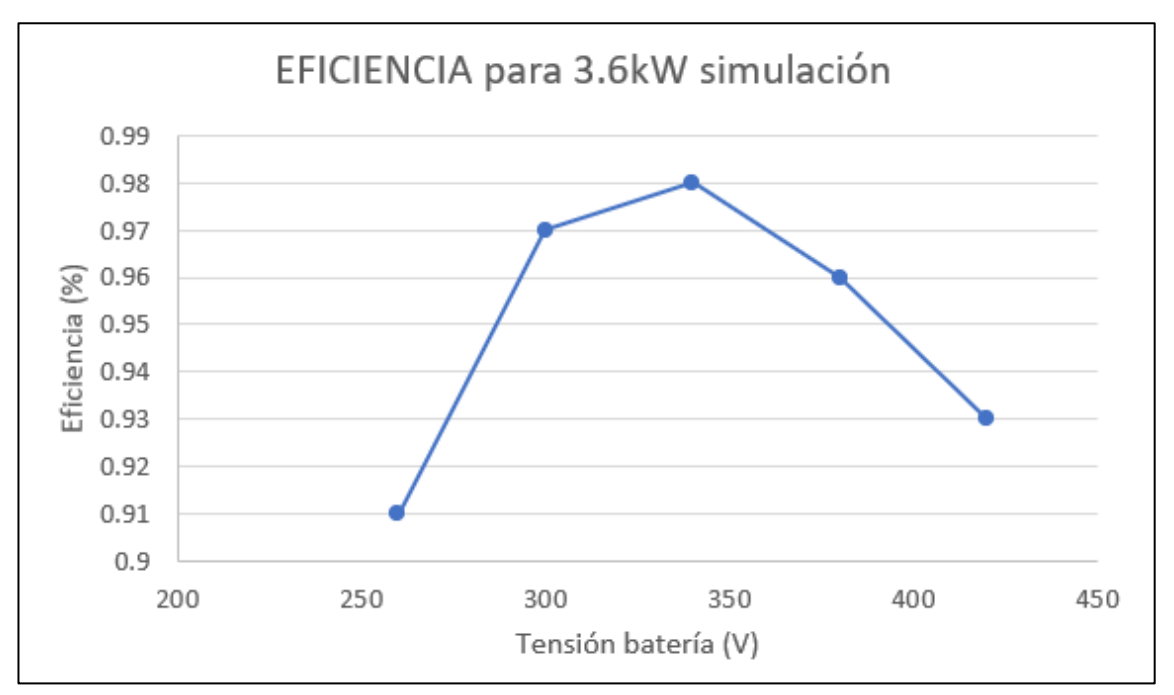

**Figura 48. Gráfica eficiencia simulación. Fuente propia**

En la Tabla 2 se ve el desglose de las pérdidas en los semiconductores. Cabe tener en cuenta que en las Figuras anteriores los valores de pérdidas para transistores y diodos están referidos para una unidad. Si la configuración en semipuente monta 2 MOSFETs, se multiplica por 2 la potencia disipada. De la misma forma sucede con los diodos del puente rectificador del secundario, se necesita multiplicar por 4 la potencia disipada representada en las Figuras anteriores.

| Batería (V) | Perdidas Totales Mosfet (WAVG) | Perdidas Totales Diodos (WAVG) |
|-------------|--------------------------------|--------------------------------|
| 260         | 39                             | 24.92                          |
| 300         | 38.7                           | 21.72                          |
| 340         | 36.28                          | 19.32                          |
| 380         | 38.46                          | 16.88                          |
| 420         | 42.08                          | 15.72                          |

**Tabla 2. Desglose Pérdidas Semiconductores simulación.**

Finalmente la Tabla 2 queda graficada en la Figura 49, que permite ver claramente qué puntos de trabajo hay mayores pérdidas en los semiconductores según la simulación.

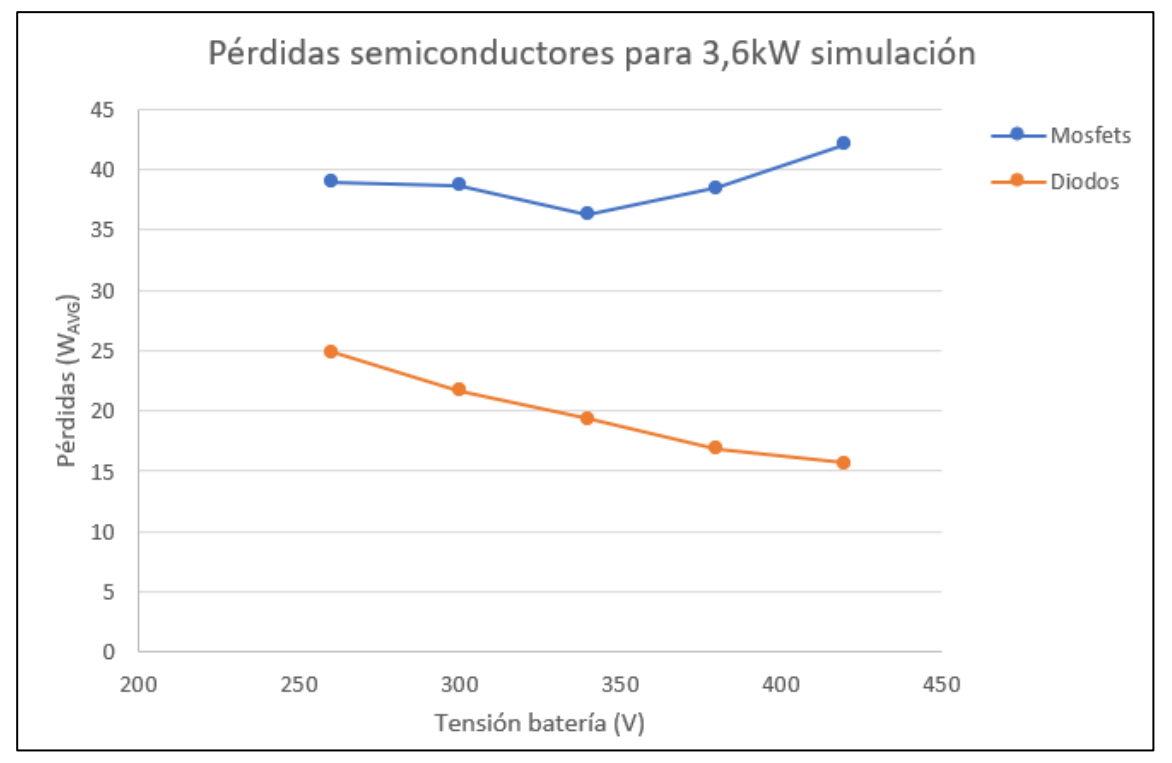

**Figura 49. Pérdidas semiconductores simulación. Fuente propia**

### <span id="page-59-0"></span>**3.3 Resultados experimentales**

En la Figura 50 se muestra el primer prototipo realizado junto con un bolígrafo como referencia del tamaño.

Este montaje es una primera iteración y no está optimizado. Finalmente el tamaño del convertidor será más reducido, ya que algunas piezas usadas tienen su origen en otros convertidores de mayor potencia que también se desarrollan en la empresa. No obstante, la imagen sirve para ver el rango de tamaño en el que se mueve este convertidor. Como puede verse, la refrigeración de los componentes de potencia, diodos y transistores es líquida.

En las PCBs se encuentra la placa que controla el convertidor y la que dispara los transistores; además de la placa que se encarga de los sensados de las tensiones y corrientes necesarias para realizar el control del convertidor.

<span id="page-59-1"></span>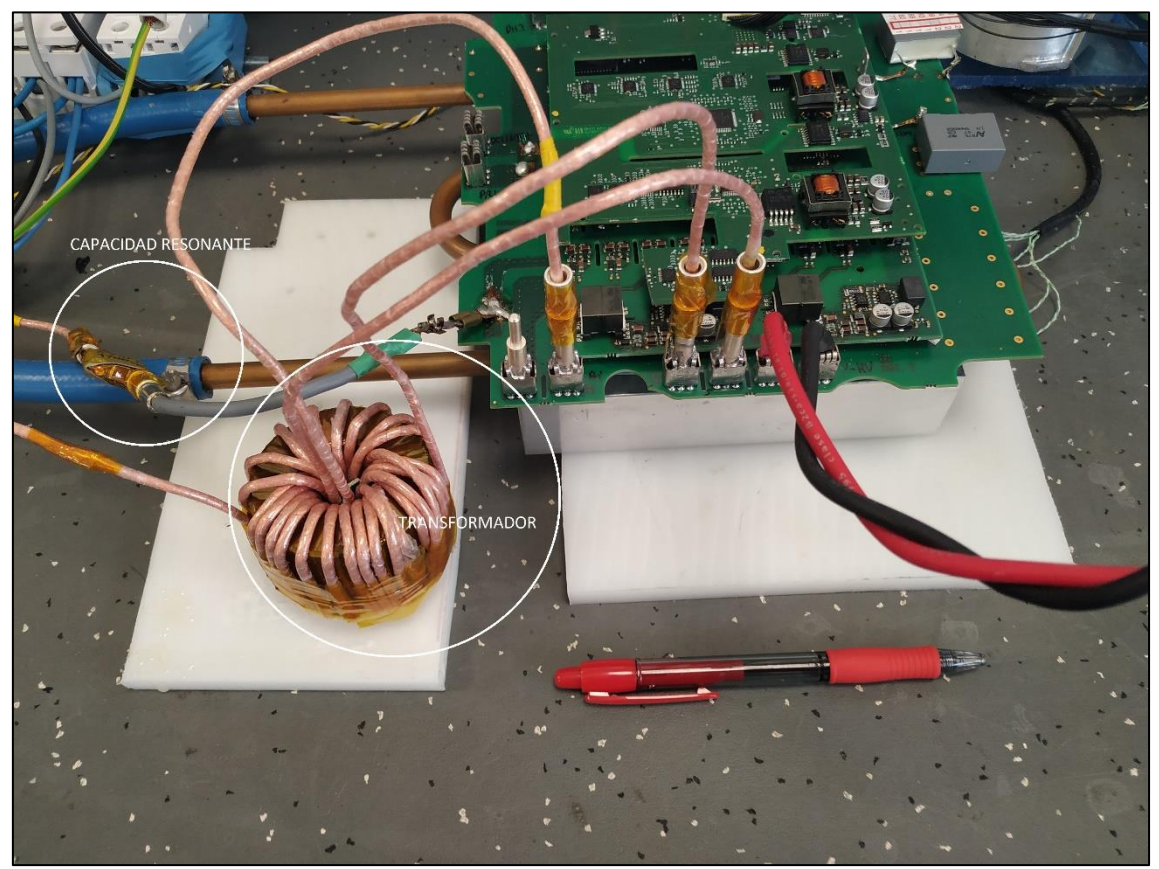

**Figura 50. Prototipo Convertidor. Fuente propia**

A través de las Figuras 51, 52 y 53 se observa la tensión en el primario del transformador y la corriente circulante del tanque resonante para los 3 casos estudiados anteriormente: frecuencia de conmutación menor que frecuencia de resonancia (Figura 51), frecuencia de conmutación igual que la frecuencia de resonancia (Figura 52) y frecuencia de conmutación inferior a la frecuencia de resonancia (Figura 53).

Estos 3 puntos de trabajo del convertidor se corresponden con diferentes tensiones de batería. Se han escogido 2 casos extremos (tensión de batería 250 V y 450 V) y el punto de funcionamiento en resonancia (tensión de batería 350 V).

Si se recuperan las Figuras 16, 17 y 18 del apartado 2, donde se estudian y analizan las formas de onda, basta con una sencilla comparación para observar que las formas de onda obtenidas experimentalmente son iguales a las esperadas.

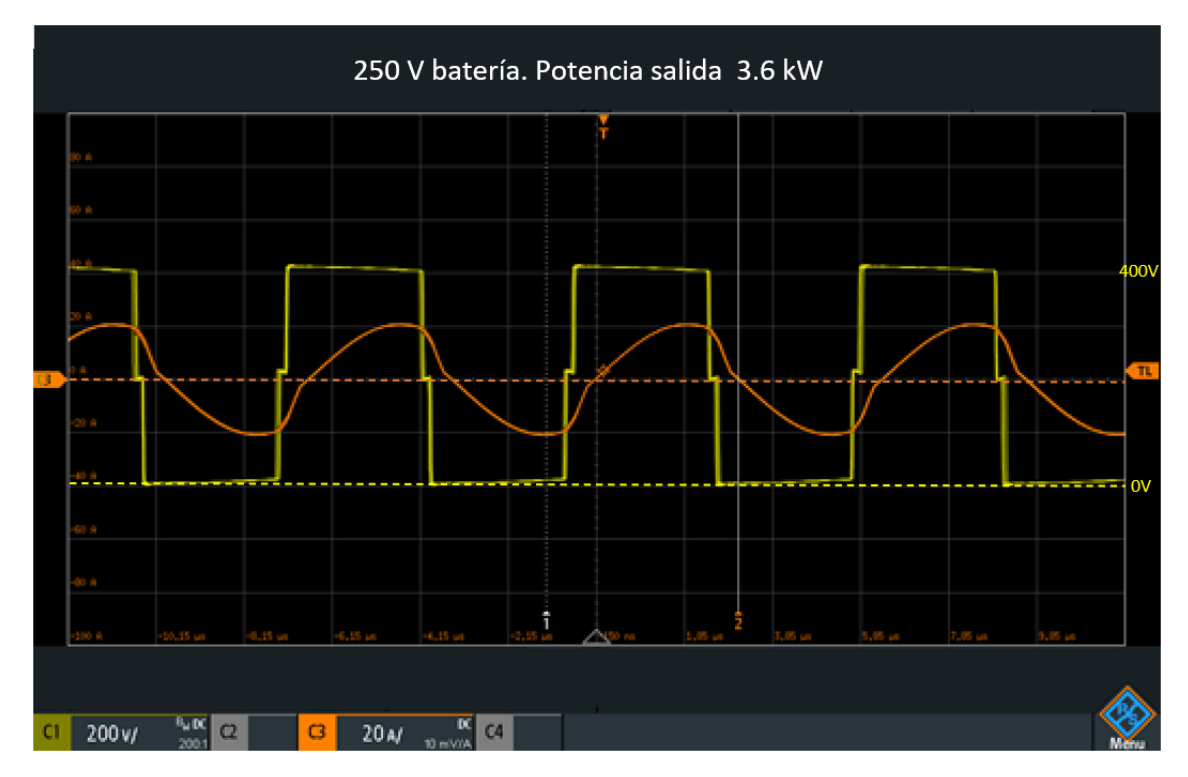

**Figura 51. Osciloscopio tensión y corriente primario LLC 3.6kW, Vbat = 250V. Fuente propia**

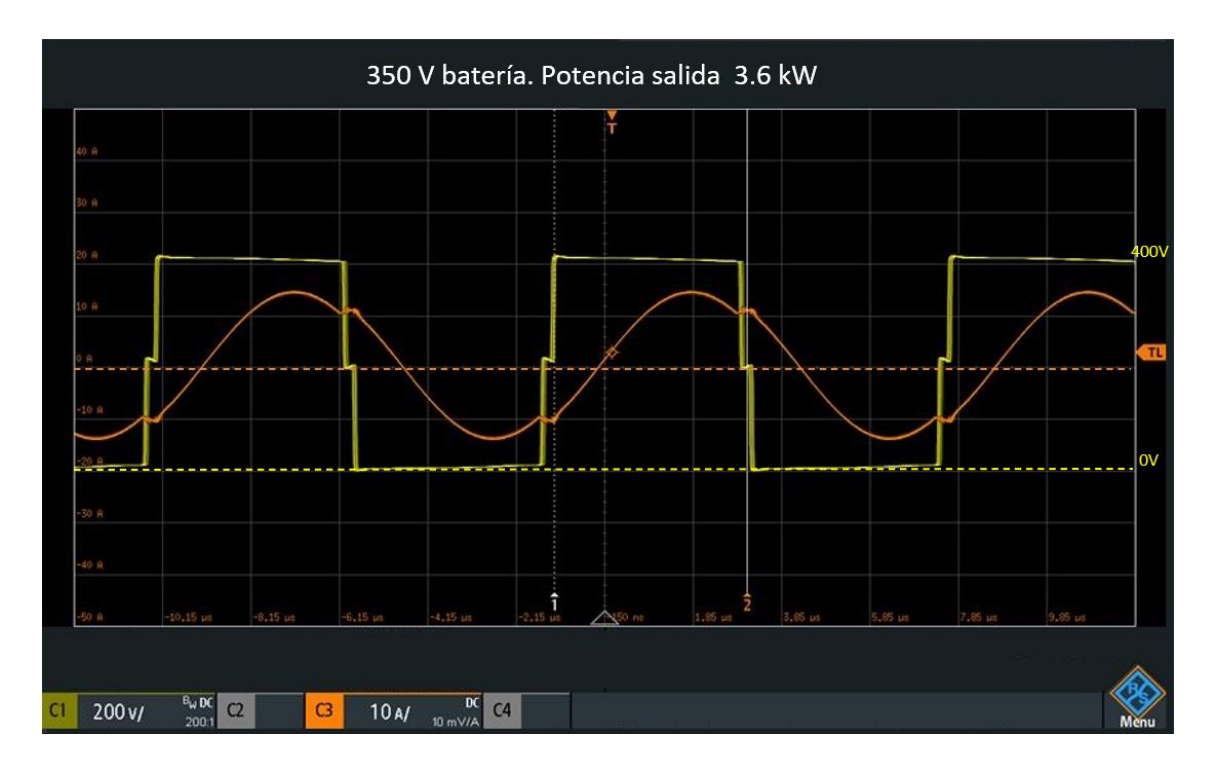

**Figura 52. Osciloscopio tensión y corriente primario LLC 3.6kW, Vbat = 350V . Fuente propia**

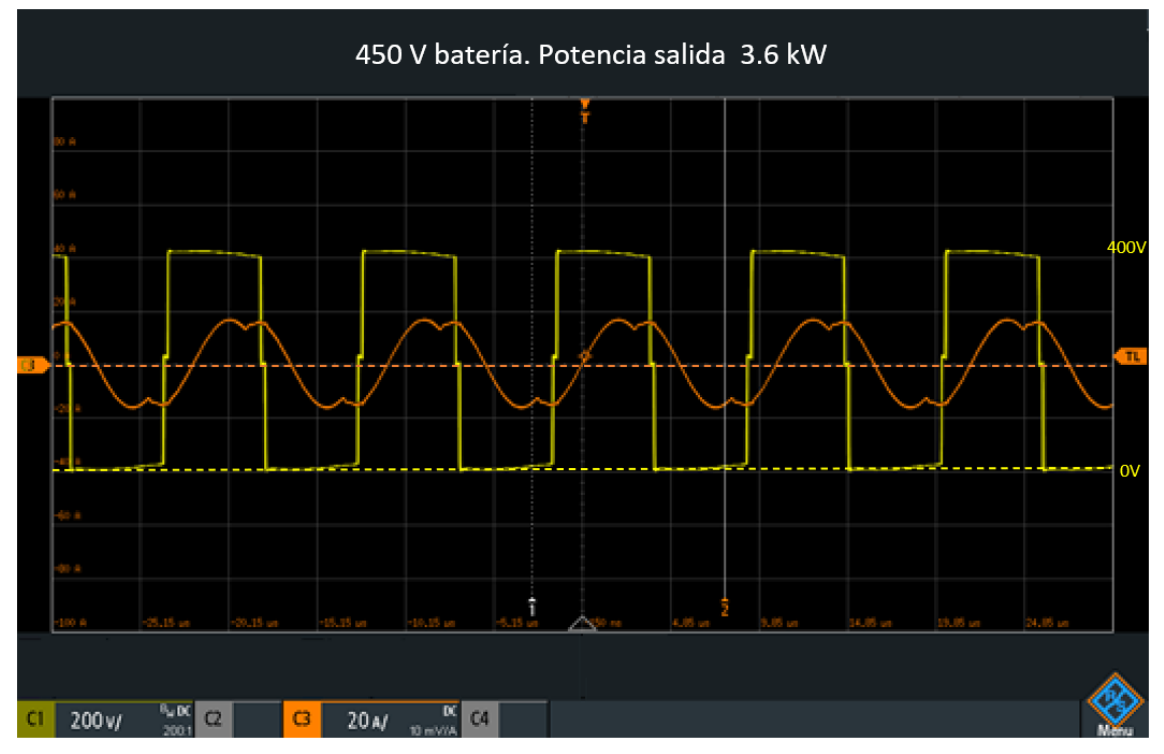

**Figura 53. Osciloscopio tensión y corriente primario LLC 3.6kW, Vbat = 450V**

La eficiencia del convertidor queda representada en el eje Y de la gráfica que se muestra en la Figura 54. En el eje X quedan representados los distintos puntos de trabajo en que opera el convertidor. Se aprecia que la eficiencia máxima se obtiene entre los 340 V y 380 V de nivel de batería y cae 2 puntos más o menos respecto a los resultados de simulación.

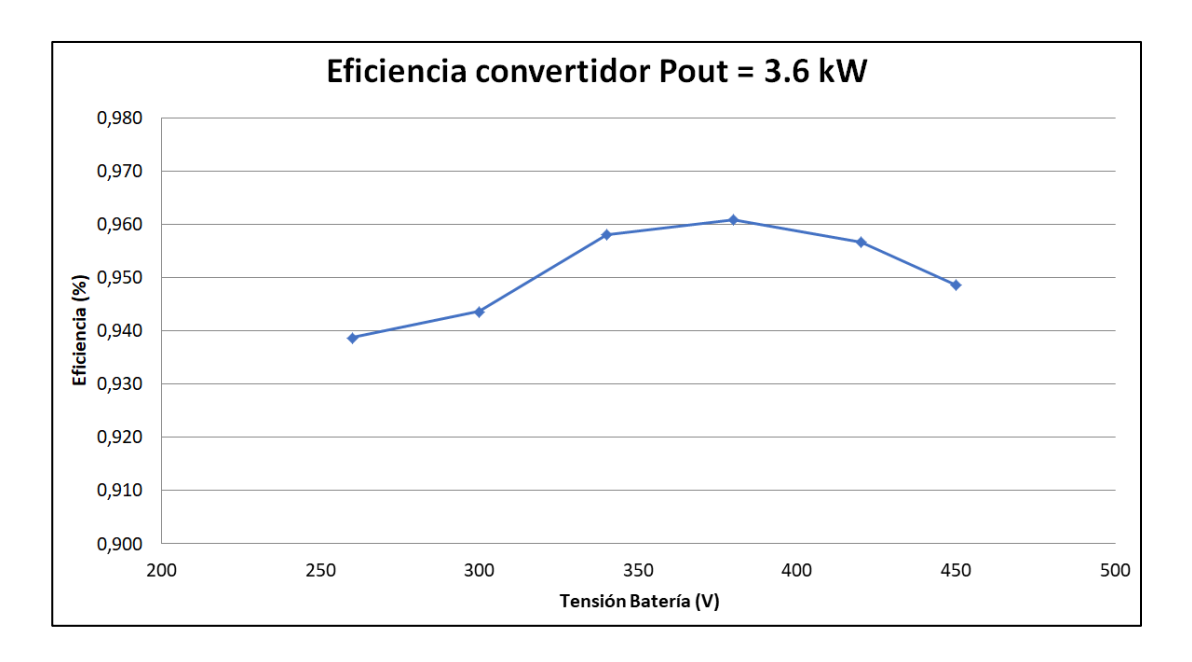

**Figura 54. Eficiencia experimental. Fuente propia.**

En la Figura 55 se representa la eficiencia del convertidor para distintos puntos de trabajo y distintas potencias de salida.

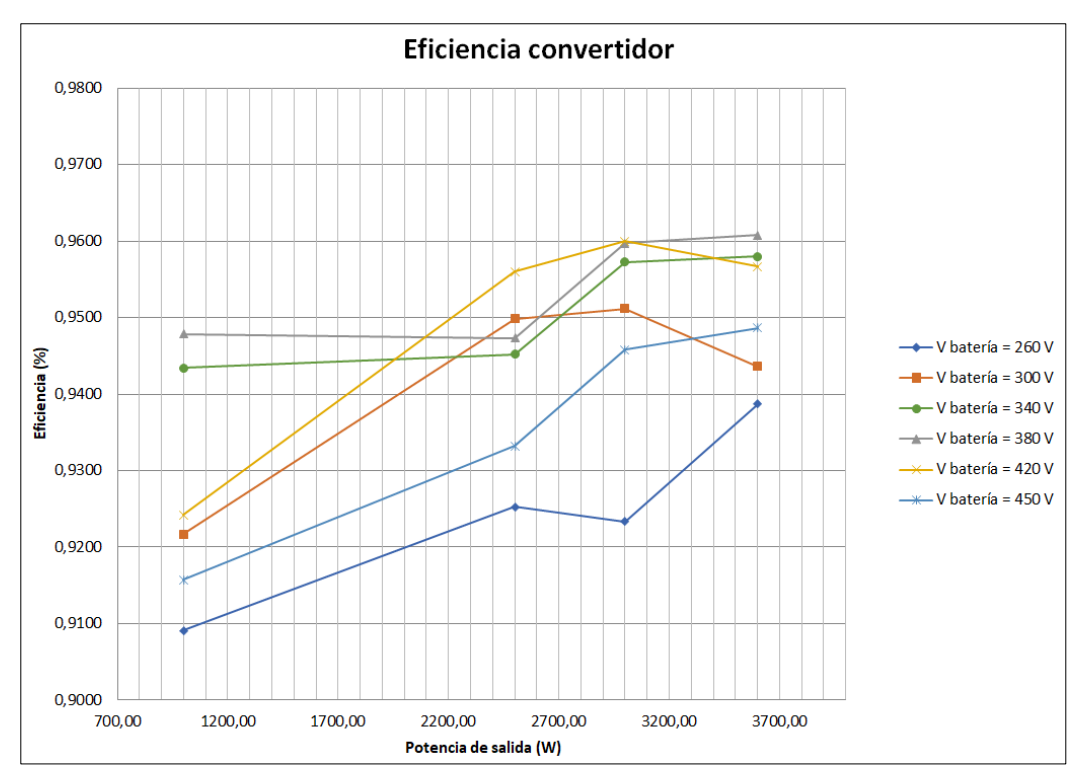

**Figura 55. Eficiencia experimental distintas potencias de salida. Fuente propia.**

La Tabla 3 muestra el desglose de una estimación de las pérdidas en los transistores. Sabiendo la intesidad rms que circula entre el drenador y surtidor y la resistencia en conducción del MOSFET, se obtienen las pérdidas en conducción. Para las pérdidas en conmutación a off se ha usado la tensión entre drenador y surtidor, la intesidad pico en el momento del turn off y el parámetro *Eoff*. Las pérdidas totales representan la suma de los dos transistores del convertidor.

| Pout(kW) Vout (V) |     | P Conducción unidad (W) | P OFF unidad (W) | Pérdidas Totales (W) |
|-------------------|-----|-------------------------|------------------|----------------------|
| 3,6               | 260 | 31                      |                  | 84                   |
| 3,6               | 300 | 30                      |                  | 76                   |
| 3,6               | 340 | 31                      |                  | 76                   |
| 3,6               | 380 | 32                      |                  | 82                   |
| 3,6               | 420 | 35                      |                  | 88                   |
| 3,6               | 450 | 37                      |                  | 94                   |

**Tabla 3. Pérdidas transistor experimental.**

En la Figura 56 se encuentran representadas las curvas obtenidas a partir de la Tabla 3.

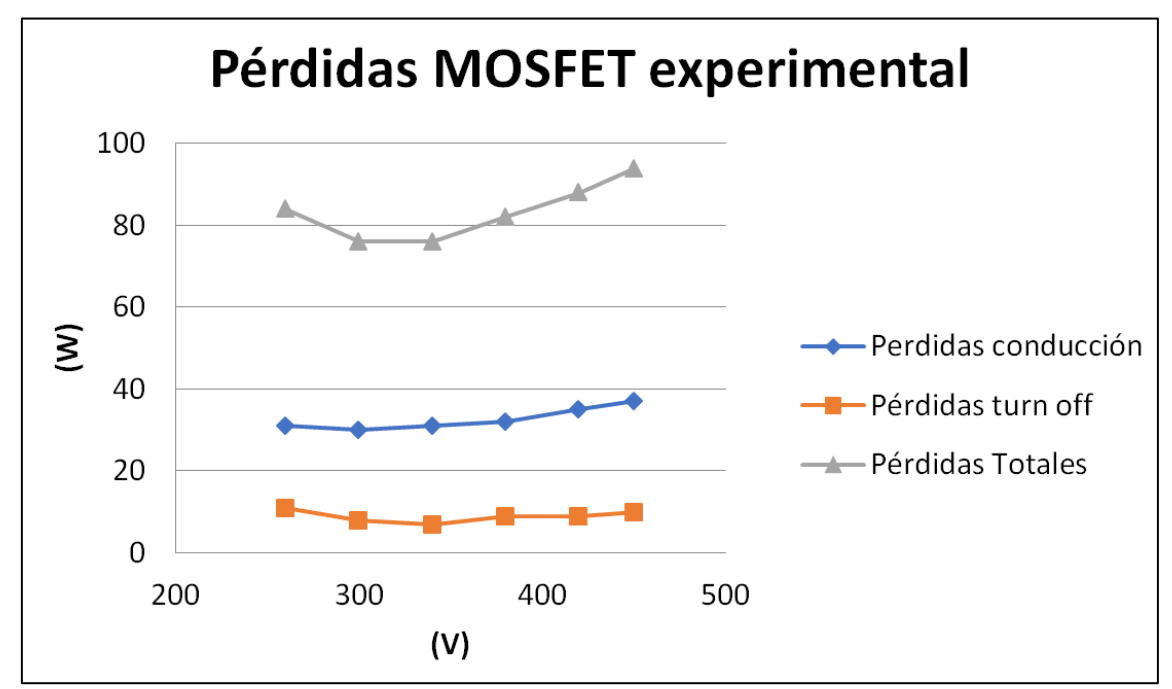

<span id="page-63-0"></span>**Figura 56. Pérdidas transistor experimental. Fuente propia.**

La Tabla 4 muestra una estimación de pérdidas en los diodos según las pruebas realizadas. Para las pérdidas en conducción se toma el valor de la resistencia del diodo y el valor de la tensión en conducción y la corriente que pasa a través del diodo. Las pérdidas en conmutación, no son relevantes en este caso porque los diodos tienen muy poca recuperación inversa al ser de recuperación rápida y tener un ttr muy bajo.

| Pout(kW) | Vout (V) | P Conducción (W) | Pérdidas Totales (W) |
|----------|----------|------------------|----------------------|
| 3,6      | 260      | 24               | 96                   |
| 3,6      | 300      | 21               | 84                   |
| 3,6      | 340      | 18               | 72                   |
| 3,6      | 380      | 16               | 64                   |
| 3,6      | 420      | 14               | 56                   |
| 3,6      | 450      | 13               | 52                   |

**Tabla 4. Pérdidas diodos experimental.**

La Figura 57 representa las curvas obtenidas en las pérdidas de los diodos, puede verse como a medida que baja la frecuencia de conmutación y la demanda de corriente, del convertidor las pérdidas en los diodos disminuyen.

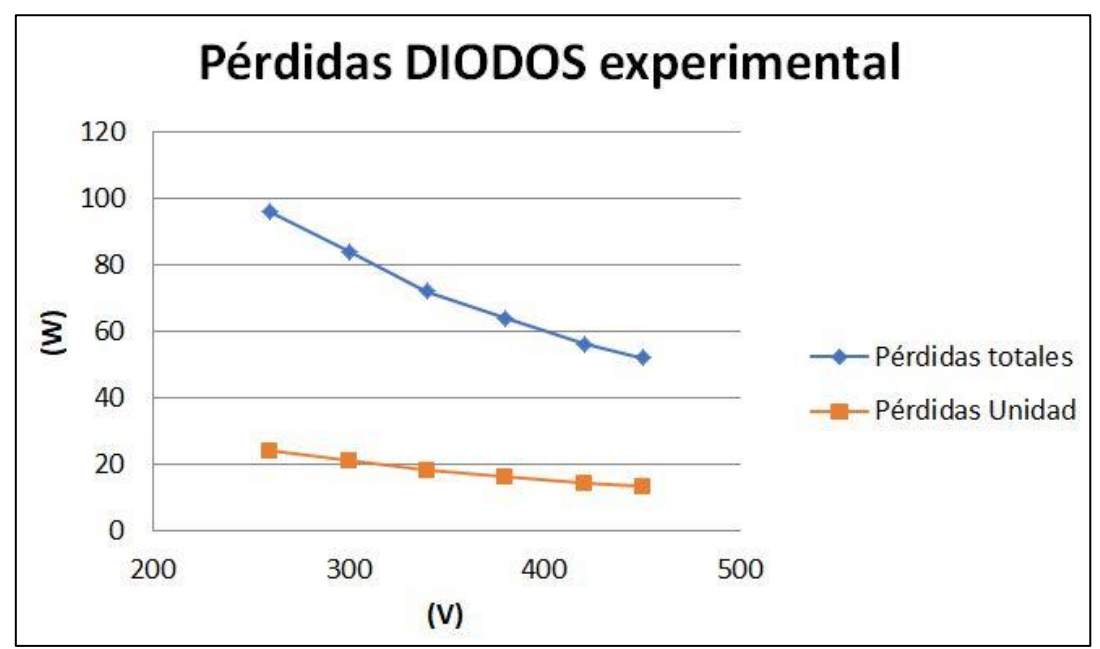

<span id="page-64-0"></span>**Figura 57. Pérdidas diodos experimental. Fuente propia.**

## <span id="page-65-0"></span>**Capítulo 4. Conclusiones**

Siendo el objetivo principal de este trabajo la profundización en la disciplina de la electrónica de potencia y en concreto de los convertidores DC-DC resonantes, puedo estar seguro de afirmar que gracias al entorno creado en la empresa con distintos proyectos en desarrollo de los que formo parte, está más que cumplido.

Se me ha brindado la oportunidad de participar en las distintas etapas de desarrollo de un cargador embarcado, tanto en prototipado, como en test de circuitos de sensado y control, medidas de señales de potencia dónde he visto las formas de onda de los convertidores LLC, el diseño de los convertidores y la industrialización.

En cuanto al convertidor objeto de esta memoria, según los resultados obtenidos en la simulación y de forma experimental concluimos que:

 La eficiencia del convertidor LLC para el punto de trabajo diseñado es muy alta: 96% y se mantiene alta para los puntos más extremos: 93%. La Figura 58 muestra el contraste entre los resultados obtenidos experimentalmente y en la simulación. El rendimiento máximo ha caído 2 puntos en el prototipo pero en los extremos ha aumentado respecto la simulación. Esto puede ser debido a que el control del set-up está más optimizado y mejora la eficiencia en los extremos frente al control implementado en la simulación.

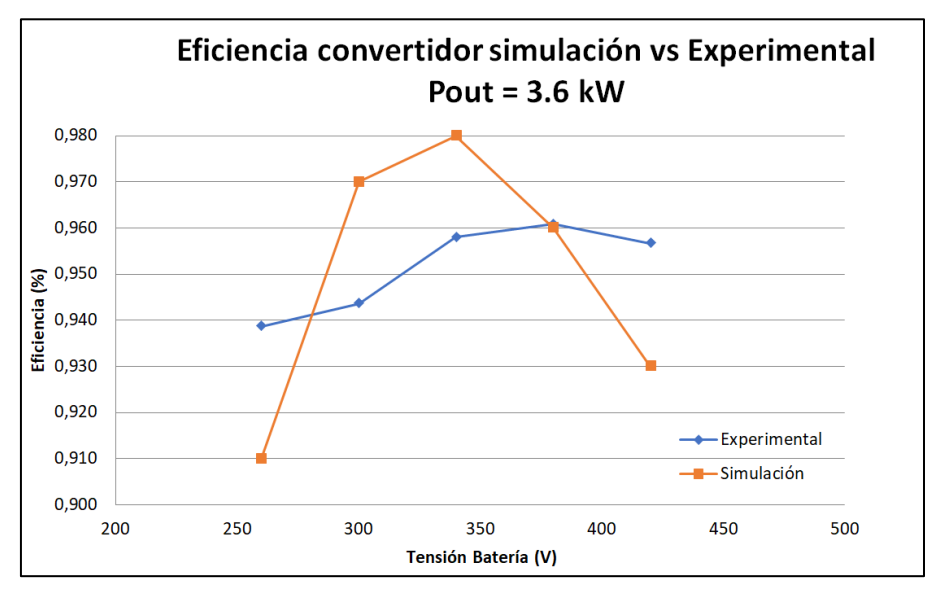

**Figura 58. Eficiencia simulación vs esperimental. Fuente propia.**

- La aproximación al primer armónico es útil en las primeras etapas del diseño y es sencillo de entender, facilitando así el diseño del convertidor.
- Las simulaciones juegan un papel crucial a la hora de desarrollar proyectos de electrónica de potencia, ya que realimentadas con resultados experimentales pueden llegar a ser muy útiles para evitar el montaje de un número elevado de prototipos y abaratando de esta forma los costes del desarrollo y optimización del diseño.

 Las formas de onda obtenidas en la simulación y en el laboratorio coinciden con las estudiadas en el apartado teórico para los 3 puntos de operación más significativos del convertidor, tal y como muestra la Figura 59. Esta Figura permite hacer una comparativa de las formas de onda obtenidas a lo largo de este trabajo y validar los resultados obtenidos.

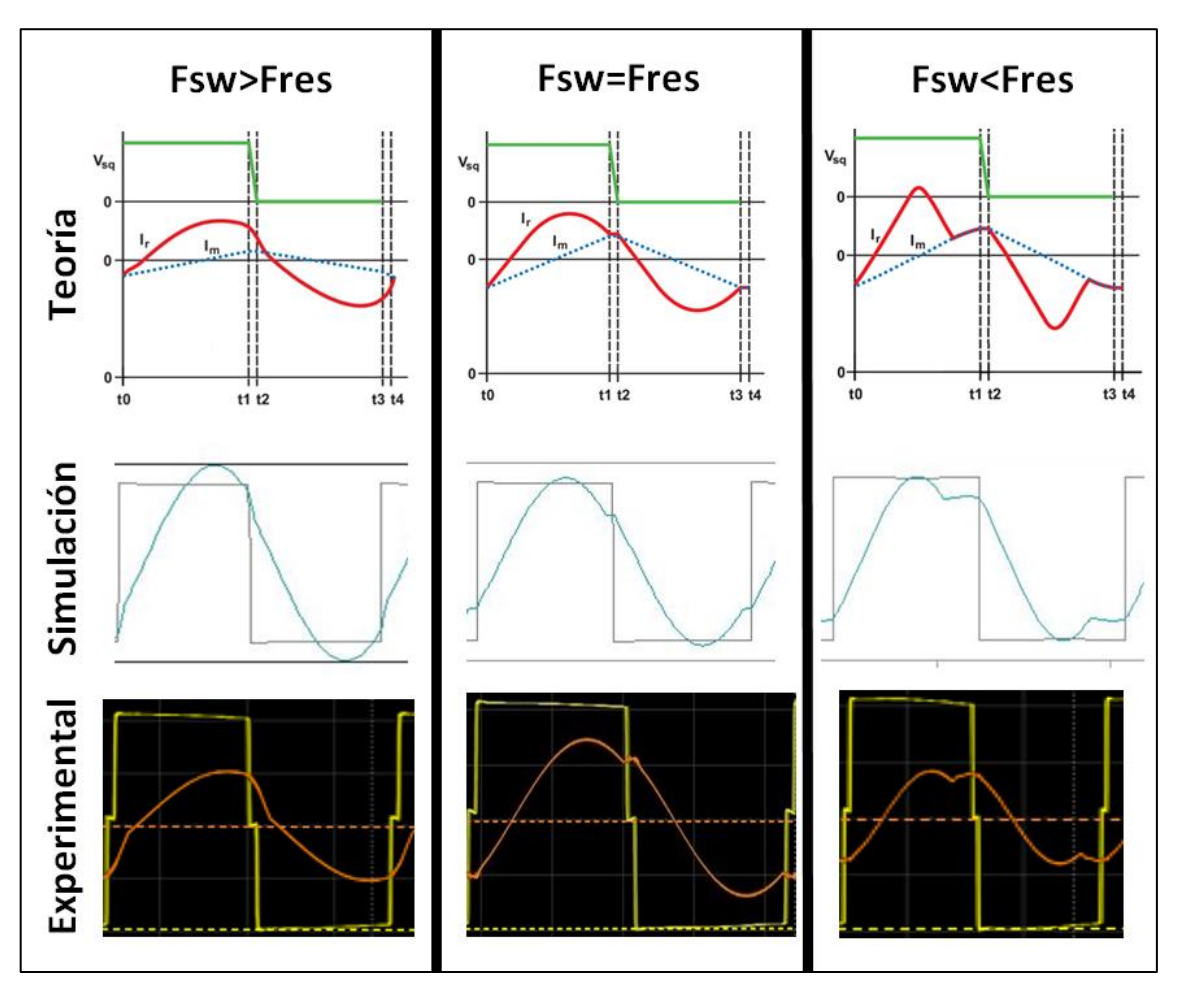

**Figura 59. Comparativa formas de onda teóricas, simulación y experimental. Fuente propia.**

# <span id="page-67-0"></span>**Capítulo 5. Referencias.**

[1] El País (2019), las energías renovables alcanzan el 49.3% de la capacidad de generación eléctrica[. https://elpais.com/economia/2019/12/19/actualidad/1576753110\\_271797.html](https://elpais.com/economia/2019/12/19/actualidad/1576753110_271797.html)

[2] José A. Roca (2019), las energías renovables producen el 47% de la generación eléctrica alemana en 2019. El periódico de la energía. [https://elperiodicodelaenergia.com/las-energias](https://elperiodicodelaenergia.com/las-energias-renovables-producen-el-47-de-la-generacion-electrica-alemana-en-2019/)[renovables-producen-el-47-de-la-generacion-electrica-alemana-en-2019/](https://elperiodicodelaenergia.com/las-energias-renovables-producen-el-47-de-la-generacion-electrica-alemana-en-2019/)

[3] Renewable energy highlight FP2019-ES. EUROSTAT. [https://ec.europa.eu/eurostat/statistics](https://ec.europa.eu/eurostat/statistics-explained/index.php?title=File:Renewable_energy_highlight_FP2019-ES.png)[explained/index.php?title=File:Renewable\\_energy\\_highlight\\_FP2019-ES.png](https://ec.europa.eu/eurostat/statistics-explained/index.php?title=File:Renewable_energy_highlight_FP2019-ES.png)

[4] AC Motor Control and Electric Vehicle Applications. Kwang Hee Nam. CRC Press.

[5] APPLICATION NOTE 4266. AN EFFICIENCY PRIMER FOR SWITCH-MODE, DC-DC CONVERTER POWER SUPPLIES. [https://www.maximintegrated.com/en/design/technical-documents/app](https://www.maximintegrated.com/en/design/technical-documents/app-notes/4/4266.html)[notes/4/4266.html](https://www.maximintegrated.com/en/design/technical-documents/app-notes/4/4266.html)

[6] Bing Lu, Wenduo Liu, Yan Liang, Fred C. Lee, Jacobus D. van. Optimal Design Methodology for LLC Resonant Converter. Wyk Center for Power Electronics Systems Virginia Polytechnic Institute and State University 674 Whittemore Hall Blacksburg, VA 24061 USA <https://www.dianyuan.com/upload/community/2018/08/28/1535423012-79115.pdf>

[7] Design consideratations for Active Clamp and Reset TEchnic. Dhaval Dalal. Texas Instruments. 2001. Página 3.

[8] Harasimczuk, Michał & Borchert, Adam. (2018). Single switch quasi-resonant ZVS converter with tapped inductor. PRZEGLAD ELEKTROTECHNICZNY. 1. 46-50. 10.15199/48.2018.03.08.

[9] Xiang Fang (2007) Analysis and design otimization of Resonant DC-DC converters. Página 9.

[10] Cross conduction in Modern Power MOSFETs, Alan Elbanhawy [https://www.maplesoft.com/applications/download.aspx?SF=5698/CrossConductionPowerM](https://www.maplesoft.com/applications/download.aspx?SF=5698/CrossConductionPowerMOSFETs.pdf) [OSFETs.pdf](https://www.maplesoft.com/applications/download.aspx?SF=5698/CrossConductionPowerMOSFETs.pdf)

[11[\] https://www.industrial-electronics.com/switching-power-supply\\_1-19.html](https://www.industrial-electronics.com/switching-power-supply_1-19.html)

[12] An introduction to LLC Resonant half-bridge converter (2008). [www.st.com](http://www.st.com/)

[13] XIANG FANG, ANALYSIS AND DESIGN OPTIMIZATION OF RESONANT DC-DC CONVERTERS (2007). Tsinghua University páginas 72 y 73

[14] Y.S.DOW, H.H.KIM, Y.I.KWON, B.Y.KIM, J.C.KIM (2015, Korea) A study of 6.6kW Onboard Charger for Electric Vehicle.

[15] Half brisdge Resonant LLC converters and primary side MOSFET selection (2015). AN4720 [www.st.com](http://www.st.com/)

[16] Hong Huang, Designing an LLC Resonant Half-Brige Power Converter, Topic 3, Página 4.